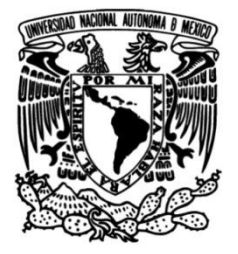

## **UNIVERSIDAD NACIONAL AUTÓNOMA DE MÉXICO**

### **FACULTAD DE INGENIERÍA**

## **Caracterización geoeléctrica en corriente continua de la zona REPSA en Ciudad Universitaria**

Que para obtener el título de **TESIS**

**Ingeniero Geofísico**

### **P R E S E N T A N**

Hugo Ricardo Hernández Montejano

Octavio Samuel Esteves Fragoso

### **DIRECTORA DE TESIS**

Dra. Aide Esmeralda López González

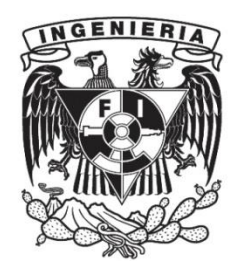

**Ciudad Universitaria, Cd. Mx., 2023**

#### *«Dedicatoria»*

A nuestro hermano Sergio Ramos Godínez †, nos mostraste este gran mundo de la Geofísica, pero sobre todo nos dejaste un legado que llevamos en todo momento con tu esencia como persona, nos inspiraste a siempre ser perseverantes, disciplinados, dar lo mejor de nosotros mismos y nunca darnos por vencidos. Te agradecemos por todo, siempre estaremos juntos hasta la eternidad mi niño.

## <span id="page-2-0"></span>Agradecimientos

A la Universidad Nacional Autónoma de México, que nos ha permitido vivir una gran experiencia desde el primer día de la Preparatoria brindandonos excelentes amistades. Agradecemos por todos los conocimientos y aprendizajes adquiridos a lo largo de todos estos años.

A la Facultad de Ingeniería, por ponernos en manos de excelentes docentes que nos enseñaron y forjaron a través del trabajo constante en el cual nos fuimos desarrollando, teniendo en mente que todo el esfuerzo y dedicación al final tiene su recompensa.

A nuestra directora de tesis, la Dra. Aide Esmeralda López González por habernos dado la oportunidad de realizar este proyecto y brindarnos todo su apoyo guiándonos con sus conocimientos y experiencia. Gracias por su tiempo, comprensión y los consejos que nos compartió, especialmente aquellos que van más allá del ámbito estudiantil.

Al Dr. Andrés Tejero Andrade por sus observaciones y compartirnos su conocimiento y experiencia en el trabajo realizado en campo. Al Ing. Alejandro García Serrano por su importante apoyo en este proyecto y sus cálidos consejos que nos compartió. Al M.C. e I. Manuel Ortiz Osio y a la Ing. Yosselin Angeles Rojo por sus observaciones y apoyo en las adquisiciones de datos en campo. Al Ing. Miguel Angel Velasco Lindero por su apoyo en la adquisición de datos y proporcionarnos los datos del Pozo (266) Metro CU, que se encuentra cerca de la Cantera Oriente y nos sirvió como referencia.

Al Ing. Francisco Alejandro Arroyo Carrasco y al M.C. Julián Zapotitla Román por brindarnos sus observaciones para mejorar la calidad y ampliar la visión de este trabajo.

A la Secretaria Ejecutiva de la Reserva Ecológica del Pedregal del San Ángel (SE-REPSA), a su personal por el apoyo y las facilidades brindadas para trabajar en la REPSA A8 (Biológicas) y REPSA A3 (Cantera Oriente) y a los estudiantes que participaron en la adquisición de datos en campo: David Rojas Bermudez, Damian Navedo y Janette Tovar.

A mi madre Luz María Montejano Barajas por siempre apoyarme en todo lo que hago, darme su amor y cariño incondicionalmente y ser el hogar que siempre me acoge. A mi padre Hugo Hernández Pulido por enseñarme los caminos que uno puede tomar en esta vida, inculcarme las pasiones más grandes que tengo y por todo el apoyo que me a dado. A mi hermana Luz Itzel Hernández Montejano por cuidar de mi desde niños, darme su apoyo cuando más lo he necesitado y abrirme los ojos cuando he estado cegado. A mi hermano Oscar Raúl Hernández Montejano por ayudarme y escucharme en los malos y buenos momentos, jugar videojuegos hasta el cansancio y por todo su apoyo.

A mis primos Kevin Hernández y Omar Hernández por enseñarme tantas cosas en la vida, por escucharme y darme sus consejos, por enseñarme que, sin dolor, esfuerzo y disciplina nunca habrá ganancias. A mi primo Fernando Montejano por todo su cariño, conocimiento, apoyo, escucharme y poder compartir el mismo amor por la fotografía y la música.

A mi tía Claudia Hernández y mi tío Vladimir Hernández por abrirme las puertas de su casa, brindarme todo su amor y cariño, por ayudarme a abrir mi mente al mundo y enseñarme el valor que tienen las cosas. A mi tía Alicia Montejano, mis tíos Benjamín Montejano y Arturo Montejano por brindarme su sabiduría y conocimientos al igual que su cariño y aprecio. A toda mi familia por siempre darme todo su amor y apoyo.

A mis amigos y hermanos, Samuel Esteves y Sergio Ramos por ayudarme tanto a lo largo de la vida, compartir conmigo amistades tan valiosas y estar conmigo siempre, A Marco Cervantes por mostrarme por primera vez en la vida lo que era un amigo de verdad, A Ismael Aarón por estar en los momentos más difíciles en mi vida, por ser el mejor médico que haya pisado este planeta y siempre se preocupara por mi bienestar, por siempre escucharme y darme su consejo co, A Alan Mendiola por ayudar a quitarme mis candados mentales, brindarme sus conocimientos, saber cómo abrazar el dolor para poder crecer y ser el mejor spotter del mundo.

- Hugo

A mi familia. A mis padres, Karla Fragoso y Cesar Esteves, por ser mi soporte y brindarme su apoyo incondicional ayudándome a cumplir todos mis objetivos personales y académicos, ellos son los que siempre me han empujado con su amor a perseguir mis sueños y a no rendirme nunca ante la adversidad. A mi hermano Cesar Esteves, por su apoyo y acompañarme en cada paso de mi vida, a mi sobrino Gibran, por llegar a mi vida a darle ese toque de alegría.

A la familia Fragoso-Esteves, mis tíos, Maribel Esteves y Noé Fragoso, por brindarme su cariño y compartir conmigo sus experiencias que me enseñaron a siempre esforzarme y luchar por lo que quiero, a mis primos-hermanos, Angél Fragoso y Erick Fragoso, por su apoyo y guiarme a abrir mi mente y ver la vida desde otra perspectiva. A mis abuelas, María de Jesus Hernández y Margarita Cuevas, por criarme con todo su amor e inspirarme a siempre dar lo mejor de mi, a mi tía, Miriam Fragoso, porque desde pequeño me inculco el gusto por el estudio y me guió a conseguir mis primeros logros académicos.

A Hugo Hernandez y Sergio Ramos, por brindarme su gran amistad y hermandad desde mi primer día en la UNAM, en la gloriosa P5. Gracias por escucharme y darme esas palabras de aliento cada vez que fueron requeridas.

A mis amigos y primos, en especial a Mario Zapata, Satoshi Lira, Brian Armendáriz, Daniel Esteves, Alejandro Esteves, André Sanchez, Joel Valencia, Salathiel Castañeda, Sebastian Martínez, Emiliano Gonzalez, Antonio Izquierdo, Cristian Erik y Luis Esteves, por todas las risas y momentos que hemos compartido, gracias por brindarme esos consejos que me sirvieron de motivación para alcanzar mis metas.

- Samuel

Este trabajo de tesis ha sido realizado gracias al apoyo brindando por la Dirección General de Asuntos del Personal Académico (DGAPA) y el Programa de Apoyo a Proyectos de Investigación e Innovación Tecnológica (PAPIIT)

#### Clave del proyecto: IA105222

"Desarrollo de un prototipo computacional para la inversión de datos de segundas diferencias de potencial para Sondeo Eléctrico Vertical (SEV / VES), empleando fuentes enfocadas y mínimos cuadrados"

## <span id="page-6-0"></span>Resumen

En la zona sur de la Ciudad de México se encuentra la Reserva Ecológica del Pedregal de San Ángel (REPSA), formando parte del campus principal de la Universidad Nacional Autónoma de México, Ciudad Universitaria y representando uno de los sitios más importantes en materia de conservación de la biodiversidad. Se muestran los resultados obtenidos, tras aplicar los métodos geoeléctricos de Sondeo Eléctrico Vertical (SEV) y Tomografía de Resistividad Eléctrica (TRE) en las zonas de amortiguamiento A8 (Biológicas) y A3 (Cantera Oriente).

Se realizaron tres líneas de TRE más dos SEV's para la zona de amortiguamiento A8 y para la zona de amortiguamiento A3, una línea de TRE más dos SEV´s con configuraciones (AB/MN) y (BA/NM) en este caso. Se realizó un pre-proceso a los datos con filtro de Media Móvil y posteriormente se obtuvieron modelos de capas en 1D usando el software EarthImager y perfiles geoeléctricos en 2D usando el software ResIPy.

Los resultados obtenidos para la zona A8 muestran las características físicas como la disposición y espesor de los estratos, por otro lado, en la zona A3, se puede observar el nivel freático del agua, el cual coincide con el resultado de trabajos anteriormente hechos en la zona.

## <span id="page-7-0"></span>Abstract

In the southern zone of Mexico City is the Pedregal de San Angel Ecological Reserve (PSAER), forming part of the main campus of the Universidad Nacional Autónoma de México, Ciudad Universitaria and representing one of the most important sites in terms of conservation of biodiversity. The results obtained are shown, after applying the geoelectric methods of Vertical Electrical Sounding (VES) and Electrical Resistivity Tomography (ERT) in damping zones A8 (Biological) and A3 (Eastern Quarry).

Three ERT lines plus two VES were made for damping zone A8 and for damping zone A3, one ERT line plus two VES with configurations (AB/MN) and (BA/NM) in this case. The data was pre-processed with a Media Movil filter and subsequently 1D layer models were obtained using EarthImager and 2D geoelectrical profiles using ResIPy.

The results obtained for zone A8 show the physical characteristics such as the arrangement and thickness of the strata, on the other hand, in zone A3, the water table can be observed, which coincides with the result of previous work done in the zone.

# Índice general

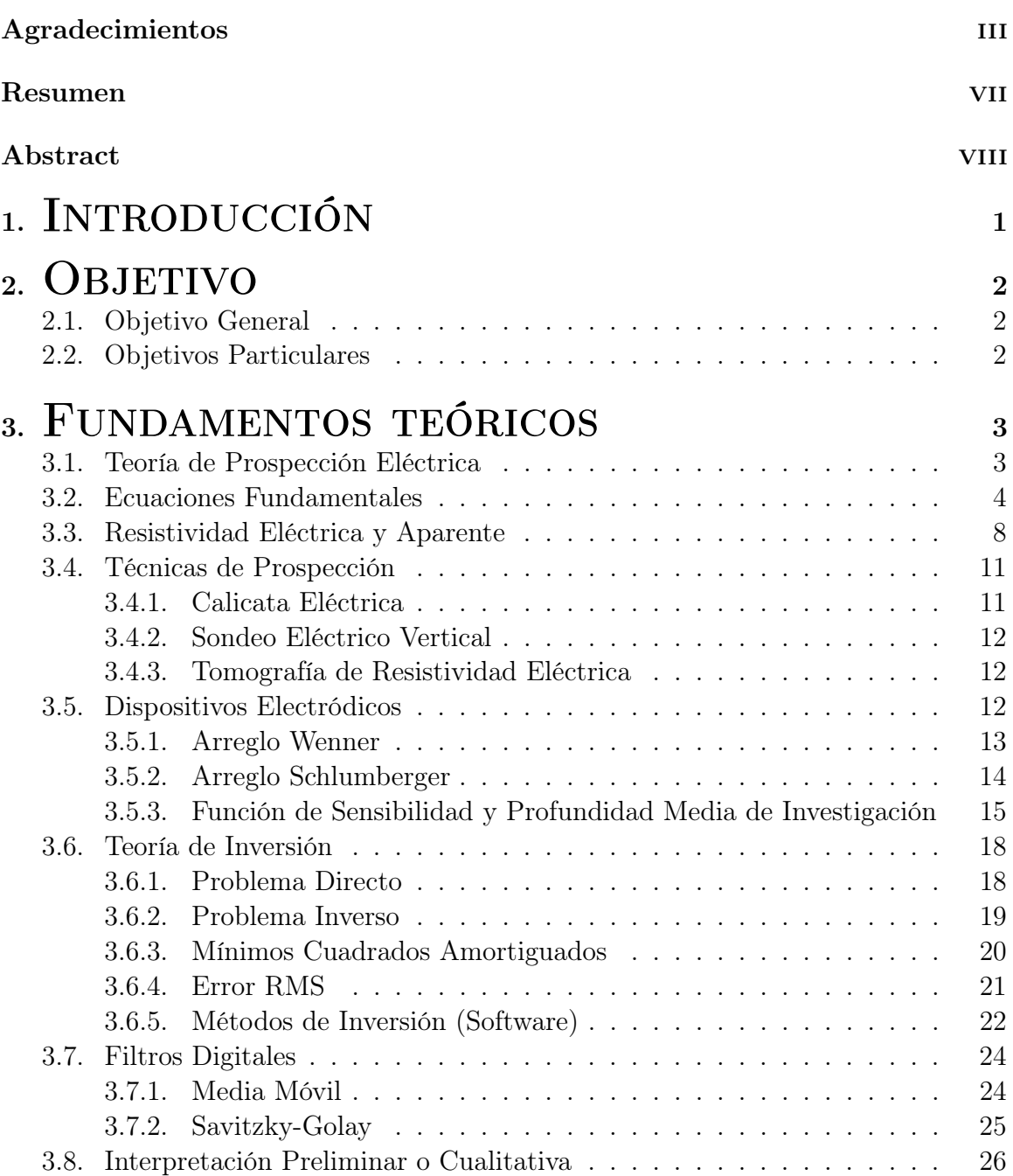

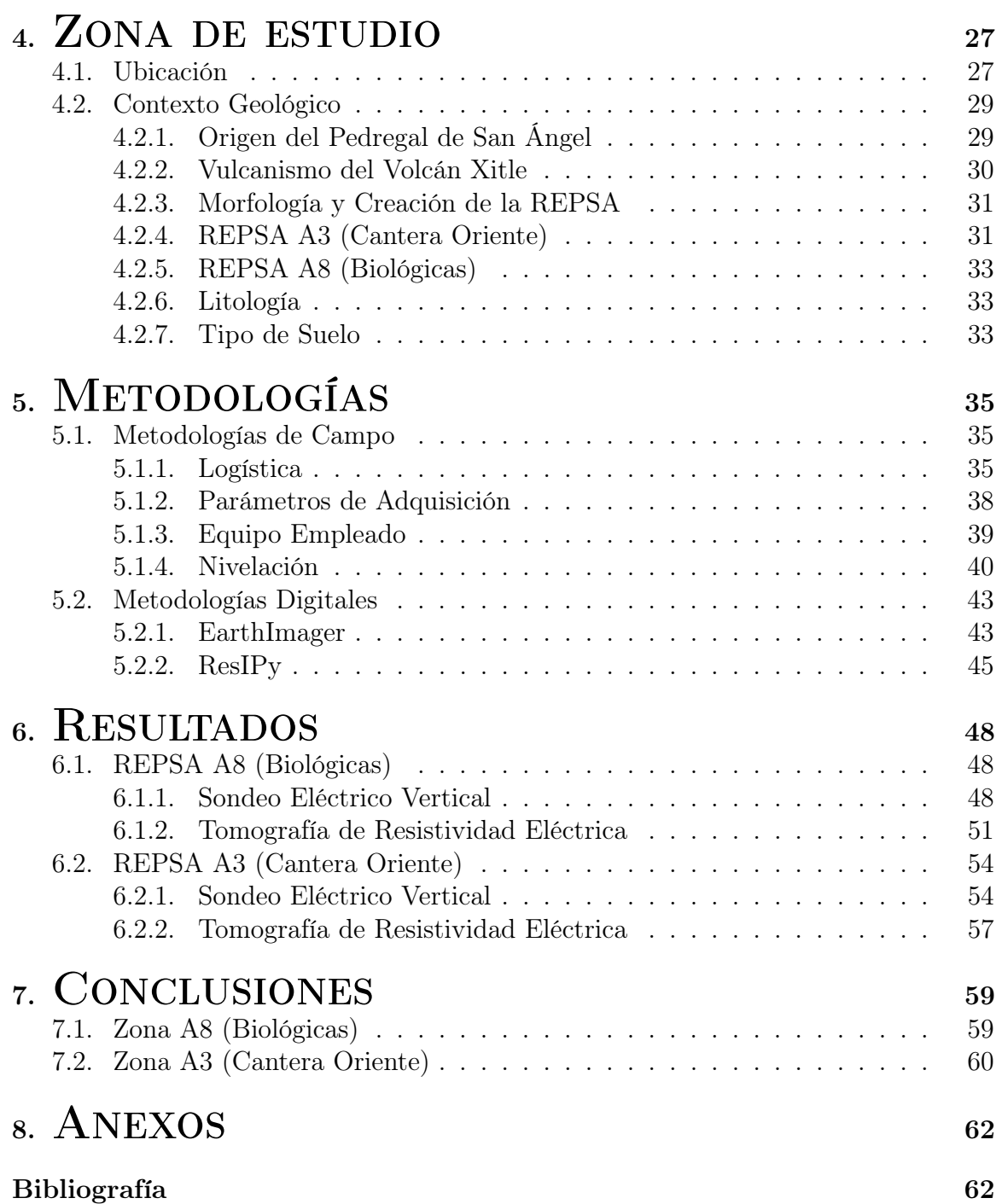

# Lista de figuras

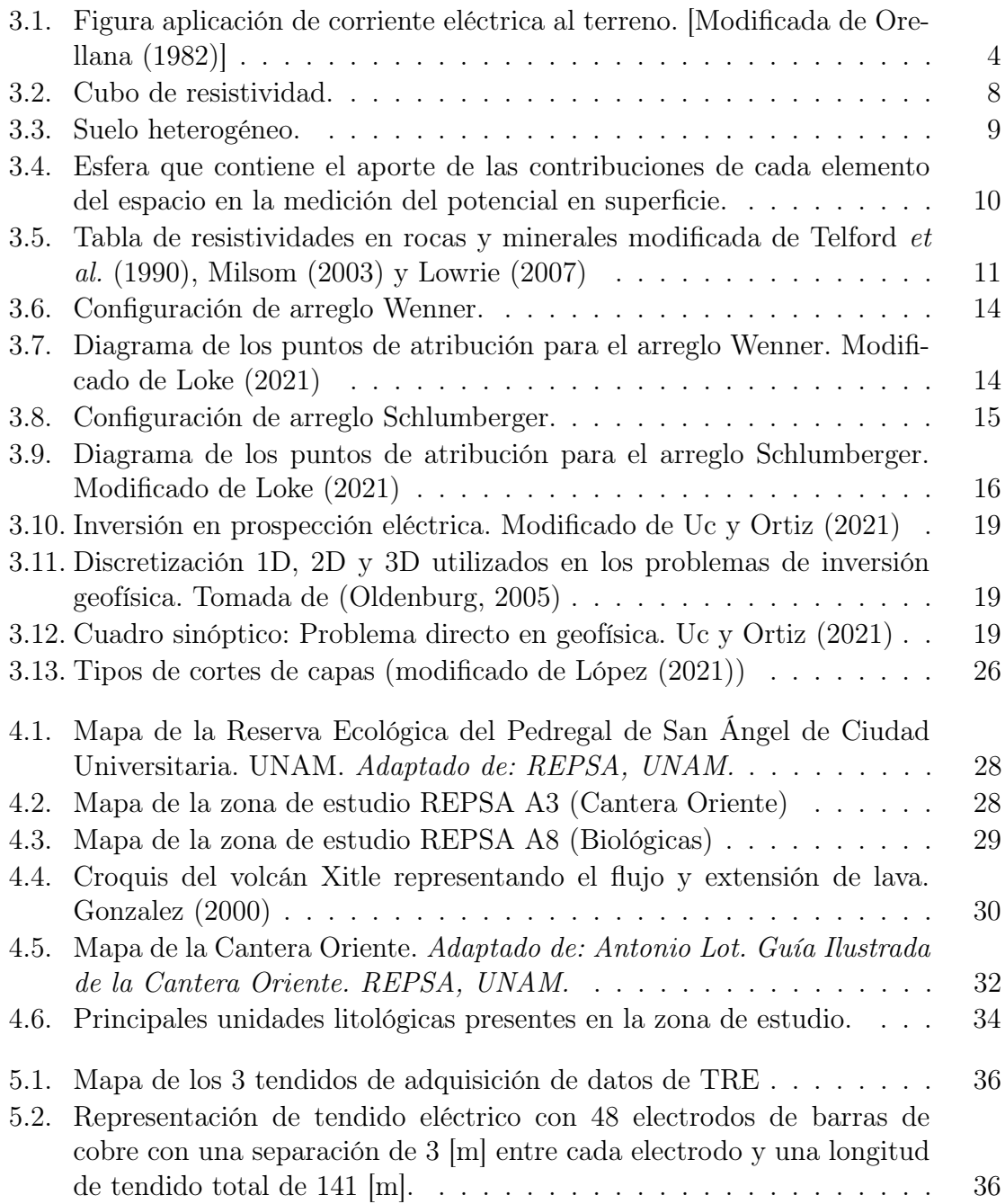

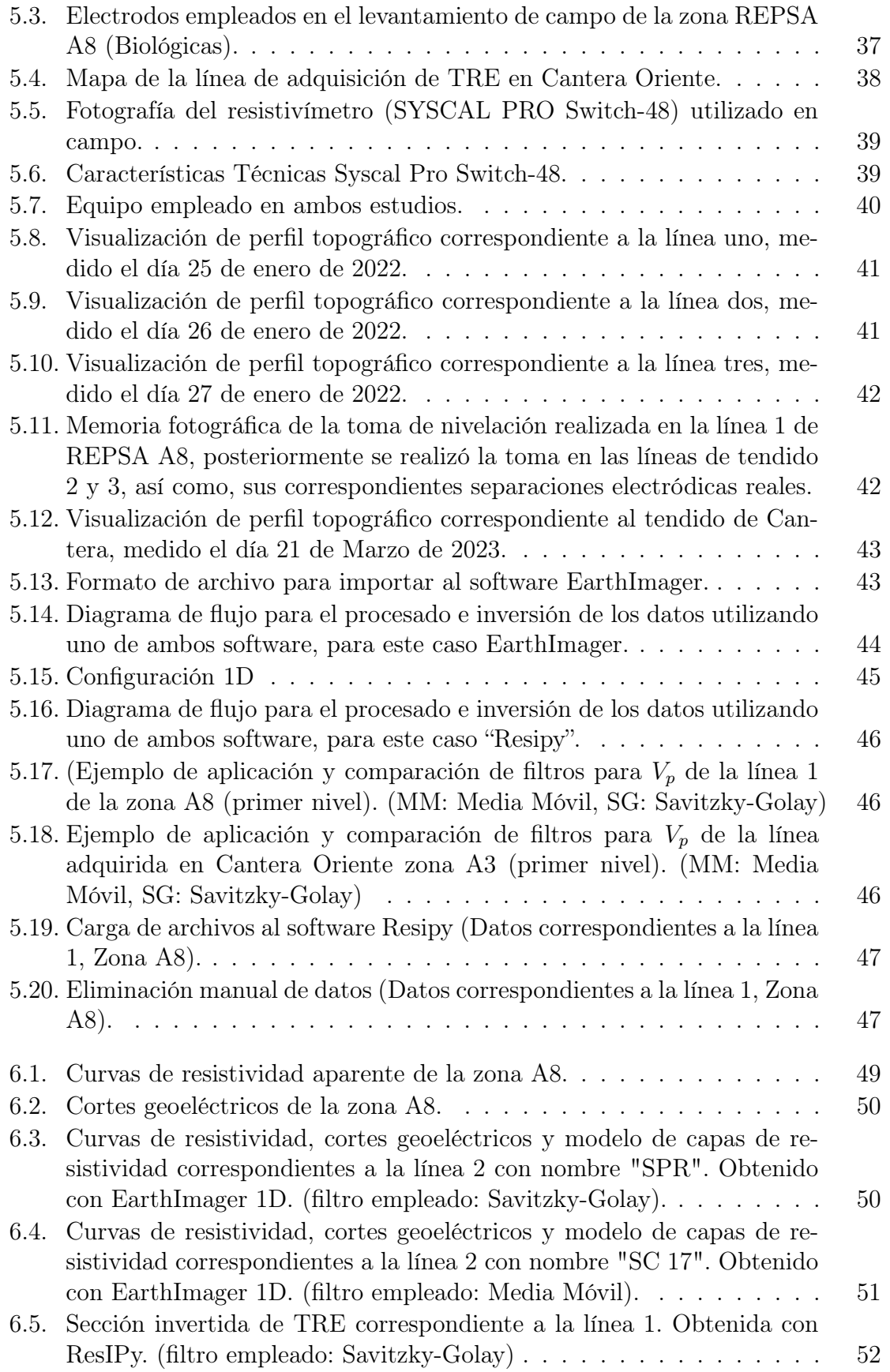

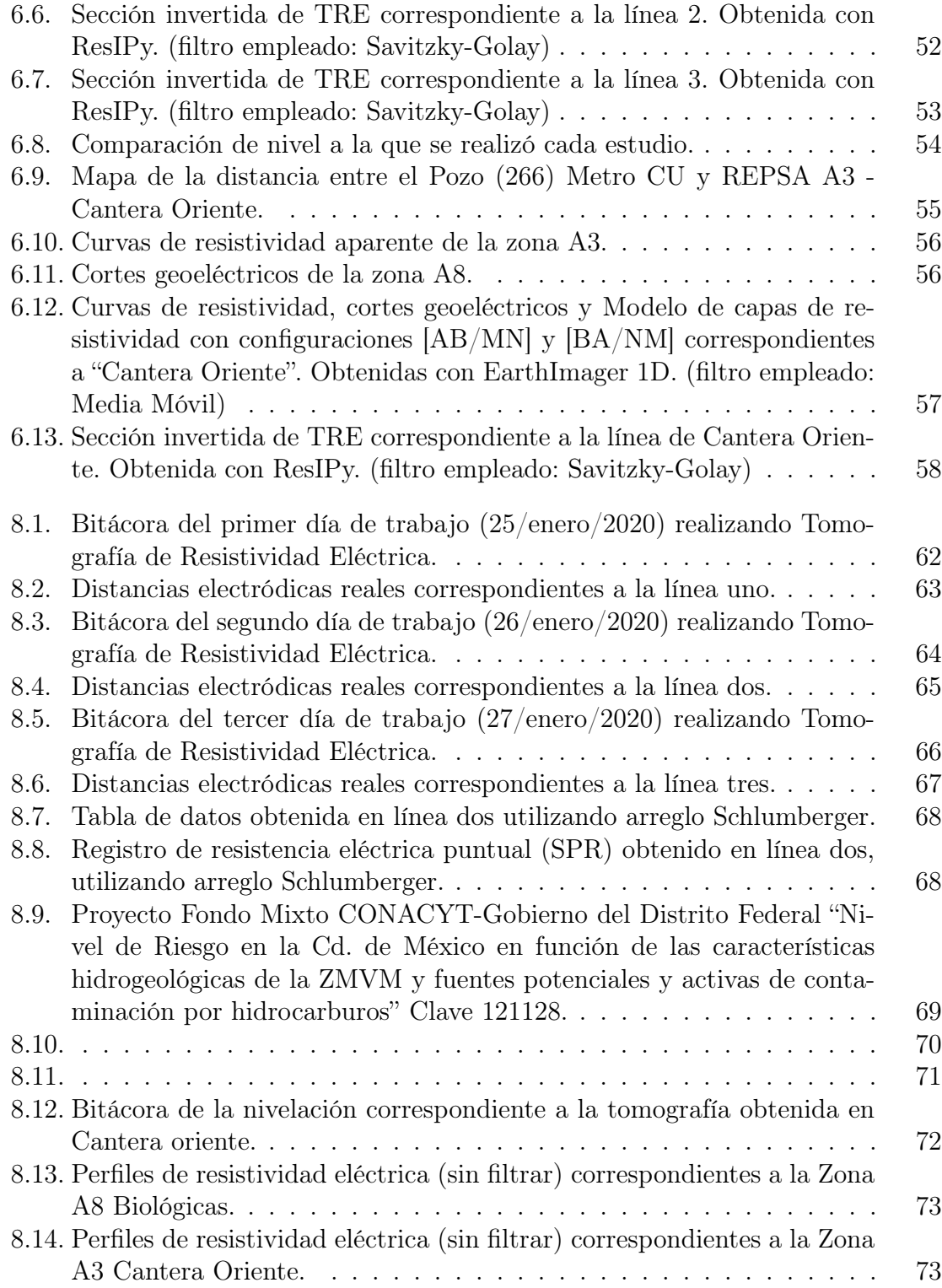

## Lista de tablas

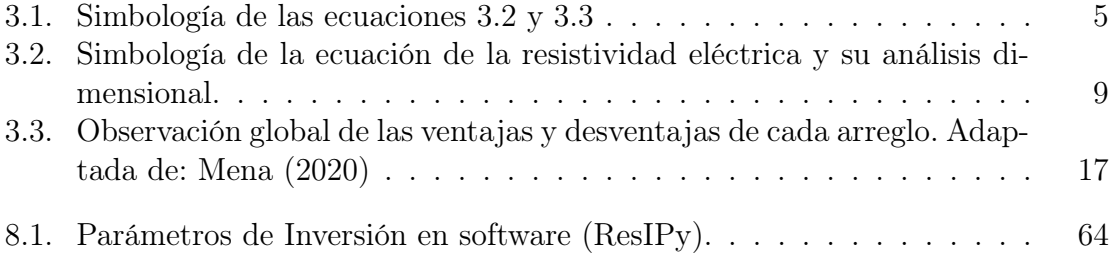

## <span id="page-14-0"></span>1 Introducción

El campus principal de la Universidad Nacional Autónoma de México (Ciudad Universitaria) localizado al sur de la Ciudad de México, da lugar a la Reserva Ecológica del Pedregal de San Ángel (REPSA), el cual, es un ecosistema que se formó debido a la erupción del volcán Xitle, la lava cubrió 80  $km^2$  destruyendo ecosistemas existentes y dejando un área de roca basáltica sin vegetación. Con el paso del tiempo, la acumulación de capas de suelo dio lugar a un nuevo ecosistema que permaneció intacto hasta mediados del siglo XX. Posteriormente, la reserva fue decretada como tal, en Octubre del año 1983, la REPSA representa uno de los sitios más importantes en materia de conservación de la biodiversidad, conformada por más de 230 hectáreas clasificadas por zonas de amortiguamiento y zonas núcleo (componen poco más del 30 % de la superficie total de CU).

Mediante los métodos Sondeo Eléctrico Vertical (SEV) y Tomografía de Resistividad Eléctrica (TRE) es posible observar la distribución de la resistividad tanto vertical como horizontal presente en el medio de estudio, integrando la información geológica previamente recopilada, nos permite llegar a un resultado con una interpretación más acertada.

Se realizó el estudio en la Zona de amortiguamiento A8 (Biológicas), con el fin de caracterizar el medio, haciendo uso de curvas de resistividad aparente, secciones de resistividad eléctrica y modelos de capas de resistividad. Hacia la parte extrema oriente de la REPSA se encuentra la Zona de amortiguamiento A3 (Cantera Oriente), en la cual se aplicaron ambos métodos geoeléctricos con el fin de poder observar el nivel freático del agua. Esta zona fue de suma importancia para la Ciudad de México y la Ciudad Universitaria, ya que de este lugar, se extrajo gran parte del material con el que fueron pavimentadas las calles de la ciudad y fueron contraídas las instalaciones de Ciudad Universitaria, posteriormente, fue ocupada como depósito para los escombros del terremoto de 1985 los cuales forman parte actualmente del subsuelo que forman la cantera.

### <span id="page-15-0"></span>2 OBJETIVO

### <span id="page-15-1"></span>2.1. Objetivo General

Emplear el método geofísico de prospección eléctrica, Sondeo Eléctrico Vertical (SEV) y Tomografía de Resistividad Eléctrica (TRE), obteniendo modelos de capas y secciones de resistividad para caracterizar geoeléctricamente las zonas de estudio pertenecientes a la Reserva Ecológica del Pedregal de San Ángel (REPSA), ubicando el primer sitio de estudio en la zona de amortiguamiento A8 (Biológicas) dentro de Ciudad Universitaria y, por otro lado, en la zona de amortiguamiento A3 correspondiente a la Cantera Oriente:

### <span id="page-15-2"></span>2.2. Objetivos Particulares

Zona de amortiguamiento A8 (Biológicas)

- Llevar a cabo un estudio integral de SEV y TRE los cuales consisten en las siguientes etapas: logística, levantamiento de campo, filtrado de datos, procesado e inversión, y finalmente, la interpretación de los resultados.
- Entregar una interpretación acorde a los datos obtenidos en campo y la información geológica previamente recopilada, reflejada en modelos de capas de resistividad (1D) y secciones de resistividad eléctrica (2D) obtenida con los softwares EarthImager y ResIPy.

Zona de amortiguamiento A3 (Cantera Oriente)

- Llevar a cabo un estudio integral de SEV y TRE los cuales consisten en las siguientes etapas: logística, levantamiento de campo, filtrado de datos, procesado e inversión, y finalmente, la interpretación de los resultados.
- Lograr observar el nivel freático a de la zona de estudio. Confirmar los resultados a través de una correlación geológica/geoeléctrica, tomando como referencia estudios previos.

## <span id="page-16-0"></span>3 Fundamentos teóricos

### <span id="page-16-1"></span>3.1. Teoría de Prospección Eléctrica

Los métodos geoeléctricos se han desarrollado y afinado a lo largo de los años, naturalmente, ocurrieron sucesos fundamentales para su progreso y aplicación.

Sus orígenes provienen aproximadamente del año 1720 con los físicos ingleses Gray y Wheeler, los cuales realizaron trabajos sobre la resistividad eléctrica de las rocas y más tarde, en el año 1746, el físico inglés Willian Watson descubrió que el suelo es un material conductor. Posteriormente, en el año 1815, el geólogo inglés Robert Fox descubre el fenómeno del potencial espontáneo.

Transcurrido aproximadamente un siglo, en el año 1913, el ingeniero alemán, Conrad Schlumberger, descubre el yacimiento de sulfuros de Born, utilizando la polarización espontánea. Lo cual implico un gran éxito para la geofísica y en especial para la prospección eléctrica, ya que este fue el primer mineral no magnético detectado, empleando el método eléctrico de campo natural. Para el año 1925, transcurre el mayor mérito de los hermanos Schlumberger junto con el físico francés Raymond Maillet y el matemático rumano Stefanescu, lo cual implico darse cuenta de que los métodos geoeléctricos necesitaban una base teórica sólida para sustentar los resultados que se obtenían con ellos y así poder tener un progreso en la aplicación del mismo.

Hoy en día los métodos eléctricos se emplean en diversas áreas como lo son geotécnica, obras civiles, búsqueda de cavidades, en el área ambiental, arqueológica, etc.

En el campo de la geofísica existen diversos tipos de prospecciones, estas son empleadas en relación con el objetivo propuesto. Particularmente, en la prospección eléctrica el objetivo principal es determinar la distribución de la resistividad en el subsuelo mediante mediciones hechas en la superficie a través de la transmisión de corriente eléctrica (I), y medir diferencias de potencial (V). A través de la inversión de datos se puede calcular la resistividad  $(\rho)$  real del subsuelo, la cual está relacionada con varios parámetros geológicos como el contenido de fluidos y modo de agregación de sus minerales, la porosidad y la saturación de agua en la roca. Cabe mencionar que para casos en donde se tengan grandes profundidades, es importante tomar en cuenta el efecto que ejerce sobre dichas propiedades, la presión y la temperatura. [Orellana](#page-88-0) [\(1982\)](#page-88-0)

### <span id="page-17-0"></span>3.2. Ecuaciones Fundamentales

Se debe considerar que las corrientes eléctricas que son de interés en la prospección no recorren conductores lineales (hilos y cables) como sucede en los aparatos eléctricos usuales, sino que se mueven en un medio tridimensional, por lo que se debe abordar las leyes físicas que obedecen estas corrientes. [Orellana](#page-88-0) [\(1982\)](#page-88-0).

Por lo tanto, consideramos un subsuelo compuesto por un semiespacio de resistividad (ρ) y uno más de resistividad infinita que representará la atmósfera. Para establecer un campo eléctrico, se hace pasar un pulso de corriente eléctrica  $I[A]$  en el subsuelo a través de un par de electrodos, durante el flujo de corriente se mide la diferencia de potencial  $\Delta V[V]$  en un segundo par de electrodos receptores, generada por el campo eléctrico del subsuelo. [Loke](#page-87-0) [\(2021\)](#page-87-0) La corriente, de intensidad, I<sup>A</sup> penetrará por  $A$  en el subsuelo, y después de recorrerlo, saldrá por B con intensidad  $I_B$ para cerrar el circuito (Figura [3.1\)](#page-17-1), de tal forma que:

<span id="page-17-1"></span>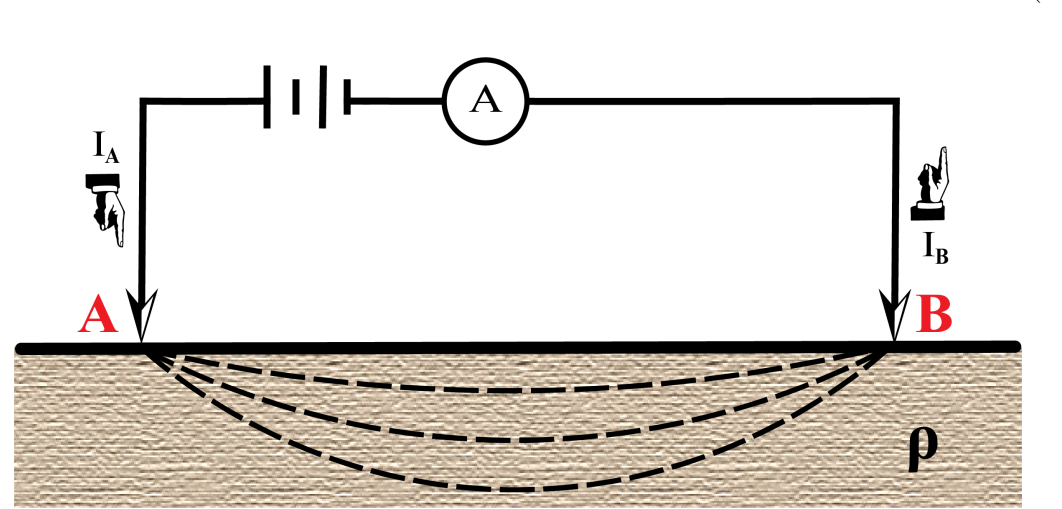

 $I_A + I_B = 0$  (3.1)

Figura 3.1: Figura aplicación de corriente eléctrica al terreno. [Modificada de [Orellana](#page-88-0) [\(1982\)](#page-88-0)]

Partiremos de las ecuaciones de Maxwell, las cuales sustentan los métodos eléctricos y explican el comportamiento de los campos eléctricos y magnéticos.

<span id="page-17-2"></span>
$$
\nabla \times E = -\frac{\partial B}{\partial t} \tag{3.2}
$$

<span id="page-17-3"></span>
$$
\nabla \times H = J + \frac{\partial D}{\partial t} \tag{3.3}
$$

En donde la expresión [3.2](#page-17-2) corresponde a la Ley de Faraday y la expresión [3.3](#page-17-3) corresponde a la ley de Ampère-Maxwell. En la tabla [3.1](#page-18-0) se puede observar la simbología de dichas expresiones.

<span id="page-18-0"></span>

| Símbolo          | Nombre                             | Unidades             |
|------------------|------------------------------------|----------------------|
| F,               | Campo eléctrico                    | Voltios/metro        |
| H                | Intensidad del campo magnético     | Amperios/metro       |
| D                | Desplazamiento del campo eléctrico | Culombios/ $m^2$     |
| $\boldsymbol{B}$ | Flujo del campo magnético          | Weber/ $m^2$ = Tesla |
|                  | Densidad de corriente              | Amperios/ $m^2$      |
|                  | Tiempo                             | segundos             |

Cuadro 3.1: Simbología de las ecuaciones [3.2](#page-17-2) y [3.3](#page-17-3)

Se anulan las derivadas temporales de las ecuaciones [3.2](#page-17-2) y [3.3](#page-17-3) debido a que se trata de campos estacionarios. De esta forma las expresiones se podrán escribir de la siguiente forma:

<span id="page-18-1"></span>
$$
\nabla \times E = 0 \tag{3.4}
$$

$$
\nabla \times H = J \tag{3.5}
$$

En la expresión [3.4](#page-18-1) se indica que E es un campo conservativo o irrotacional, por lo que deriva de un potencial escalar  $"U"$ . Es decir que:

<span id="page-18-3"></span>
$$
E = -\nabla U \tag{3.6}
$$

Por otro lado, habrá de cumplirse la ley de Ohm, en su forma diferencial para medios isótropos:

<span id="page-18-2"></span>
$$
J = \sigma E \tag{3.7}
$$

Donde  $\sigma[S/cm]$  es la conductividad. La expresión [3.7](#page-18-2) nos dice que la densidad de corriente J en un punto, tiene la misma dirección y sentido que el campo E en el mismo punto, y es proporcional a él. [Orellana](#page-88-0) [\(1982\)](#page-88-0)

Se deberá cumplir la ecuación de continuidad en todos los puntos, excepto en los electrodos:

$$
\frac{\partial \rho}{\partial t} + \nabla \cdot J = 0 \tag{3.8}
$$

Para medios estacionarios queda reducida de la siguiente manera:

<span id="page-19-0"></span>
$$
\nabla \cdot J = 0 \tag{3.9}
$$

Sustituyendo [3.7](#page-18-2) en [3.9,](#page-19-0) tenemos:

$$
\nabla \cdot J = \nabla \cdot (\sigma E) = 0 \tag{3.10}
$$

Esta ecuación es la más general de la Prospección Eléctrica. Al desarrollarla tendremos:

$$
\nabla \cdot (\sigma E) = \sigma \nabla \cdot E + E \cdot \nabla \sigma = -\sigma \nabla \cdot \nabla U + E \cdot \nabla \sigma = \tag{3.11}
$$

$$
= -\sigma \nabla^2 U + E \cdot \nabla \sigma = 0 \tag{3.12}
$$

Al ser  $\sigma$  constante en el semiespacio, se obtiene la expresión:

<span id="page-19-1"></span>
$$
\nabla^2 U = 0 \tag{3.13}
$$

La expresión [3.13](#page-19-1) es la ecuación de Laplace, la cual será válida en todo el semiespacio conductor, pero no en los electrodos, ni en las superficies de discontinuidad de la resistividad, que aparecen en otros casos. [Orellana](#page-88-0) [\(1982\)](#page-88-0)

Si tomamos en cuenta una superficie semiesférica de radio 'r' debajo del electrodo de corriente puntual A ubicado en  $z = 0$ , en cualquier punto dentro de esta superficie, por razón de simetría, la densidad de corriente J tendrá el mismo valor, y estará dirigida radialmente. La integral de J sobre la superficie semiesférica será igual a I:

$$
\int_{v} \nabla \cdot J = \int_{s} J \cdot ds = I \tag{3.14}
$$

Siendo el radio r se tendrá:

<span id="page-20-0"></span>
$$
2\pi r^2 J = I \tag{3.15}
$$

Por lo tanto:

$$
J = \sigma E = \frac{1}{2\pi r^2} \tag{3.16}
$$

Combinando las expresiones [3.7](#page-18-2) y [3.15,](#page-20-0) y despejando el campo eléctrico E, tendremos lo siguiente:

$$
|E| = -\frac{I}{\sigma 2\pi r^2} = \frac{I\rho}{2\pi r^2}
$$
\n(3.17)

Es decir, que el campo  $E$  de un electrodo puntual es inversamente proporcional al cuadrado de la distancia r.

Tomando en cuenta la expresión [3.6,](#page-18-3) tenemos que la diferencia de potencial entre 2 puntos, M y N, estará dada por:

$$
\Delta V = U_N^M = -\int_N^M E \cdot dr = \frac{I\rho}{2\pi} \int_{r_1}^{r_2} \frac{dr}{r^2} = \frac{I\rho}{2\pi} (\frac{1}{r_A} - \frac{1}{r_B})
$$
(3.18)

Donde  $r_A$  y  $r_B$  son las distancias del punto al primer y segundo electrodo de corriente.

Cuando es un arreglo de cuatro electrodos medido en un semiespacio homogéneo, la diferencia de potencial está dada por la siguiente ecuación: [Loke](#page-87-0) [\(2021\)](#page-87-0)

$$
\Delta V = \frac{\rho}{2\pi} \sum \frac{I_i}{r_i} = \frac{I\rho}{2\pi} \left(\frac{1}{r_{AM}} - \frac{1}{r_{BM}} - \frac{1}{r_{AN}} + \frac{1}{r_{BN}}\right) \tag{3.19}
$$

### <span id="page-21-0"></span>3.3. Resistividad Eléctrica y Aparente

<span id="page-21-1"></span>La resistividad eléctrica o resistencia específica se define como la resistencia que le opone un cubo de material homogéneo de 1 metro de arista al paso de la corriente eléctrica (Figura [3.2\)](#page-21-1). La resistividad eléctrica es uno de los parámetros más importantes para la caracterización de materiales homogéneos. [Carballo](#page-87-2) [\(2007\)](#page-87-2) En la tabla [3.2](#page-22-1) se puede observar la simbología correspondiente a sus ecuaciones, así como su análisis dimensional.

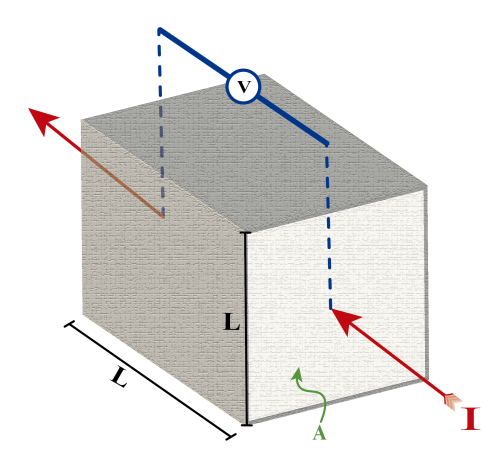

Figura 3.2: Cubo de resistividad.

Evidentemente, en el caso de la prospección geoeléctrica, el concepto de resistividad eléctrica pierde su sentido al medir, in situ, materiales rocosos heterogéneos, y en su lugar se emplea el de resistividad aparente. Otra manera de definir a la resistividad sería la medida de la oposición de un material al paso de la corriente eléctrica y su unidad de medida es el Ohm, la resistencia se define por la ecuación:

$$
R = \rho(\frac{l}{s})\tag{3.20}
$$

Dimensiones:

$$
[\rho] = [\frac{R \cdot s}{l}] = [R] \cdot L = L^3 M T^{-3} I^{-3}
$$
\n(3.21)

Ya que

$$
[R] = L^2 M T^{-3} I^{-2}
$$
\n(3.22)

#### <span id="page-22-1"></span>3.3. RESISTIVIDAD ELÉCTRICA Y APARENTE 9

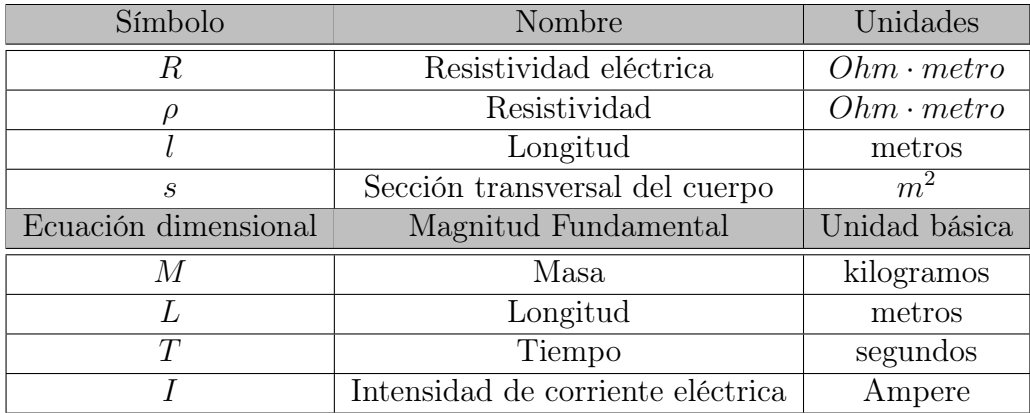

<span id="page-22-0"></span>Cuadro 3.2: Simbología de la ecuación de la resistividad eléctrica y su análisis dimensional.

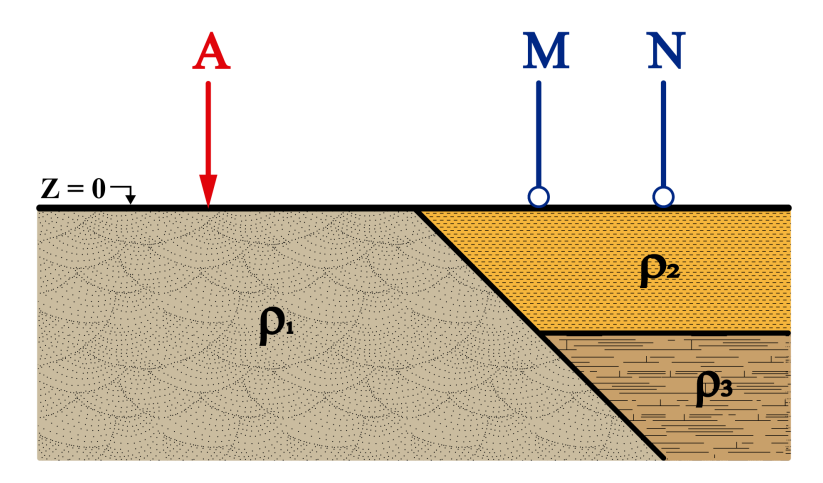

Figura 3.3: Suelo heterogéneo.

Por otro lado, la resistividad aparente es la resistividad medida en medios heterogéneos. Este significado es un concepto formal y bastante artificial, ya que no puede considerarse a la resistividad aparente como el promedio de las resistividades eléctricas del subsuelo (Parasnis, 1970). [Carballo](#page-87-2) [\(2007\)](#page-87-2)

Por lo cual se supondrá que se encuentran cuerpos de diferente resistividad sumergidos en el semiespacio, los cuales queremos encontrar mediante la medición de la diferencia de potencial  $(\Delta V)$  en diferentes posiciones sobre  $Z = 0$ , la resistividad no será constante ni tendrá el valor de algunos de los cuerpos o alguna combinación de los anteriores, debido a que el campo eléctrico total del semiespacio es la suma del campo eléctrico primario y los campos eléctricos secundarios generados por las diferentes heterogeneidades, entonces el potencial medido será reflejo de ello. (Figura [3.3\)](#page-22-0) [Loke](#page-87-0) [\(2021\)](#page-87-0)

La expresión que define el parámetro anómalo de resistividad a través de la desviación del semiespacio homogéneo e isótropo es la siguiente:

$$
\rho_a = k \frac{\Delta V}{I} \tag{3.23}
$$

<span id="page-23-0"></span>Donde  $\rho_a$  es la resistividad aparente (Figura [3.4\)](#page-23-0) que determina esta desviación del semiespacio, la cual es la finalidad de la prospección eléctrica, y  $k$  es el factor geométrico, este coeficiente depende únicamente de la geometría del dispositivo electródico, cuyas dimensiones son las de una longitud, y representa él "alejamiento" entre el punto de observación y la fuente generada de campo.

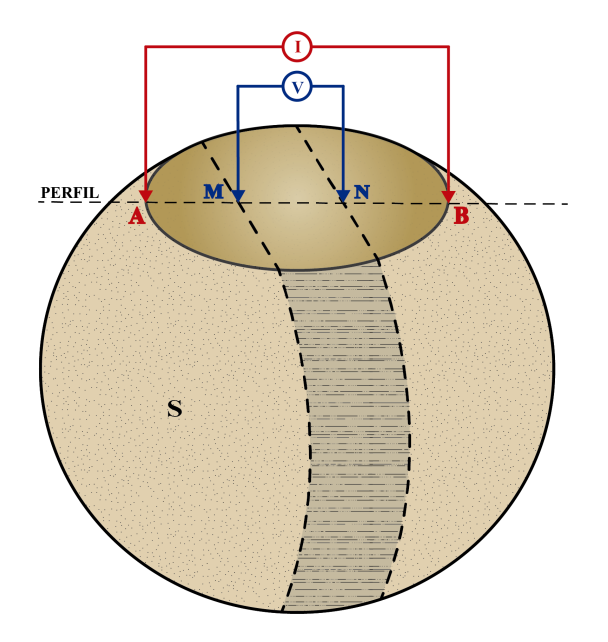

Figura 3.4: Esfera que contiene el aporte de las contribuciones de cada elemento del espacio en la medición del potencial en superficie.

Las características físicas de cada material son únicas, incluso cuando comparten la misma composición, un mismo tipo de roca, en este caso abarcará un rango de valores de resistividad como se muestra en la Figura [3.5,](#page-24-2) ya que la resistividad de cada material varía dependiendo de diversos factores como la porosidad y la saturación de líquidos.

<span id="page-24-2"></span>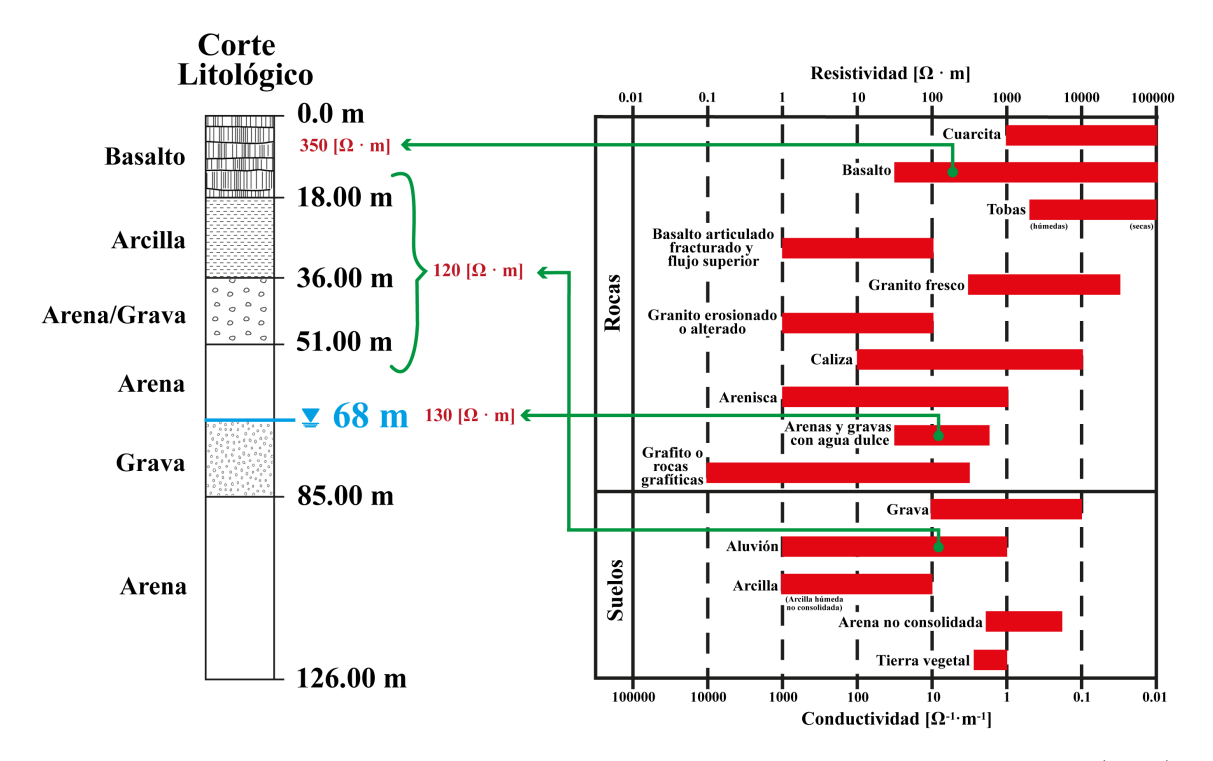

Figura 3.5: Tabla de resistividades en rocas y minerales modificada de [Telford](#page-88-1) et al. [\(1990\)](#page-88-1), [Milsom](#page-88-2) [\(2003\)](#page-88-2) y [Lowrie](#page-88-3) [\(2007\)](#page-88-3)

### <span id="page-24-0"></span>3.4. Técnicas de Prospección

Los métodos de prospección geofísica eléctrica detectan los efectos del subsuelo, observados en superficie producidos por el flujo de corriente eléctrica en el suelo, las mediciones se pueden realizar de distintas maneras para determinar una variedad de resultados. Básicamente, es la enorme variación en la resistividad eléctrica y la polarizabilidad que se encuentra en diferentes rocas y minerales lo que hace posible estas técnicas. [Telford](#page-88-1) et al. [\(1990\)](#page-88-1)

#### <span id="page-24-1"></span>3.4.1. Calicata Eléctrica

Este método de exploración geoeléctrica permite investigar variaciones laterales de la resistividad, las mediciones se realizan mediante cualesquiera de los dispositivos electródicos conocidos a lo largo de perfiles marcados en el terreno, paralelos o no y hasta una profundidad más o menos constante, se transmite corriente en el subsuelo que genera un ∆V que es medido por el instrumento utilizado e interpretado posteriormente en resistividades. Al ser la resistividad una propiedad física de las rocas, es posible interpretar y modelar geológicamente dichos contrastes de resistividad, y determinar la composición del subsuelo.

Se obtienen así una especie de mapas eléctricos de la porción superior del subsuelo,

## <sup>12</sup> CAPÍTULO 3. FUNDAMENTOS TEÓRICOS

que permiten analizar en planta la distribución real de alguno de los parámetros relacionados con la resistividad. La principal diferencia con los demás métodos eléctricos recae en que los contrastes de resistividad son medidos horizontalmente. Esto se logra manteniendo una separación entre electrodos constante y moviendo por completo el arreglo, permitiendo realizar un barrido a una misma profundidad.

#### <span id="page-25-0"></span>3.4.2. Sondeo Eléctrico Vertical

En un Sondeo Eléctrico Vertical (SEV), las mediciones de resistividad aparente se realizan a diferentes distancias entre electrodos, centradas en un punto común. La finalidad es averiguar la distribución vertical en profundidad de las resistividades aparentes bajo el punto sondeado a partir de medidas de la diferencia de potencial en la superficie. Se utiliza sobre todo para detectar y establecer los límites de capas horizontales de suelo estratificado.

Estos sondeos requieren solo cuatro electrodos cada uno con un cable adecuado para conectar al instrumento. Los resultados a menudo se presentan como un gráfico del logaritmo de la resistividad aparente frente al logaritmo de AB/2. [Binley](#page-87-3) [\(2015\)](#page-87-3)

#### <span id="page-25-1"></span>3.4.3. Tomografía de Resistividad Eléctrica

El objetivo de la Tomografía de Resistividad Eléctrica (TRE) es obtener la distribución de la resistividad eléctrica en el subsuelo, de forma tanto lateral como verticalmente. Para llevar a cabo este método se debe transmitir en el terreno una intensidad eléctrica de corriente conocida, a través de una series de electrodos colocados de manera equidistante a lo largo del tendido. Por medio de esta intensidad de corriente y de la diferencia de potencial observada, podremos obtener el valor de la resistividad aparente, ubicada en diversos puntos a lo largo del perfil de observación y a distintas profundidades.

Finalmente, se lleva a cabo una inversión numérica para lograr obtener la resistividad real, y de esta manera, poder observar su distribución en una sección 2D. [Muñoz](#page-88-7) [\(2021\)](#page-88-7)

### <span id="page-25-2"></span>3.5. Dispositivos Electródicos

La medición del potencial eléctrico en un semiespacio, ya sea homogéneo o heterogéneo, se hace mediante un arreglo geométrico de electrodos. Los más utilizados disponen de cuatro electrodos, dónde, A y B (denominados electrodos de corriente) generan el campo eléctrico al trasmitir corriente eléctrica del punto A al punto B, M y N (denominados electrodos de potencial) miden la diferencia de potencial o voltaje del campo eléctrico creado. Hay diferentes tipos de arreglos, ya que los electrodos pueden adoptar cualquier disposición geométrica sobre el plano que representa la superficie del terreno.

La elección del arreglo adecuado para un estudio de campo depende del tipo de estructura, dimensiones, profundidad del objetivo a prospectar y el ruido estimado según las condiciones geológicas, ambientales o actividades humanas que existan en la zona de estudio. [Loke](#page-87-0) [\(2021\)](#page-87-0) Las principales características de un arreglo que se deben considerar son las siguientes:

- Profundidad de investigación.
- Sensibilidad del arreglo a los cambios verticales y horizontales en la resistividad del subsuelo.
- Cobertura horizontal de datos.
- Intensidad del campo o relación señal/ruido.

En este trabajo de tesis, se tendrá un mayor énfasis en los arreglos que se emplearon para esta caracterización geoeléctrica.

Cabe mencionar que existen otro tipo de arreglos cómo lo son el "Dipolo-Dipolo", este arreglo consiste en cuatro electrodos dispuestos en forma lineal AB-MN sobre un perfil. Cabe señalar que es ampliamente usado por el bajo acoplamiento entre la corriente y los circuitos potenciales. El espaciamiento entre los electrodos de corriente es determinado por el factor "a" que es la misma distancia entre los electrodos de potencial, además este arreglo tiene otro factor denominado "n". Para los estudios con este arreglo el factor "a" se mantiene fijo y el factor "n" se va incrementando, ya que con esto se busca aumentar la profundidad de investigación. Y, por otro lado, en el arreglo "Polo-Dipolo", el electrodo B se lleva a una amplia distancia (teóricamente, se lleva al infinito) de los electrodos A y M,N. [Orellana](#page-88-0) [\(1982\)](#page-88-0)

#### <span id="page-26-0"></span>3.5.1. Arreglo Wenner

En este arreglo los electrodos son equidistantes entre sí, como se muestra en la figura [3.6,](#page-27-1) a una distancia denominada "a" siendo esta la que más convenga al estudio, es relativamente sensible a los cambios verticales en la resistividad del subsuelo; sin embargo, es menos sensible a cambios horizontales en la resistividad del subsuelo (estructuras verticales estrechas), esto hace que su profundidad de investigación sea moderada, debido a que se pierden 3 puntos de atribución por nivel como se muestra en la figura [3.7](#page-27-2) [Loke](#page-87-0) [\(2021\)](#page-87-0). Con la ecuación [3.24](#page-26-1) podemos calcular la resistividad aparente para este arreglo.

<span id="page-26-1"></span>
$$
\rho_a = 2\pi a \left(\frac{\Delta V}{I}\right) \tag{3.24}
$$

Según [Loke](#page-87-0) [\(2021\)](#page-87-0), la profundidad media de investigación de este arreglo es aproximadamente 0.5 veces el espacio utilizado del factor "a"; sin embargo, este coeficiente puede variar dependiendo de las condiciones del subsuelo (los materiales y sus propiedades).

<span id="page-27-1"></span>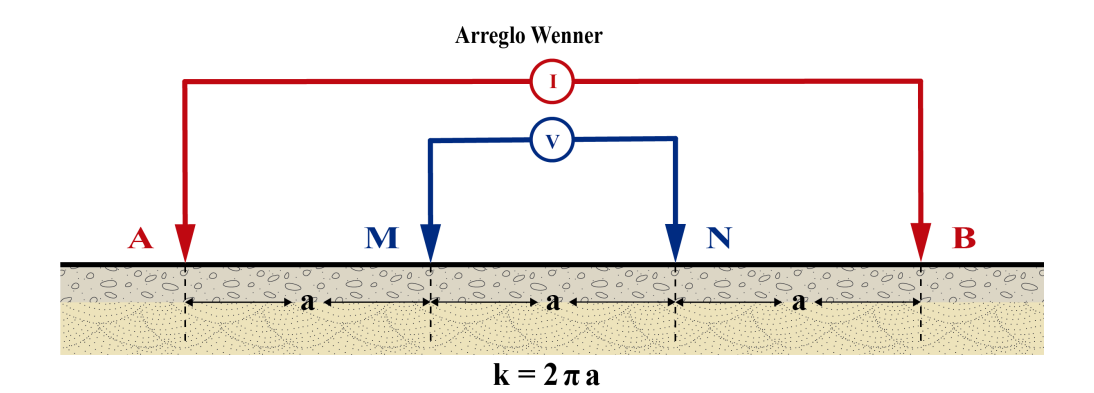

Figura 3.6: Configuración de arreglo Wenner.

<span id="page-27-2"></span>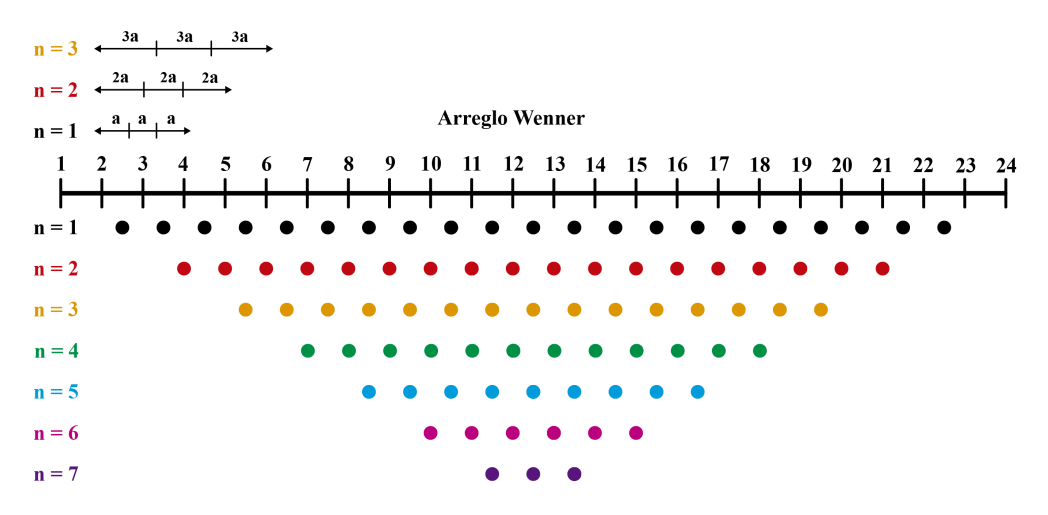

Figura 3.7: Diagrama de los puntos de atribución para el arreglo Wenner. Modificado de [Loke](#page-87-0) [\(2021\)](#page-87-0)

#### <span id="page-27-0"></span>3.5.2. Arreglo Schlumberger

Esta configuración consiste en disponer 4 electrodos en línea alrededor de un punto medio en común; se colocan dos electrodos de corriente A y B en los extremos del tendido y dos electrodos de potencial M y N en el interior, como se muestra en la figura [3.8.](#page-28-1) Con el arreglo de Schlumberger, para cada medición, los electrodos de corriente A y B se mueven hacia afuera a una mayor separación a lo largo del levantamiento, mientras que los electrodos de potencial M y N permanecen en la misma posición hasta que el voltaje observado se vuelve demasiado pequeño para medirlo. En este punto, los electrodos de potencial M y N se mueven hacia afuera a un nuevo lugar.

Como regla general, la distancia entre los electrodos M y N deberá ser igual o menor que un quinto de la distancia entre los electrodos A y B, dónde varía según la intensidad de la señal; sin embargo, para valores muy grandes de AB >5 MN, el potencial medido entre los electrodos MN puede ser demasiado pequeño para una medición confiable, y se efectúa un empalme para aumentar la señal medida, efecto muy común en el arreglo Schlumberger. [Bhattarcharya](#page-87-4) [\(2016\)](#page-87-4) Con este arreglo se tiene una profundidad media de investigación mayor en un %10 aproximadamente y una mayor cobertura horizontal que la del arreglo Wenner, y en la cual solamente se pierden dos puntos de atribución por nivel, como se muestra en la figura [3.9.](#page-29-0) Para este arreglo podemos calcular la resistividad aparente con la ecuación [3.25.](#page-28-2)

<span id="page-28-1"></span>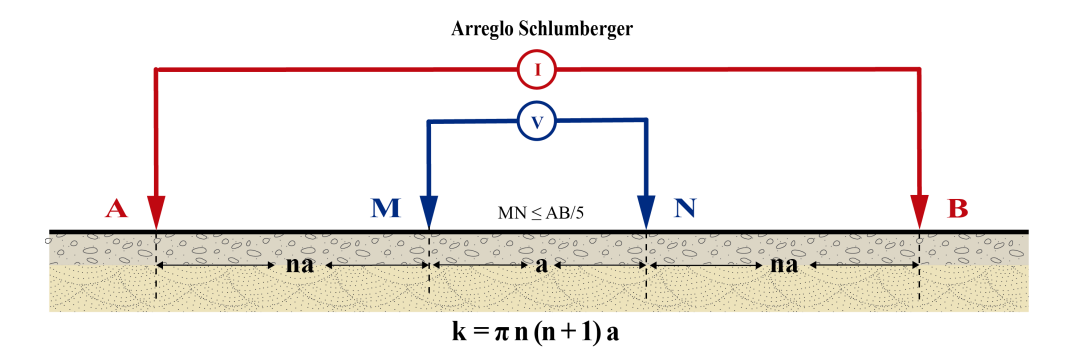

Figura 3.8: Configuración de arreglo Schlumberger.

<span id="page-28-2"></span>
$$
\rho_a = n(n+1)\pi a \left(\frac{\Delta V}{I}\right) \tag{3.25}
$$

### <span id="page-28-0"></span>3.5.3. Función de Sensibilidad y Profundidad Media de Investigación

En los sondeos de resistividad, es bien sabido que a medida que aumenta la separación entre los electrodos, el arreglo detecta la resistividad de capas cada vez más profundas. Un medio cuantitativo para poner un valor numérico para la profundidad de la investigación es usando la función de sensibilidad o la derivada de Frechet. En los sondeos de resistividad, se supone que el subsuelo consisten en capas horizontales. Lo que queremos determinar es el cambio en el potencial medido por la matriz en la superficie si se cambia la resistividad de una capa horizontal. La función de sensibilidad 'S' es básicamente la derivada de la respuesta de un modelo con respecto a la conductividad del subsuelo. [Christensen](#page-87-5) [\(2014\)](#page-87-5) Se define como la magnitud en la perturbación del potencial medido causado por una perturbación en la distribución

<span id="page-29-0"></span>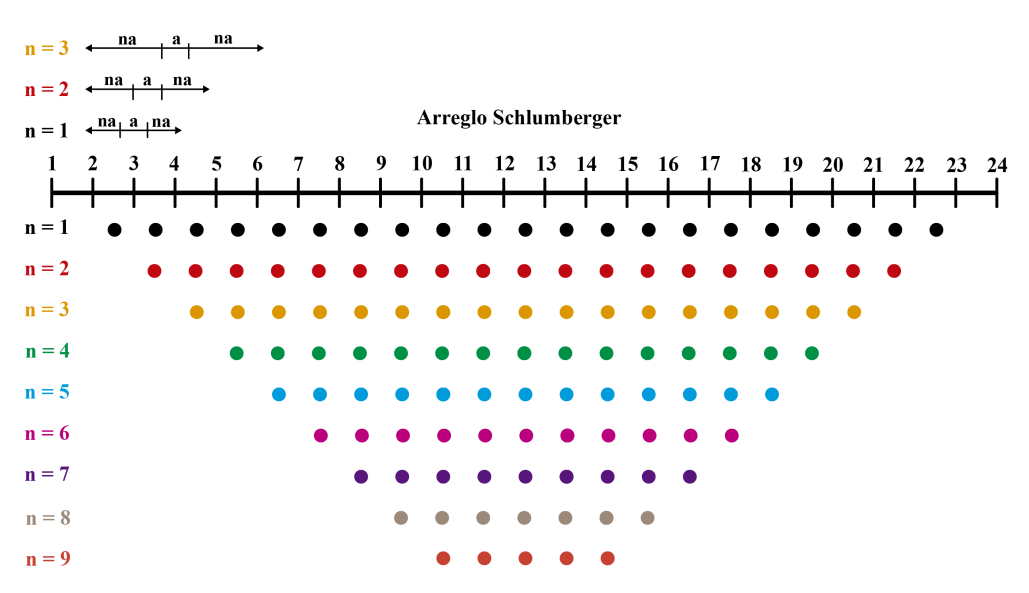

Figura 3.9: Diagrama de los puntos de atribución para el arreglo Schlumberger. Modificado de [Loke](#page-87-0) [\(2021\)](#page-87-0)

de resistividad del subsuelo. [Everett](#page-87-6) [\(2013\)](#page-87-6)

Se sabe que al aumentar la separación de los electrodos AB aumenta en la misma proporción la profundidad a que corresponde una determinada densidad de corriente, por lo que podría pensarse que la penetración es proporcional a la abertura AB. Sin embargo, esto no es cierto en general, ya que esto aplica para medios homogéneos, pero no para medios heterogéneos. En un medio estratificado o simplemente heterogéneo, la densidad de corriente cambiará en cada caso, por lo que la penetración dependerá de la distribución de resistividades en el subsuelo. [Orellana](#page-88-0) [\(1982\)](#page-88-0) En la tabla [3.3](#page-30-0) se puede ver las ventajas y desventajas correspondientes a cada arreglo.

Para calcular la profundidad de investigación, se deben tener en cuenta diversos puntos, algunos de ellos son:

- Se debe realizar con un solo tipo de arreglo, así como, una distancia en particular, ya que al mezclar estos factores podríamos obtener lecturas inesperadas.
- El factor geométrico se cumple igual para todos los datos obtenidos en campo, el punto de atribución es el punto medio entre la fuente y el receptor.
- La longitud máxima de investigación, es alrededor del 20 % de la longitud total del arreglo Schlumberger.

No obstante, aun siguiendo los puntos anteriormente mencionados, puede darse el caso en que la penetración de investigación de un SEV no crezca con la distancia AB. Esto sucederá siempre que a una distancia de profundidad  $z_0$  exista una capa perfectamente aislante o perfectamente conductora, situación que ocurre en presencia

<span id="page-30-0"></span>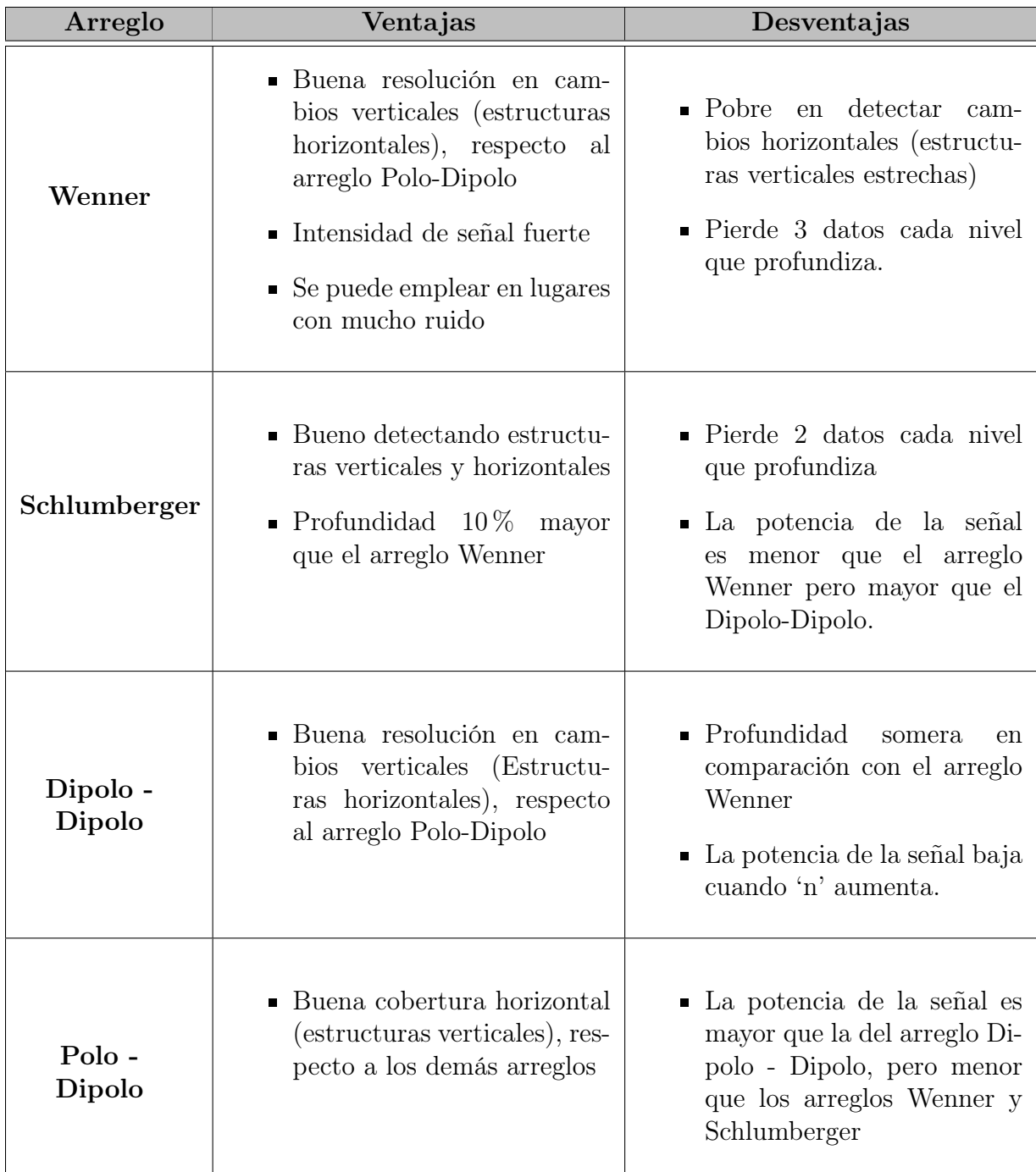

Cuadro 3.3: Observación global de las ventajas y desventajas de cada arreglo. Adaptada de: [Mena](#page-88-6) [\(2020\)](#page-88-6)

de capas de anhidrita generalmente. [Orellana](#page-88-0) [\(1982\)](#page-88-0)

La profundidad de penetración de la corriente eléctrica depende de la separación de los electrodos inyectores AB. Si la distancia entre los electrodos AB aumenta, la corriente circula a mayor profundidad, pero su densidad disminuye.

### <span id="page-31-0"></span>3.6. Teoría de Inversión

La inversión se puede definir como un procedimiento para obtener modelos del subsuelo que puedan describir adecuadamente un conjunto de datos observados. En el caso de los datos geofísicos, las observaciones consisten en lo que podría llamarse la forma física de una estructura del subsuelo. De igual manera, intenta reconstruir las características del subsuelo a partir del conjunto dado de mediciones, y hacerlo de manera que la respuesta del modelo "se ajuste" a las observaciones de acuerdo con alguna medida de error. [Lines y Tritel](#page-87-7) [\(2001\)](#page-87-7) Cabe señalar, que, en el lenguaje moderno, la inferencia de las propiedades del subsuelo a partir de los datos observados se identifica con la solución del llamado "problema inverso". La relación que guarda la prospección eléctrica con la inversión de datos se muestra en la figura [3.10.](#page-32-1)

El modelo inicial, usualmente, toma la forma de una o más ecuaciones que se espera sigan los datos y los parámetros establecidos. El objetivo de la teoría de inversión es "invertir" estas ecuaciones y obtener los parámetros del medio de estudio. Particularmente, en la prospección eléctrica, los datos son el voltaje normalizado por la corriente  $(V/I)$  y la resistividad aparente ( $\rho$ a). La distribución de resistividades en el subsuelo representa los parámetros del modelo. [Uc y Ortiz](#page-88-4) [\(2021\)](#page-88-4) Para obtener una solución numérica el problema debe ser discretizado, es decir, se genera una malla que representa la tierra cuyos elementos son celdas, como se muestra en la figura [3.11](#page-32-2) puede ser realizado en 1D, 2D o 3D; donde la propiedad buscada es constante y corresponden a los parámetros "m".

El modelo de la ecuación diferencial:

$$
\nabla \cdot [\nabla \phi(\mathbf{r}) \sigma(\mathbf{r})] = -I \delta(\mathbf{r}) \tag{3.26}
$$

El objetivo del proceso es reconstruir la distribución de resistividades a partir de los datos medidos. [Uc y Ortiz](#page-88-4) [\(2021\)](#page-88-4)

#### <span id="page-31-1"></span>3.6.1. Problema Directo

Él "problema directo", cómo se muestra en la figura [3.12,](#page-32-3) consiste en la determinación de los datos que se registrarían para una configuración del subsuelo dada y bajo el supuesto de que se cumplen determinadas leyes de la física y en este los datos obtenidos son datos sintéticos. [Lines y Tritel](#page-87-7) [\(2001\)](#page-87-7)

El problema directo es mucho más sencillo de resolver que el problema inverso, ya que la respuesta es única. Cada dato obtenido en las mediciones geofísicas depende de la distribución volumétrica de una propiedad física, la información de esta propiedad está dentro de los datos, pero de forma no explícita. Es poco realista esperar determinar la distribución 3D de una propiedad física a partir de un número

<span id="page-32-1"></span>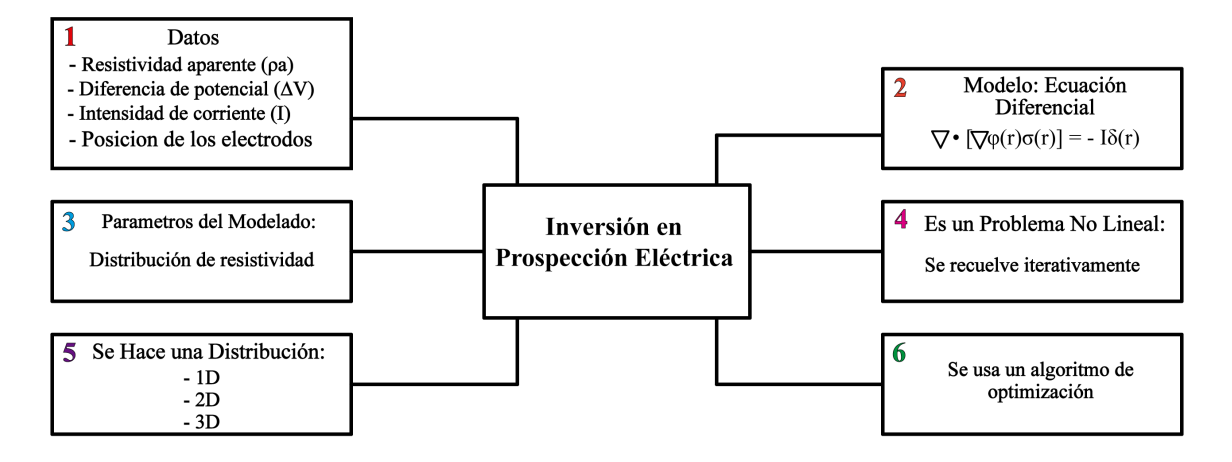

<span id="page-32-2"></span>Figura 3.10: Inversión en prospección eléctrica. Modificado de [Uc y Ortiz](#page-88-4) [\(2021\)](#page-88-4)

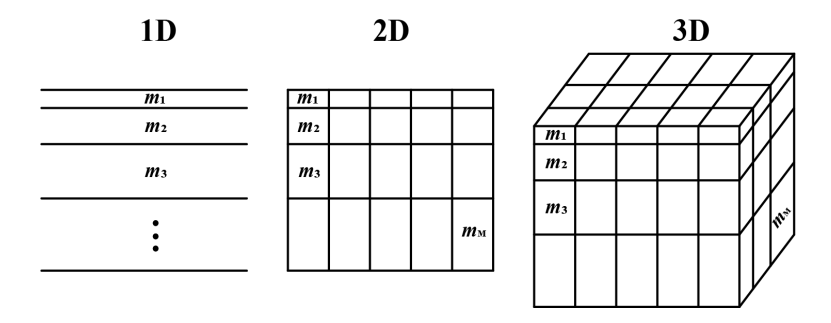

Figura 3.11: Discretización 1D, 2D y 3D utilizados en los problemas de inversión geofísica. Tomada de (Oldenburg, 2005)

finito de datos, ya que en la mayoría de los casos hay ruido presente. [Uc y Ortiz](#page-88-4) [\(2021\)](#page-88-4)

<span id="page-32-3"></span>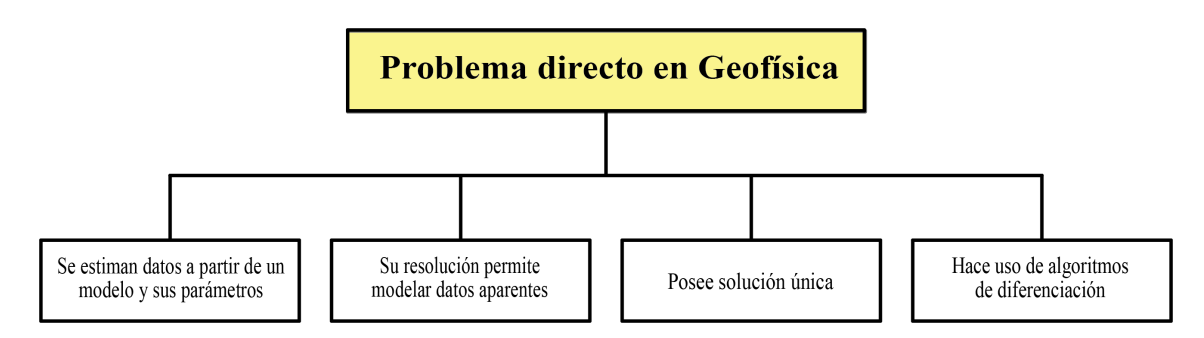

Figura 3.12: Cuadro sinóptico: Problema directo en geofísica. [Uc y Ortiz](#page-88-4) [\(2021\)](#page-88-4)

#### <span id="page-32-0"></span>3.6.2. Problema Inverso

La inversión se define como el proceso de determinar las estimaciones del parámetro del modelo sobre la base de los datos y el modelo. La inversión es un sondeo del espacio de datos al espacio del modelo, y reconstruye la distribución de resistividad

## <sup>20</sup> CAPÍTULO 3. FUNDAMENTOS TEÓRICOS

del subsuelo a partir de datos medidos de voltaje y corriente. Para realizar la inversión de datos de resistividad se procede de la siguiente manera: [Advanced Geosciences](#page-87-8) [\(2009\)](#page-87-8)

- 1. Se construye un modelo de resistividad inicial basándonos en la resistividad aparente promedio, la distribución de la resistividad aparente, la suposición del usuario o el conocimiento a priori de la distribución de la resistividad del subsuelo.
- 2. Se lleva a cabo un sondeo virtual (modelado directo) para un conjunto de datos pronosticados sobre el modelo inicial. El error cuadrático medio inicial (RMS) en la iteración cero puede calcularse en este paso.
- 3. Resuelva un problema inverso linealizado basado en el modelo actual y el desajuste de datos para una actualización del modelo  $\Delta m$ .
- 4. Actualice el modelo de resistividad usando una fórmula como esta:  $m_{i+1} =$  $m_i + \Delta m$ . El parámetro del modelo m consiste en la conductividad eléctrica de todos los bloques del modelo en la diferencia finita o malla de elementos finitos. El símbolo i es el número de iteraciones.
- 5. Ejecute un modelo directo (sondeo virtual) basado en el modelo actualizado para un conjunto de datos pronosticados actualizado.
- 6. Calcule un nuevo error RMS entre los datos previstos y los datos medidos.
- 7. Si se cumple alguno de los criterios de parada de la inversión, detenga la inversión. De lo contrario, repita los pasos (3) a (7).

#### <span id="page-33-0"></span>3.6.3. Mínimos Cuadrados Amortiguados

Para un problema inverso, no lineal, el vector de datos, d, es una función no lineal del vector de parámetros del modelo, m, es decir,  $d = g(m)$ . El objetivo de la inversión de mínimos cuadrados es minimizar un desajuste de datos ponderados:

$$
S(m) = (d_{obs} - g(m))^T W_d (d_{obs} - g(m))
$$
\n(3.27)

Donde:

- $\blacksquare$  d<sub>obs</sub> es el dato observado
- $q(m)$  es el dato calculado
- $W_d$  es una matriz de ponderación de datos

El problema inverso no lineal se resuelve iterativamente. En cada iteración, se obtiene un vector de actualización del modelo  $\Delta m$  resolviendo el siguiente sistema de ecuaciones linealizado.

$$
(JTWdJ + \lambda I)\Delta m = JTWd \cdot (dobs - g(m))
$$
\n(3.28)

Donde:

- $J = \frac{\partial g(m)}{\partial m}$  es una matriz Jacobiana (sensibilidad)
- $\rightarrow \lambda$  es un factor de amortiguamiento cuyo efecto es asegurar que la inversión resuelva las características primarias en las primeras iteraciones.

#### <span id="page-34-0"></span>3.6.4. Error RMS

Teóricamente, el error cuadrático medio (RMS) es una forma estándar de medir el error de un modelo en la predicción de datos cuantitativos. Formalmente, se define de la siguiente manera:

$$
RMS = \sqrt{\sum_{i=1}^{n} \frac{(\hat{y}_i - y_i)^2}{n}}
$$
 (3.29)

- $\hat{y}_i$  son valores predictivos.
- $\blacksquare$  y<sub>i</sub> son valores observados
- n es el número de observaciones

Por lo tanto, en el software se emplean referencias que indican que tan bueno es el ajuste de resistividad y los datos medidos, indicado en porcentaje.

$$
RMS = \sqrt{\sum_{i=1}^{N} \left(\frac{\frac{d_i^{Pred} - d_i^{med}}{d_i^{med}}\right)^2}{N}} \times 100
$$
\n(3.30)

Los errores encontrados en las inversiones pueden o no estar relacionados directamente con la inversión, ya que, muchos de estos, pueden deberse a ruido en los datos.

### <span id="page-35-0"></span>3.6.5. Métodos de Inversión (Software)

#### ResIPy

Los métodos de inversión empleados en este software tienen como objetivo encontrar la mejor distribución de parámetros geoeléctricos que sea consistente con las mediciones observadas. Esto implica minimizar el desajuste entre el conjunto de cuatro mediciones de electrodos y la respuesta prevista de un modelo geoeléctrico.

Debido a la naturaleza no lineal del problema, la inversión procede de forma iterativa hasta que el desajuste entre la respuesta prevista y las medidas se encuentran dentro de una tolerancia dada.

El modelado inverso en los códigos se lleva a cabo utilizando una función objetivo de mínimos cuadrados ponderados junto con una gama de opciones de regularización, incluido el análisis de datos de lapso de tiempo. [Blanchy](#page-87-9) et al. [\(2020\)](#page-87-9)

La configuración predeterminada en la inversión permite al usuario generar imágenes confiables en la mayoría de los casos, que puede ser útil para una evaluación rápida de los datos, pero todos los parámetros de inversión se pueden modificar de tal manera que se puede cambiar el tipo de regularización, si la inversión convierte los datos a valores logarítmicos, las estimaciones de errores de datos, la suavización de la anisotropia y el número máximo de iteraciones. [Blanchy](#page-87-9) et al. [\(2020\)](#page-87-9)

Por otro lado, la línea de sensibilidad del arreglo a un determinado objetivo dependerá de la configuración del cuadripolo; por lo tanto, para el diseño del levantamiento, esta es una consideración importante. Por ejemplo, los arreglos de Wenner tienden a favorecer la sensibilidad a las características horizontales en lugar de las verticales.

Además, el espaciado de los electrodos del levantamiento dictará la capacidad del arreglo para resolver un objetivo determinado, ya que el espaciado del arreglo controla la resolución espacial y la profundidad de la investigación. Los arreglos con espaciado de electrodos más pequeños tienen una profundidad de investigación menor que los arreglos más grandes, pero tienen una resolución espacial más alta. Por lo tanto, en el caso de estudios con un objetivo conocido, pero una ubicación desconocida, se pueden probar arreglos con diferentes espaciados de electrodos y configuraciones de cuadripolo a través de modelos directos para encontrar la configuración que mejor se adapte al problema.

Entonces, respecto a la línea de sensibilidad que se muestra en las imágenes de los resultados, es debido a que ResIPy permite crear regiones de bloques correspondientes a alguna característica significativa y, por lo tanto, resolver mejor el subsuelo, es decir, ResIPy permite fijar la resistividad de elementos en la malla que representen algún rasgo relevante y suprimir la regularización en el límite de otra zona significativa.
#### EarthImager

El objetivo principal de la inversión es reducir el desajuste de datos entre las mediciones de campo y los datos calculados a partir de un modelo reconstruido, para esto, AGI [Advanced Geosciences](#page-87-0) [\(2009\)](#page-87-0) indica la secuencia para la inversión de datos de resistividad mediante el software EarthImager de la siguiente manera:

- 1. Se genera un conjunto de datos sintéticos mediante modelado directo o simulación directa a partir de un modelo sintético y una configuración de electrodos definida por el usuario. A partir de los datos de resistividad medidos, el método de inversión de mínimos cuadrados amortiguados crea un modelo de resistividad en capas del subsuelo.
- 2. La inversión de los datos de resistividad es un proceso iterativo no lineal. Se cuenta con un conjunto de parámetros que determina cuando debe finalizar cada iteración.
	- a) Se especifica el número máximo de iteraciones para detener la inversión no lineal iterativa. Si la inversión diverge, terminará después del número máximo de iteraciones. Como resultado, se pueden evitar bucles infinitos. La inversión generalmente converge después de tres a cinco iteraciones.
- 3. Por lo general, los errores de medición oscilan entre él 1 % y 5 %. El error cuadrático medio (RMS) en porcentaje ( %) definido en la ecuación [3.30](#page-34-0) se puede utilizar para caracterizar la calidad del ajuste.
- 4. Se establece el parámetro para la reducción de errores, el cual indica de manera general que el desajuste de los datos y el error RMS, disminuirá en cada iteración, cuando la reducción de error es inferior al 5 %, se debe detener la inversión.
- 5. Se indica el valor del Damping factor para amortiguar el efecto de los valores propios pequeños de la matriz del kernel de inversión en iteraciones anteriores y estabilizar el proceso de inversión.
- 6. Para establecer los valores de profundidad de penetración en EarthImager 1D se utilizan los valores de profundidad media de Edwards (1977), el cual indica que para cualquier arreglo de cuatro electrodos, la profundidad media oscila entre el 15 % y el 25 % del alcance del arreglo, sin embargo, estos valores de profundidad mediana parecen subestimar la profundidad de investigación para SEV 1D por lo cual también se considera la profundidad sugerida por Zohdy (1989).
- 7. Como práctica estándar, se realizan dos mediciones en el mismo AB pero diferente MN durante la transición. Estos dos valores de resistividad aparente difieren debido a los efectos del subsuelo, por lo tanto, al activar la opción Average clutch se crea un promedio de la resistividad aparente 1D frente a la curva AB/2, esto quiere decir que se restablecerán ambas mediciones al promedio de estos dos valores.

## 3.7. Filtros Digitales

Los filtros digitales generalmente se utilizan para dos propósitos [Steven](#page-88-0) [\(1999\)](#page-88-0):

- Separación de señales que se han combinado.
- Restauración de señales que se han distorsionado de alguna manera.

Es decir, se trata de un sistema donde la señal se procesa matemáticamente, dependiendo de las características del filtro aplicado, la señal podría haberse alterado en amplitud, frecuencia o fase.

Generalmente, son empleados en geofísica para mejorar la calidad de los datos obtenidos eliminando las partes no deseadas de la señal con el fin de disminuir el efecto causado por valores atípicos, como el ruido aleatorio existente durante una adquisición geofísica, o extraer partes beneficiosas de la señal, como los componentes que se encuentran dentro de un rango de frecuencia específico.

Hay dos tipos de filtros:

- FIR (Finite Impulse Response / Respuesta Infinita al Impulso): tienen una respuesta de impulso con un número finito de muestras distintas de cero, tienen una fase lineal por diseño, lo que produce un comportamiento estable para prácticamente cualquier función de entrada, y son los que usan comúnmente en geofísica.
- FIR (Finite Impulse Response / Respuesta Infinita al Impulso): tienen respuestas de impulso con longitudes infinitas.

### 3.7.1. Media Móvil

El filtro Promedio Móvil es un filtro lineal muy común debido a su simplicidad y rápida implementación, por lo que, es óptimo para una tarea común, como, reducir el ruido aleatorio mientras se mantiene una respuesta de paso agudo. Esto lo convierte en el principal filtro para señales en el dominio del tiempo [Steven](#page-88-0) [\(1999\)](#page-88-0).

El filtro de promedio móvil opera promediando un número de puntos de la señal de entrada para producir cada punto en la señal de salida. En forma de ecuación, esto se escribe:

$$
y[i] = \frac{1}{M} \sum_{j=0}^{M-1} x[i+j]
$$
\n(3.31)

Donde:

x[] es la señal de entrada.

- y[] es la señal de salida.
- M ("ventana") es el número de puntos utilizados en el promedio móvil, es decir, es la parte recursiva del filtro y debe ser un número impar.

### 3.7.2. Savitzky-Golay

El filtro Savitzky-Golay es un filtro pasa-bajas (de tipo FIR) se utiliza en el procesamiento de señales para eliminar el ruido en una señal y suavizar los datos. El filtro calcula un ajuste polinomial de cada ventana en función del grado del polinomio y el tamaño de la ventana. Para usarlo, debe dar como parámetro de entrada la función de la señal original (como una matriz unidimensional), establecer el tamaño de la ventana, es decir, el número de puntos utilizados para calcular el ajuste y el orden de la función polinomial utilizada para adaptarse a la señal.

La noción de un filtro digital es más directamente aplicable a una serie de valores de datos igualmente espaciados  $f_i \equiv f(t_i)$ , donde  $t_i \equiv t_0 + i\Delta$  para algún espaciado de muestra constante  $\Delta$  y  $i = ... - 2, -1, 0, 1, 2, ...$  Entonces, el tipo más simple de filtro digital reemplaza cada valor de datos  $f_i$  por una combinación lineal  $g_i$  de sí mismo y algún número de vecinos cercanos [Press y Teukolsky](#page-88-1) [\(1990\)](#page-88-1),

$$
g_i = \sum_{n=-n_L}^{n_R} c_n f_{i+n}
$$
 (3.32)

Donde:

- $n<sub>L</sub>$ : número de puntos utilizados "a la izquierda" respecto al punto a filtrar (punto central).
- $n_R$ : número de puntos utilizados "a la derecha" respecto al punto a filtrar (punto central).

Se propuso aplicar un polinomio de segundo grado por su simplicidad y una ventana de cinco puntos, ya que de esto depende el número de coeficientes del polinomio y al ser número impar nos aseguramos que el filtro sea de fase lineal.

$$
y_i = a_o + a_1 \left(\frac{x - x_i}{\Delta x}\right) + a_2 \left(\frac{x - x_i}{\Delta x}\right)^2 \tag{3.33}
$$

Donde:

- $\blacksquare$  a<sub>i</sub> son los coeficientes del polinomio.
- $x_i$  es el punto que se filtrará.
- $\Delta x$  es el intervalo entre cada punto.

Para los datos de SEV y TRE (principalmente), se implementó el filtro Savitzky-Golay en Python, ya que al ser datos de prospección eléctrica es de gran utilidad y funciona de manera óptima. Para aplicarlo se requieren como parámetros de entrada los datos de matriz unidimensional, en este caso fueron los valores de  $V_p$ , la longitud de ventana fue de 5 y el orden del polinomio fue de segundo grado. El procedimiento se itera calculando un ajuste polinomial de cada ventana en función del grado del polinomio y tamaño de la ventana a lo largo de todos los puntos de datos, obteniendo una nueva serie de puntos de datos que se ajustan a la señal original. Al obtener los datos filtrados mediante Savitzky-Golay, se realizaron los cálculos del factor geométrico para posteriormente con los nuevos valores de  $V_p$  (filtrados) calcular la resistividad aparente y sustituirla en el archivo que se cargará al software para procesar e invertir los datos y de esta manera obtener los perfiles geoeléctricos respectivos.

## 3.8. Interpretación Preliminar o Cualitativa

Las curvas obtenidas de un estudio de resistividad pueden ser interpretadas cualitativamente, utilizando la forma de la curva, semicuantitativa con curvas teóricas obtenidas mediante modelado y cuantitativamente, mediante modelado por computadora. Este último es el más riguroso, sin embargo, existe la posibilidad de sobre interpretar los datos. [Uc y Ortiz](#page-88-2) [\(2021\)](#page-88-2) La interpretación cualitativa de una curva de resistividad aparente obtenida durante la adquisición se realiza en función de su forma, en el caso de 3 capas geoeléctricas hay 4 tipos de curvas: H, A, K y Q como se muestra en la (Figura [3.13\)](#page-39-0), las cuales pueden combinarse para describir curvas que involucren más capas. En este caso, la forma de la curva depende del grosor de la capa de en medio, es decir, la capa 2. Así mismo, el número de capas es igual al número de puntos de inflexión en la curva más uno, sin embargo, la posición de estos no refleja de ninguna manera la profundidad. Finalmente, las magnitudes relativas de la resistividad real pueden obtenerse a partir de las porciones planas de las curvas y son un buen indicador previo a una interpretación más sofisticada. [Uc y Ortiz](#page-88-2) [\(2021\)](#page-88-2)

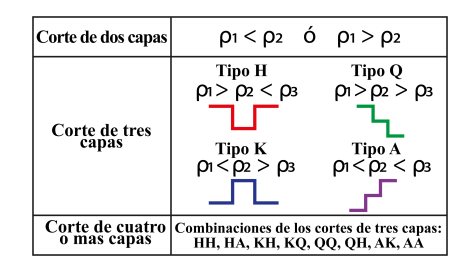

<span id="page-39-0"></span>Figura 3.13: Tipos de cortes de capas (modificado de [López](#page-88-3) [\(2021\)](#page-88-3))

## 4 Zona de estudio

Los sitios de interés se encuentran en la zona sur de la Ciudad de México. Forman parte de la provincia fisiográfica denominada Eje Neovolcánico Transmexicano y la subprovincia de lagos y volcanes de Anáhuac, zona caracterizada por su origen geológico, morfología y litología propia y distintiva que tuvo un registro de actividad del Cuaternario, aproximadamente hace seis millones de años, con una distribución de estructuras volcánicas de actividad eruptiva, destacando sobre todo el material basáltico que sustenta a los volcanes (Iztaccíhuatl, Popocatépetl, Volcán del Ajusco, Xitle, Pico de Orizaba, etc.), que se distribuyen a lo largo de dicha faja. [Secretaría de](#page-88-4) [Desarrollo Agrario](#page-88-4) [\(2015\)](#page-88-4)

## 4.1. Ubicación

La Reserva Ecológica del Pedregal de San Ángel o mejor conocida por sus siglas REPSA, la cual es una reserva natural urbana habitada por al menos 1500 formas de vida nativas adaptadas a las condiciones naturales del sur de la Cuenca de México y esta pertenece a la Universidad Nacional Autónoma de México (UNAM). REPSA está conformada por 237.3 hectáreas de terreno, las cuales corresponden a la tercera parte del campus universitario. Esta se divide en dos zonas como se puede observar en el mapa [4.1:](#page-41-0)

- Núcleo: Las cuales tienen una protección estricta y se conforman por 121 hectáreas de terreno.
- Amortiguamiento: Las cuales tienen 13 zonas y un uso restringido para protección ambiental y se conforman por 66 hectáreas de terreno.

El territorio se compone de fragmentos de área natural separados por el circuito universitario y la avenida de los Insurgentes; colinda con 47 dependencias de la UNAM y con 21 terrenos de casas particulares de la colonia Jardines del Pedregal. La Reserva Ecológica del Pedregal de San Ángel se localiza al suroeste de la ciudad de México, con coordenadas Este (UTMX) 480737.1 y Norte (UTMY) 2132188.3, con una altitud promedio de 2240 m.s.n.m., ubicada dentro de Ciudad Universitaria, el campus principal de la UNAM.

# <sup>28</sup> CAPÍTULO 4. ZONA DE ESTUDIO

<span id="page-41-0"></span>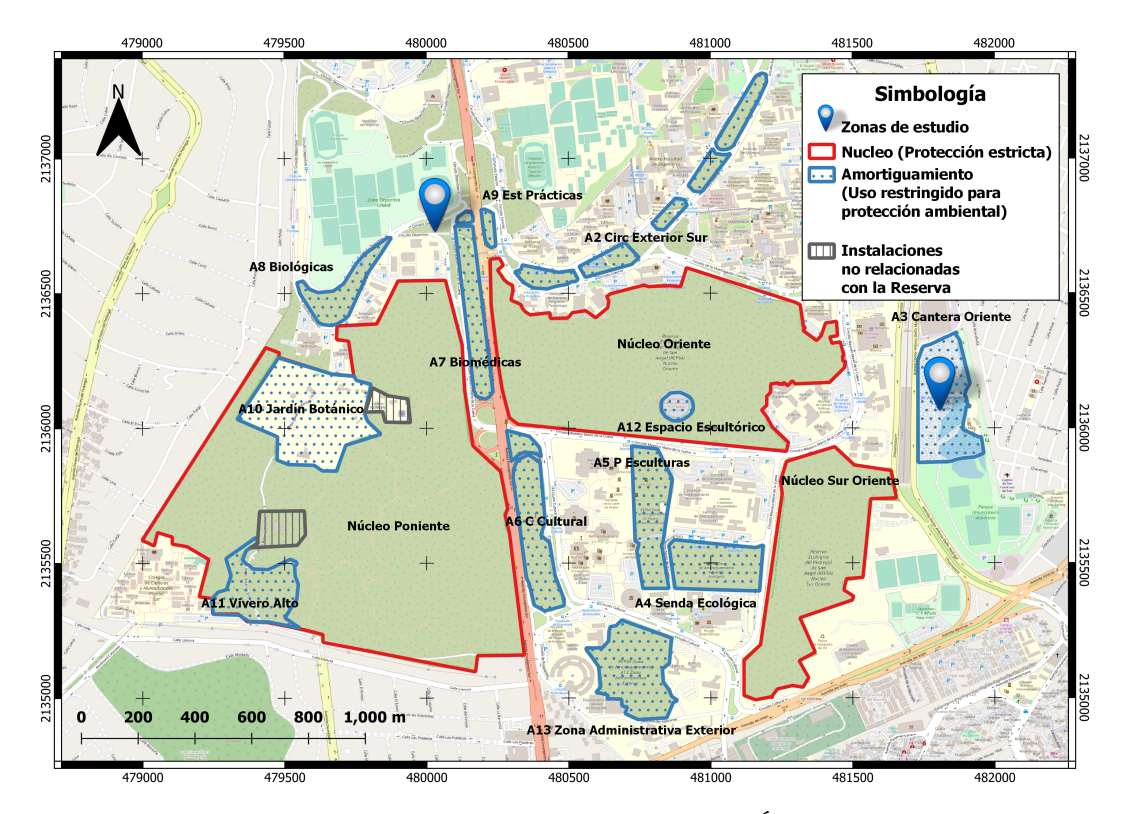

Figura 4.1: Mapa de la Reserva Ecológica del Pedregal de San Ángel de Ciudad Universitaria. UNAM. Adaptado de: REPSA, UNAM.

<span id="page-41-1"></span>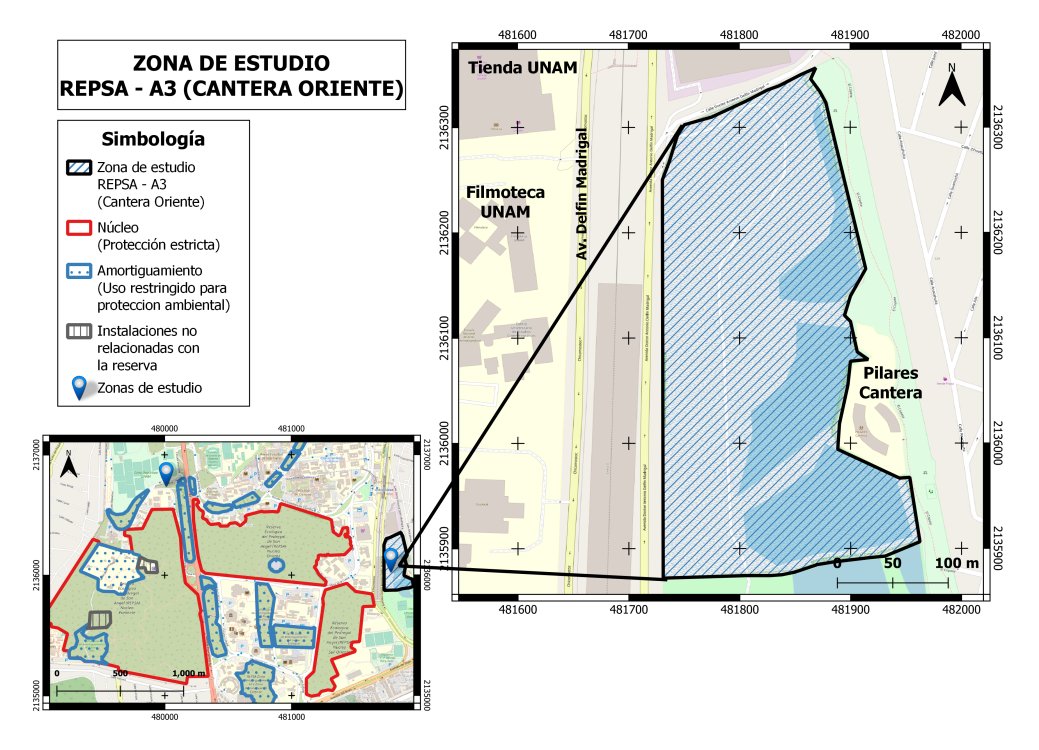

Figura 4.2: Mapa de la zona de estudio REPSA A3 (Cantera Oriente)

<span id="page-42-0"></span>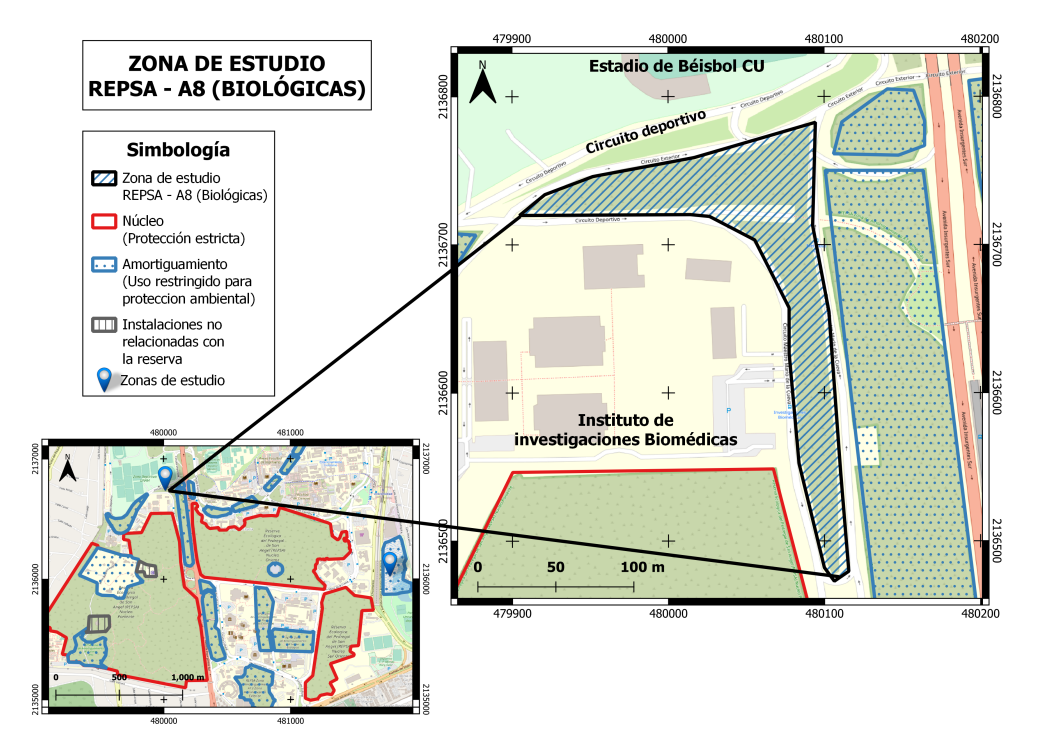

Figura 4.3: Mapa de la zona de estudio REPSA A8 (Biológicas)

## 4.2. Contexto Geológico

### 4.2.1. Origen del Pedregal de San Ángel

La sierra de Chichinautzin se extiende desde el sur del Valle de México hasta el norte de Toluca, siguiendo una dirección este-oeste y a la cual forma parte el volcán Xitle. Esta sierra se asienta sobre rocas de origen volcánico de aproximadamente 20 millones de años perteneciente al Plioceno y fue formada en diferentes etapas por procesos volcánicos monogenéticos.

En los últimos 10 mil años han aparecido alrededor de cincuenta volcanes en esta zona. Entre estos se tiene el Xitle y el Chichinautzin, los dos últimos que datan de menos de 2 mil años. Debido a esto, la Sierra de Chichinautzin está compuesta por una serie de conos volcánicos que se superponen unos a otros. Se puede observar una gran variedad de tamaños en los conos, ya sea en altura o diámetro. El cráter del cono del cual salió la lava que dio origen al Pedregal de San Ángel (el Xitle), cuenta con 100 metros de altura, 750 metros de diámetro en la base y 350 metros en el cráter.

El Xitle está constituido por materiales volcánicos de pequeño tamaño, principalmente cenizas, por lo cual, se clasificó como un cono de escoria o piroclástico, entre otras cualidades como su base circular, su cono trunco, su baja altura y el tipo de formación por el que se originó. [Caramillo](#page-87-1) [\(1995\)](#page-87-1)

### 4.2.2. Vulcanismo del Volcán Xitle

Afloramientos estudiados en Cuicuilco muestran que la primera actividad estromboliana (erupciones explosivas separadas por periodos de calma de extensión variable) en el volcán Xitle, dio origen a una capa de lluvia de cenizas, seguida inmediatamente por el emplazamiento efusivo de flujos de lava. Mientras el cono de Xitle crecía sobre el depósito de la avalancha de escombros del Ajusco, la lava fluyó hacia el norte y noreste a lo largo de las barrancas, como se muestra en la figura [4.4.](#page-43-0) Solo los montículos más altos de la avalancha de escombros, como el Cerro Zacatépetl, no fueron cubiertos por la lava de Xitle. [Gonzalez](#page-87-2) [\(2000\)](#page-87-2)

Posteriormente, la boca norte del volcán arrojo un río de lava que corrió paralelo al primero, cubriendo de este mar viscoso la cuenca que va hacia el cerro de Zacatépetl, cercándolo por completo y formando pequeñas lenguas en algunos intersticios de menos altitud, tiempo después, un nuevo derrame logro salir por la boca oriental, provocando una corriente que cubrió parcialmente el segundo derrame, desbordándose después hacia el este. [Caramillo](#page-87-1) [\(1995\)](#page-87-1)

<span id="page-43-0"></span>El flujo de lava más largo descendió 900 m y alcanzó 12 km desde el cráter. La mayoría de los flujos avanzaron a través de tubos de lava y son unidades pa-hoehoe compuestas de basalto que varían en espesor de 0,2 a 13,0 m. Las lavas de Xitle son basálticas de color gris oscuro que contienen plagioclasas y fenocristales de olivo. [Gonzalez](#page-87-2) [\(2000\)](#page-87-2) Además, Wittich (1919) [Wittich](#page-88-5) [\(1919\)](#page-88-5) reportó cuarzo xenocrístico en las lavas de Xitle y atribuyó su origen a la incorporación de rocas del basamento durante el ascenso del magma.

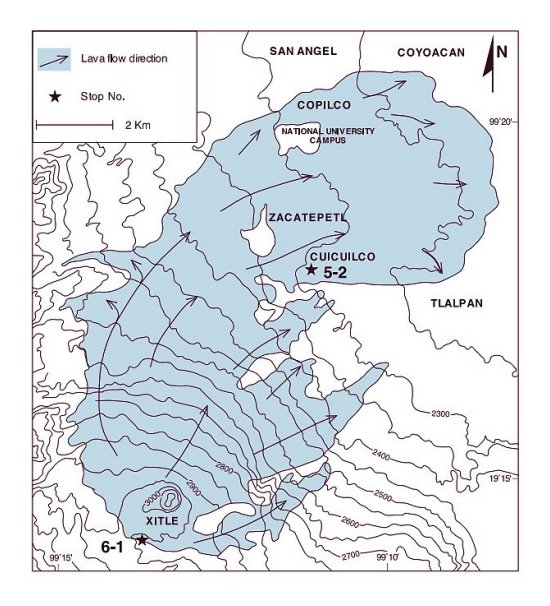

Figura 4.4: Croquis del volcán Xitle representando el flujo y extensión de lava. [Gonzalez](#page-87-2) [\(2000\)](#page-87-2)

#### 4.2.3. Morfología y Creación de la REPSA

En el año de 1983, debido a la acelerada destrucción del Pedregal, un grupo de universitarios de la Facultad de Ciencias inicio un movimiento para que se protegiera el último espacio de una de las comunidades vegetales del Pedregal, el matorral de palo loco, que para entonces solo existía en los terrenos de la Universidad, justo donde se planeaba construir nuevos edificios y avenidas.

Tras diversos años realizando trabajos de investigación y prácticas de campo, tanto profesores como estudiantes, se sabía la importancia biológica de las áreas amenazadas. Estudiantes de biología, principalmente, elaboraron una propuesta para desviar el trazo del nuevo tramo del circuito exterior y proteger las zonas mejor conservadas.

Posteriormente, el reordenamiento y ampliación de esta zona protegida tuvo lugar en 1990, ampliando su superficie de 1.24 a 2.37  $km^2$ , y se redefinió el área, estableciendo una división entre la llamada zona núcleo, que es inafectable, y una zona de amortiguamiento, cuyo fin es "moderar de manera natural los efectos negativos ocasionados por la presencia de las instalaciones existentes dentro de la zona de Reserva". [Caramillo](#page-87-1) [\(1995\)](#page-87-1)

El conjunto de características geológicas del Pedregal y de la estratigrafía subyacente indican un ambiente húmedo con pantanos, probablemente lagos y numerosos arroyos de fuerte pendiente con cascadas entre lomeríos, en el que se desarrolló Cuicuilco, Copilco (Ciudad de México) y otros asentamientos contemporáneos. [Gonzalez](#page-87-2) [\(2000\)](#page-87-2)

#### 4.2.4. REPSA A3 (Cantera Oriente)

La Cantera Oriente forma parte de la zona de amortiguamiento A3 de la Reserva Ecológica del Pedregal de San Ángel (REPSA) [4.2](#page-41-1) en la Ciudad Universitaria, esta se integra a REPSA en diciembre de 1996. Debido a los antecedentes y cualidades singulares de carácter paisajista y presencia de ambientes acuáticos, representa un refugio de la biota de la Cuenca de México. [Lot](#page-88-6) [\(2007\)](#page-88-6)

Esta zona ha sufrido diversos cambios a lo largo de los años, como la explotación original de la roca volcánica, los accidentados sucesos derivados de la utilización de este sitio como depósito de los escombros del terremoto de septiembre de 1985 y, los procesos de movimiento del suelo y otras acciones de recuperación con la introducción de elementos florísticos exóticos. Dentro de las unidades ambientales que caracterizan la Cantera Oriente, sobresalen los cuerpos de agua que conforman el ambiente lacustre, bordeado por una pared de hasta 40 m de altura.

La Cantera Oriente forma parte del derrame lávico del volcán Xitle cuya fase eruptiva se desprende de la sierra del Chichinautzin al oriente hace unos 2000 años,

tales emisiones de la lava se extienden siguiendo un rumbo hacia el cuadrante nor-este cubriendo una superficie aproximada de 80  $km^2$ , y este se extiende en forma de un amplio abanico, cuyos límites internos se reconocen desde Cuicuilco, Estadio Azteca, Copilco y Chimalistac.

Cabe mencionar que, en los terremotos de 1985, el departamento del Distrito Federal designa este lugar como depósito de escombros. Posteriormente, la UNAM, a través del Programa Universitario de Medio Ambiente (PUMA), de la SEREPSA y la Coordinación de Investigación Científica, decide restaurar el predio donde se distribuyen diferentes paisajes de restauración[.Lot](#page-88-6) [\(2007\)](#page-88-6)

La cantera está compuesta por una superficie de 82,904.19  $m^2$  distribuidas y compuesta por los siguientes paisajes, así como el porcentaje del área que ocupada cada una:

- Bosques y arbustos  $(49,74\%)$
- Lacustres y de humedal  $(42, 43\%)$
- Construcciones (5,53 %)  $\blacksquare$
- $\blacksquare$  Jardines  $(2,3\%)$

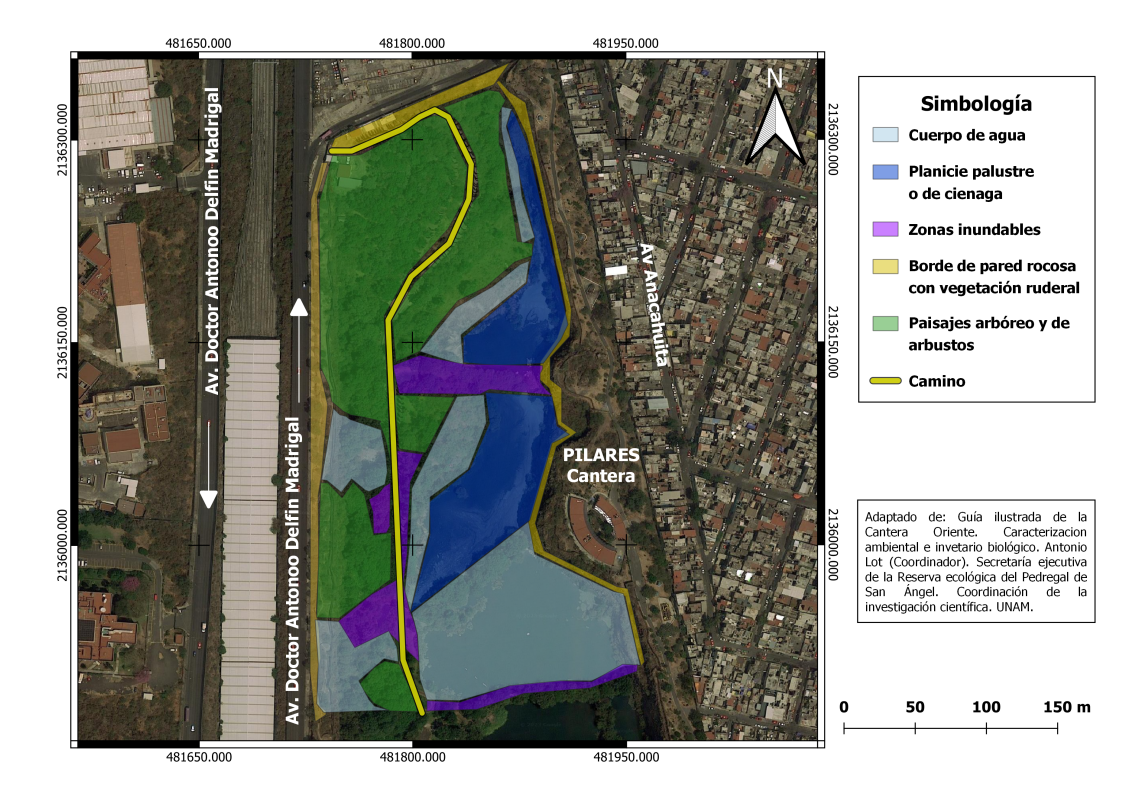

Figura 4.5: Mapa de la Cantera Oriente. Adaptado de: Antonio Lot. Guía Ilustrada de la Cantera Oriente. REPSA, UNAM.

#### 4.2.5. REPSA A8 (Biológicas)

La zona de amortiguamiento A8 (Biológicas), Figura [4.3,](#page-42-0) tiene una superficie total de 3 hectáreas, 2,884 metros, limitada en sus cuatro costados por el Circuito de la zona deportiva poniente frente a los Institutos de Biología, de Ecología y de Investigaciones Biomédicas, y las canchas de fútbol soccer. En este sitio aflora la base de las lavas y su contacto con el suelo pre-existente (paleosuelo); se compone de dos sitios. En el primer sitio los flujos de lava alcanzan aproximadamente 4 m de espesor y reposan sobre un paleosuelo localmente endurecido de color anaranjado debido a su calentamiento por las lavas. En el segundo sitio ubicado detrás de una sub-estación eléctrica, aflora una parte de la paleotopografía. Se compone, del techo a la base, de una capa de ceniza de 3 cm de espesor, un paleosuelo de 40 cm de espesor, y un depósito burdamente estratificado de 1.4 m de espesor compuesto de bloques angulares en una matriz fina. [Palacio y Guilbaud](#page-88-7) [\(2015\)](#page-88-7)

#### 4.2.6. Litología

Tomando como base la carta geológica de la Ciudad de México del Servicio Geológico Mexicano respecto a nuestra zona de estudio, tenemos que las características litológicas (tipos de suelos asociados a la litología) como se muestra en el mapa [4.6](#page-47-0) son las siguientes:

- Basalto: Es una roca ígnea extrusiva de composición básica y color oscuro, consistente principalmente en plagioclasas básicas, augita y con frecuencia olivino. Generalmente, es una roca compacta y porosa, presenta una estructura de derrame y forma mesas de lava de cientos de kilómetros cuadrados. Las formas del relieve características de esta roca es por los volcanes. [Secretaría de Desa](#page-88-4)[rrollo Agrario](#page-88-4) [\(2015\)](#page-88-4)
- Aluvión: Se caracteriza por ser un material de relleno formado por las elevaciones adyacentes. Este suelo está conformado por gravas, arenas, cenizas, arcillas y su espesor varía de 30 a 300 metros.
- Lacustre: Está relacionado con los lagos, específicamente con el lago que ocupaba toda la Cuenca de México, que es una depresión cerrada por acumulación volcánica.
- Volcanoclástica: Está asociado a las elevaciones de origen volcánico.

### 4.2.7. Tipo de Suelo

De acuerdo con el Atlas de Riesgos de la Delegación Coyoacán, el tipo de suelo de la zona de estudio es un Litosol, el cual se localiza en la zona de transición donde la litología va cambiando, ya que está asociado a la roca y este suelo es considerado un suelo de roca. Es el más abundante del país, ya que se encuentra en todos los climas y con muy diversos tipos de vegetación, en todas las sierras de México, barrancas, lomeríos y en algunos terrenos planos. Son suelos poco profundos.

<span id="page-47-0"></span>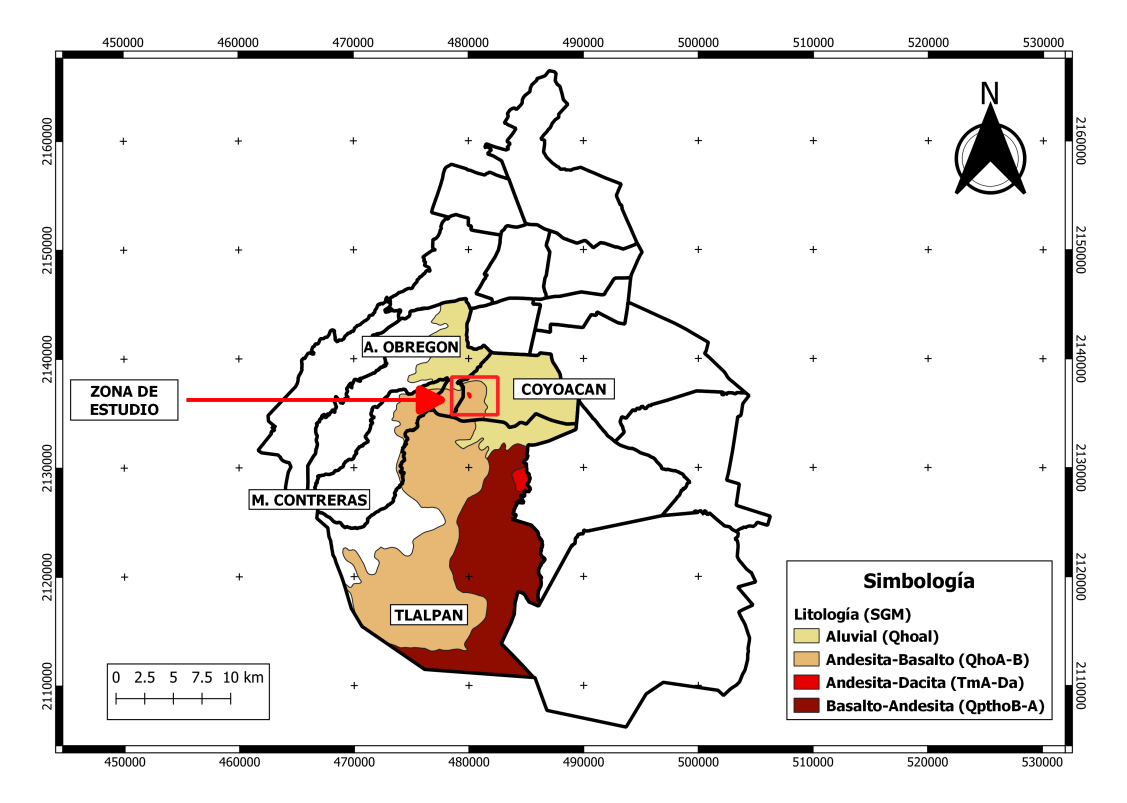

Figura 4.6: Principales unidades litológicas presentes en la zona de estudio.

# 5 Metodologías

## 5.1. Metodologías de Campo

#### 5.1.1. Logística

#### REPSA A8 (Biológicas)

Se realizaron 3 líneas de Tomografía de Resistividad Eléctrica (TRE) en el área de REPSA UNAM, como se muestra en el mapa (Figura [5.1\)](#page-49-0). Se realizó un reconocimiento de campo con el fin de observar las condiciones en las que se encontraba el terreno y determinar el área más adecuada en la que se instalaría el tendido eléctrico. Previo a colocar el equipo para la adquisición de datos, se procedió a limpiar la zona de estudio en donde se propusieron los tendidos, ya que la hierba (maleza) estaba muy crecida y esto no es muy favorable para la prospección eléctrica.

El arreglo electródico empleado para las 3 líneas de tendido corresponde a un Wenner-Schlumberger, con una separación electródica de 3 metros y 48 electrodos, teniendo como longitud del tendido 141 metros, como se muestra en la (Figura [5.2\)](#page-49-1).

Día 1 (25 de enero de 2022)

La primera línea se realizó a un costado del circuito Mario de la Cueva, dirección Sur-Norte, colocada en una calle con pendiente considerable. Se midieron 141 metros y a cada 3 metros se realizó la debida limpieza de maleza para poder colocar los electrodos en forma de placas de cobre (Figura [5.3\)](#page-50-0) con gel conductor debajo de ellos.

Día 2 (26 de enero de 2022)

Al igual que el primer día, se procedió midiendo la longitud del tendido, ubicando y limpiando la maleza cada 3 metros para poder colocar los electrodos, en este caso el tendido tuvo una longitud de 144 metros y se utilizaron electrodos con forma de barras de cobre (Figura [5.3\)](#page-50-0). Se hizo un acoplamiento colocando el electrodo #48 en el mismo lugar de la L1\_48 y posteriormente hacia la dirección Oeste se colocó el primer electrodo. De igual manera, se realizó una previa visualización del área por la que se colocaría la línea 3, así como una breve limpieza de la zona.

# <sup>36</sup> CAPÍTULO 5. METODOLOGÍAS

Posteriormente, se realizó la toma de los SEV's "SPR" (Single Point Resistance), ya que de esta manera es posible evaluar los cambios relativos en la litología y la densidad de las fracturas, la apertura total de (AB) fue menor, pero con mayor toma de datos respecto al sondeo "SC 17".

Día 3 (27 de enero de 2022)

Finalmente, se procedió de igual manera que los días anteriores, terminando la previa limpieza de los puntos en los cuales serían colocados los electrodos. La línea L3 en dirección Oeste-Este casi paralela a la línea dos, con una longitud de 141 metros y de igual forma se emplearon electrodos en forma de barras de cobre.

<span id="page-49-0"></span>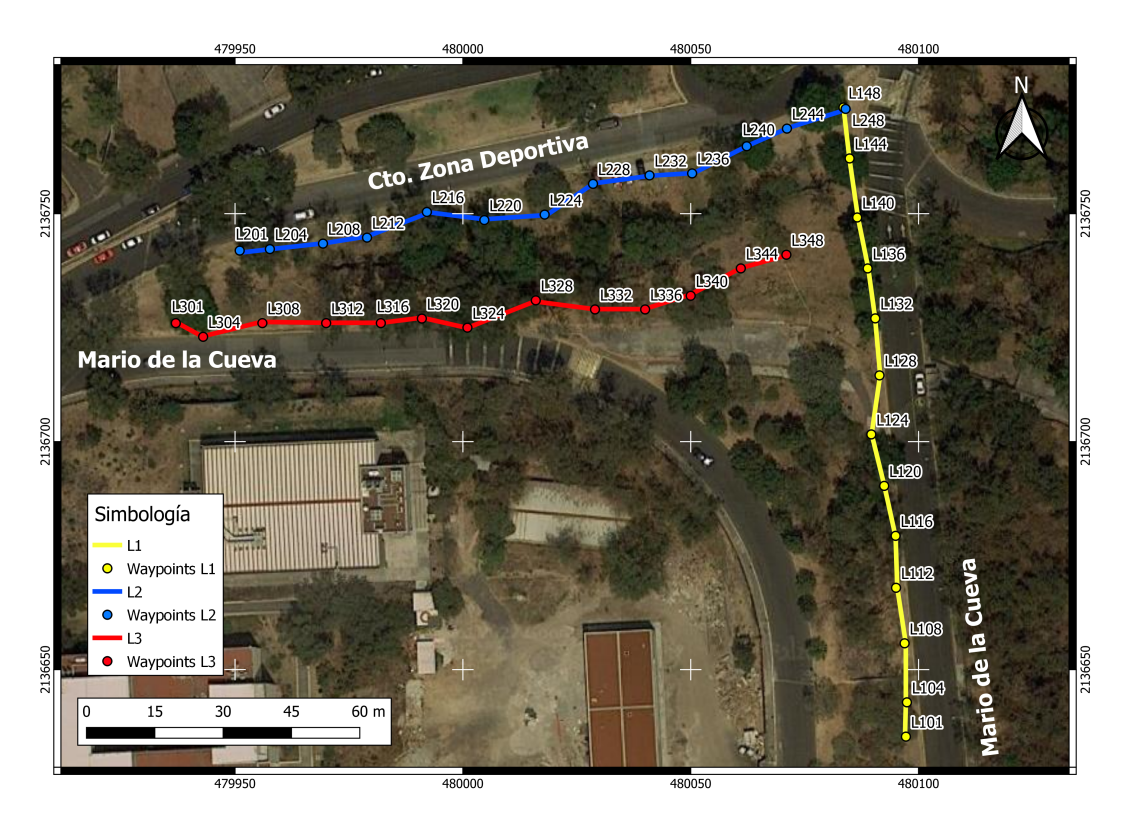

Figura 5.1: Mapa de los 3 tendidos de adquisición de datos de TRE

<span id="page-49-1"></span>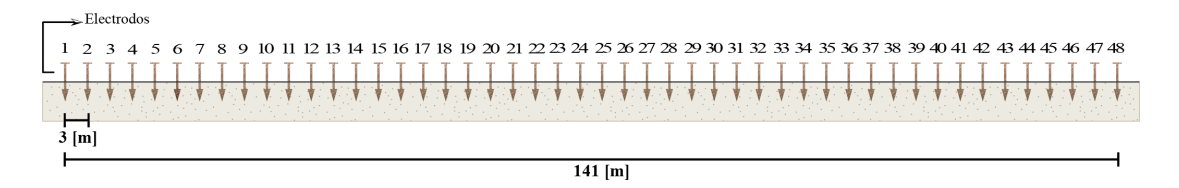

Figura 5.2: Representación de tendido eléctrico con 48 electrodos de barras de cobre con una separación de 3 [m] entre cada electrodo y una longitud de tendido total de 141 [m].

<span id="page-50-0"></span>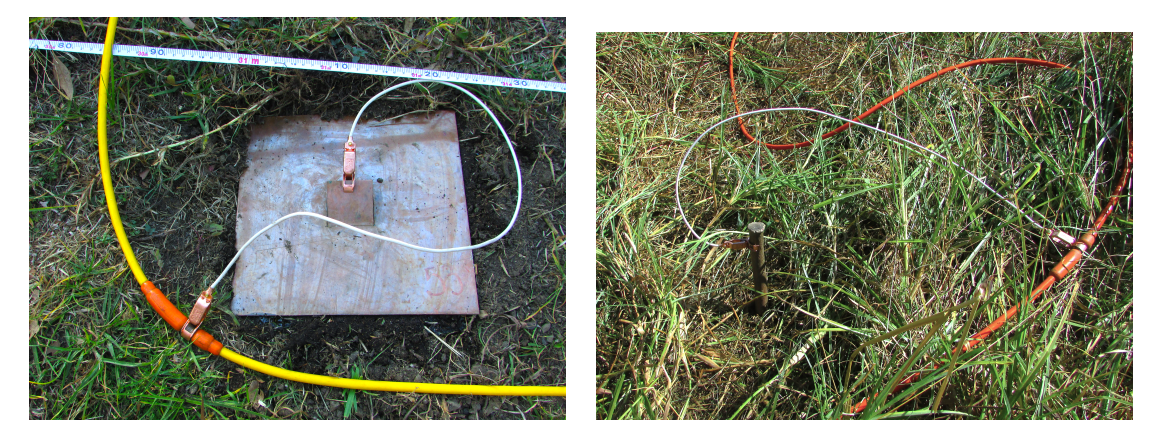

Figura 5.3: Electrodos empleados en el levantamiento de campo de la zona REPSA A8 (Biológicas).

#### REPSA A3 (Cantera Oriente)

Se realizó una línea de tendido a lo largo del terreno, la cual comenzaba en la parte sur del terreno y terminaba en la parte norte del mismo (Figura [5.4\)](#page-51-0). Para ambos días se utilizó el mismo recorrido del tendido, sin embargo, para el segundo día se amplió el tendido en ambas direcciones tanto sur como norte. Al momento de realizar el reconocimiento del terreno se pudo observar claramente la zona en la que estaban presentes los escombros del sismo de 1985, en esta zona se hace presenta una elevación del terreno y el suelo está poco consolidado, por lo que se tuvo que remojar algunos electrodos con agua para mejorar las lecturas de resistividad.

Día 1 (21 de marzo de 2023)

El primer día de trabajo se realizó un tendido ubicado a un costado del camino principal, iniciado al sur del terreno colindando con los campos de futbol del club PUMAS y finalizando en la parte norte al inicio de la elevación del terreno, este tendido contaba con una longitud de 288 m, en este se utilizaron 96 electrodos de cobre con forma de estaca y una separación electródica de 3 m (Figura [5.4\)](#page-51-0). Se hizo uso de dos medidores de resistividad eléctrica de la marca IRIS Instruments.

Día 2 (22 de marzo de 2023)

Para el segundo día de trabajo se realizó Sondeo Eléctrico Vertical (SEV) llevando a cabo el mismo recorrido que el tenido del día anterior, sin embargo, para este caso se hizo una mayor apertura en ambas direcciones, en la parte sur se llegó aproximadamente al inicio del campo de entrenamiento de futbol más cercano y en la parte norte se llegó aproximadamente a la entrada de la cantera con una diferencia de aproximadamente 100 metros de esta. Para realizar este levantamiento se utilizó únicamente un Syscal y 6 electrodos de metal en forma de estaca de 1.3 m de alto, utilizando 3 electrodos de cada lado de la línea de tendido.

# <sup>38</sup> CAPÍTULO 5. METODOLOGÍAS

<span id="page-51-0"></span>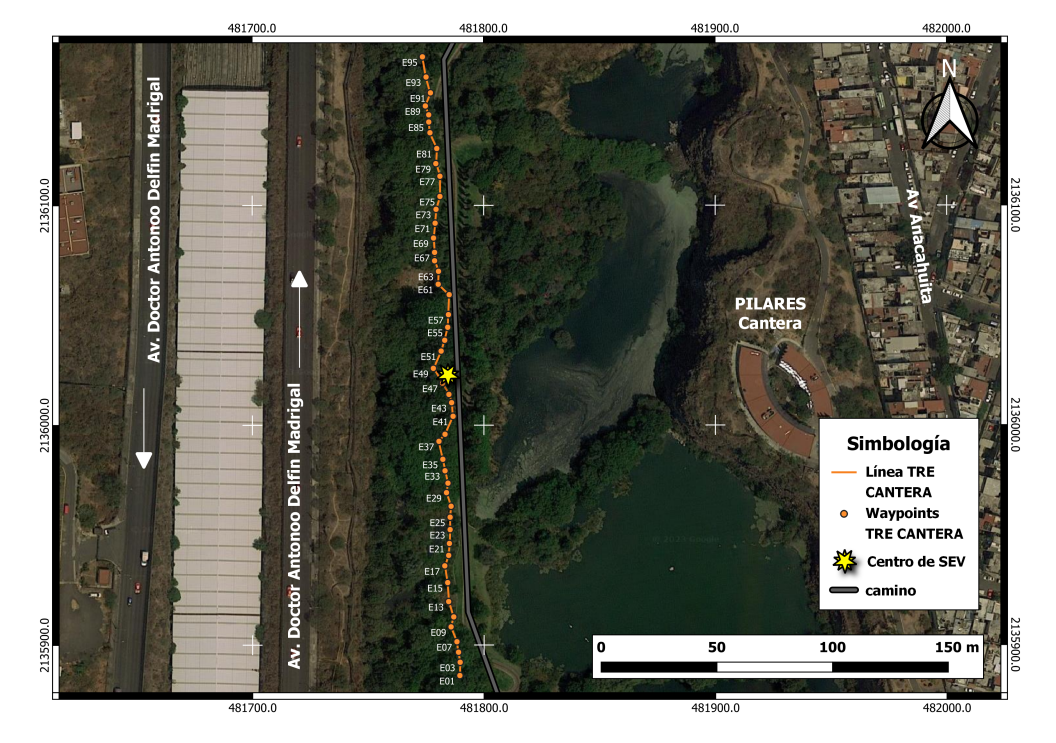

Figura 5.4: Mapa de la línea de adquisición de TRE en Cantera Oriente.

#### 5.1.2. Parámetros de Adquisición

Respecto a los parámetros de adquisición, el equipo empleado fue un Syscal Pro Switch 48 multi-eletródico, se cargaron las secuencias de adquisición previamente acordadas, con un voltaje Vab: 400 [V], Vp: 200 [mV]; el tiempo fue de 1 [s], stacking (método para mejor la relación señal-ruido repitiendo las lecturas y tomando un promedio de estas): min 3 - max 6, Error:  $5\%$  y  $\#$  de canales: 1. Los parámetros fueron los mismos para las 3 líneas realizadas y las mediciones de cada tendido se realizaron entre las 10:30 am y 4:00 pm aproximadamente.

Para contar con un registro y control sobre la topografía de cada sondeo se realizó un levantamiento topográfico en donde se identificaron las diversas características y elevaciones del terreno del área de interés.

## 5.1.3. Equipo Empleado

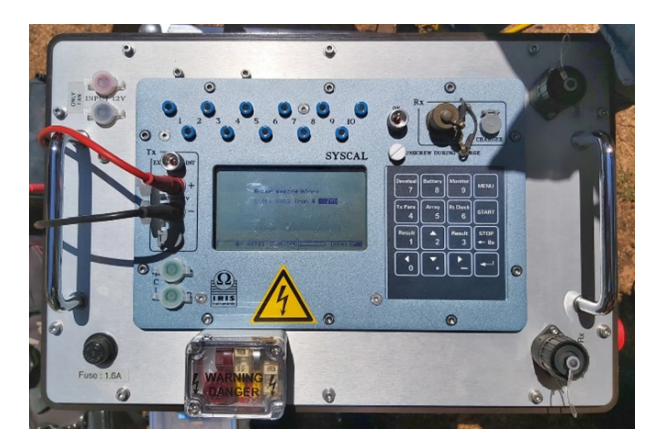

Figura 5.5: Fotografía del resistivímetro (SYSCAL PRO Switch-48) utilizado en campo.

| <b>Descripción General</b>   |                                                                 |  |
|------------------------------|-----------------------------------------------------------------|--|
| Marca                        | <b>IRIS</b> Instrumen                                           |  |
| Categoría                    | Medidor de resistividades eléctrica                             |  |
| Modelo                       | <b>SYSCAL PRO Switch-4</b>                                      |  |
| Norma de Ensayo              |                                                                 |  |
| ASTM G 57, IEEE Std 81-201   |                                                                 |  |
| Características Técnicas     |                                                                 |  |
| $V_{\text{max}}$ inyección   | 1000 [v] en modo manual                                         |  |
| Corriente máxima             | 2.5 [A], 0.2 % 250 [W]                                          |  |
| Tiempo de inyección          | 0.2 [s], 0.1 [s], 1 [s], 2 [s], 4 [s], 8 [s]                    |  |
| Número de canales de lectura | 10                                                              |  |
| Input impedancia             | 100 [Mohm]                                                      |  |
| Typ accuracy                 | $0.2\%$ , resolución: 1 [µV]                                    |  |
| Digital rejection            | superior a 120 [db] con líneas de potencia 50 [Hz] y<br>60 [Hz] |  |
| Rango de temperatura         | $-20$ [°C] / +70 [°C]                                           |  |
| <b>Dimensiones y Peso</b>    |                                                                 |  |
| Largo, Alto y Ancho          | 31 [cm], 23 [cm] y 36 [cm]                                      |  |
| Peso                         | $13$ [kg]                                                       |  |

Figura 5.6: Características Técnicas Syscal Pro Switch-48.

# <sup>40</sup> CAPÍTULO 5. METODOLOGÍAS

| Equipo Utilizado En Biológicas (Zona A8)         |                |                                                                           |  |
|--------------------------------------------------|----------------|---------------------------------------------------------------------------|--|
| Equipo                                           | Cantidad       | <b>Observaciones</b>                                                      |  |
| <b>Equipo General</b>                            |                |                                                                           |  |
| Resistivímetro                                   |                | IRIS Instruments, Modelo: SYSCAL<br>PRO Switch-48                         |  |
| Computadora de campo                             |                | Modelo: Panasonic                                                         |  |
| Cable ethernet                                   |                |                                                                           |  |
| Cinta métrica de 100 [m]                         | $\overline{c}$ | Longitud de 100 [m]                                                       |  |
| <b>Baterías</b>                                  | $\overline{c}$ | $12$ $\text{[V]}$                                                         |  |
| <b>GPS</b>                                       |                | Marca: GARMIN, rango de error<br>lateral: $3 \text{ [m]}$                 |  |
| Equipo de nivelación Leica                       | $1$ c/u        |                                                                           |  |
| Machetes y marro                                 | $1$ c/ $\mu$   | Para limpiar la maleza y enterrar los<br>electrodos                       |  |
| Equipo extra utilizado para las TRE              |                |                                                                           |  |
| Electrodos planos y de barra (cobre)             | 48 c/u         | De 3/4 pulgada x 40 [cm] de largo                                         |  |
| Cables para tendido eléctrico                    | $\overline{2}$ | Para 24 electrodos cada uno                                               |  |
| Cables tipo caimán                               | 48             | Para realizar las conexiones                                              |  |
| Gel conductor, bidón de agua y óxido<br>de cobre | $1$ c/ $u$     | Para mejorar la conducción                                                |  |
| Equipo extra utilizado para los SEV              |                |                                                                           |  |
| Carretes de cable                                | $\overline{2}$ | Potencia y Corriente                                                      |  |
| Equipo Utilizado En Cantera Oriente (Zona A3)    |                |                                                                           |  |
| <b>Equipo General</b>                            |                |                                                                           |  |
| Resistivímetro                                   |                | IRIS Instruments, Modelo: SYSCAL<br>PRO Switch-48                         |  |
| Cinta métrica                                    | 4              | Longitud de 100 [m]                                                       |  |
| Distanciómetro Láser                             | 1              | Marca Bosch modelo GLM 50 C                                               |  |
| Equipo extra utilizado para las TRE              |                |                                                                           |  |
| Connecting Box / Syscal Switch                   |                | Se utilizo para ampliar la señal del<br>medidor de resistividad eléctrica |  |
| Electrodos de barra (cobre)                      | 96             | De 3/4 pulgada x 40 [cm] de largo                                         |  |
| Equipo extra utilizado para los SEV              |                |                                                                           |  |
| Carretes de cable                                | 4              | Potencia y Corriente                                                      |  |
| Electrodos de barra (metal)                      | 6              | De 3/4 pulgada x 140 [cm] de largo                                        |  |

Figura 5.7: Equipo empleado en ambos estudios.

### 5.1.4. Nivelación

#### REPSA A8 (Biológicas)

Para obtener de manera correcta la elevación de cada punto observado se realizó el levantamiento de nivelación, el cual consiste en determinar las diferencias de elevación que hay entre los electrodos colocados en cada tendido con relación a un nivel de referencia. El equipo empleado para adquirir los datos de la nivelación fue, un nivel Leica NA728, un trípode de aluminio con un tornillo central para asegurar el nivel y un estadal de 4 [m] (Figura [5.11\)](#page-55-0).

Al obtener las distancias electródicas reales de la línea uno(Figura [5.8\)](#page-54-0), se lograron observar diversos cuerpos que se encontraban en los laterales de la línea de tendido, objetos a considerar como árboles a lo largo de todo el tendido, así como coladeras como en el caso del electrodo #16 o una plataforma con escaleras de concreto al la altura de los electrodos  $\#24 \times \#25$ .

La segunda línea (Figura [5.9\)](#page-54-1) de tendido presentaba una pendiente más suave a comparación de los tendidos dos y tres, sin embargo, a lo largo del recorrido del ten-

<span id="page-54-0"></span>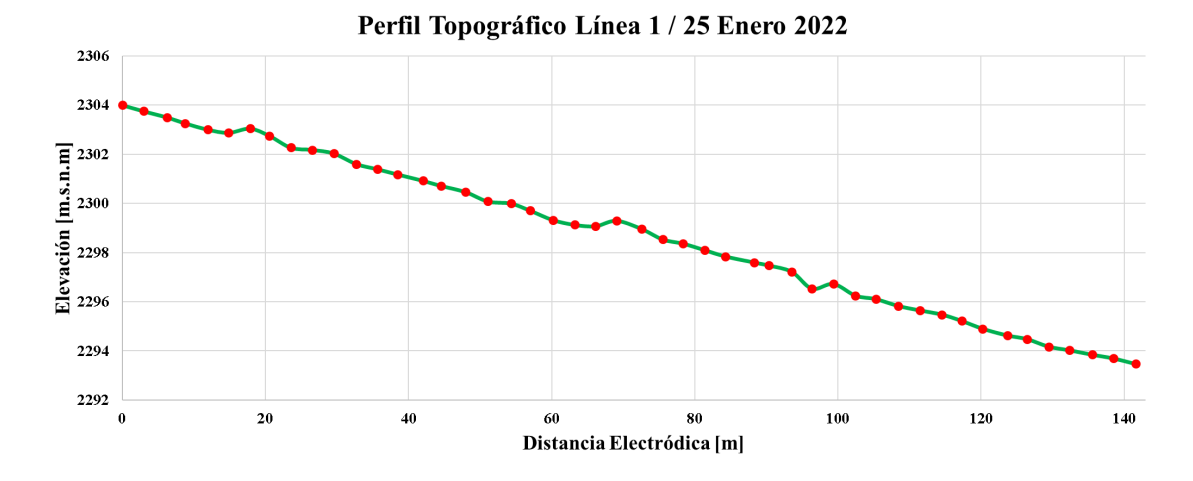

Figura 5.8: Visualización de perfil topográfico correspondiente a la línea uno, medido el día 25 de enero de 2022.

dido se presentaba una gran cantidad de maleza, así como desagües, una plataforma de concreto y coladeras elevadas, en el electrodo #16 se logra observar una elevación irregular por la presencia de maleza. En la última línea (Figura [5.10\)](#page-55-1) de tendido, se puede observar una topografía más irregular a partir del electrodo #17, esto se debe a un desnivel presente en el recorrido de la línea. Las separaciones electródicas se vieron bastante afectadas en ciertos puntos, ya que la exposición de basalto en la superficie no nos permitía colocar los electrodos y debido a esto se tuvo que optar por una mayor separación, esto se puede observar en la distancia de los electrodos #43 y #44.

<span id="page-54-1"></span>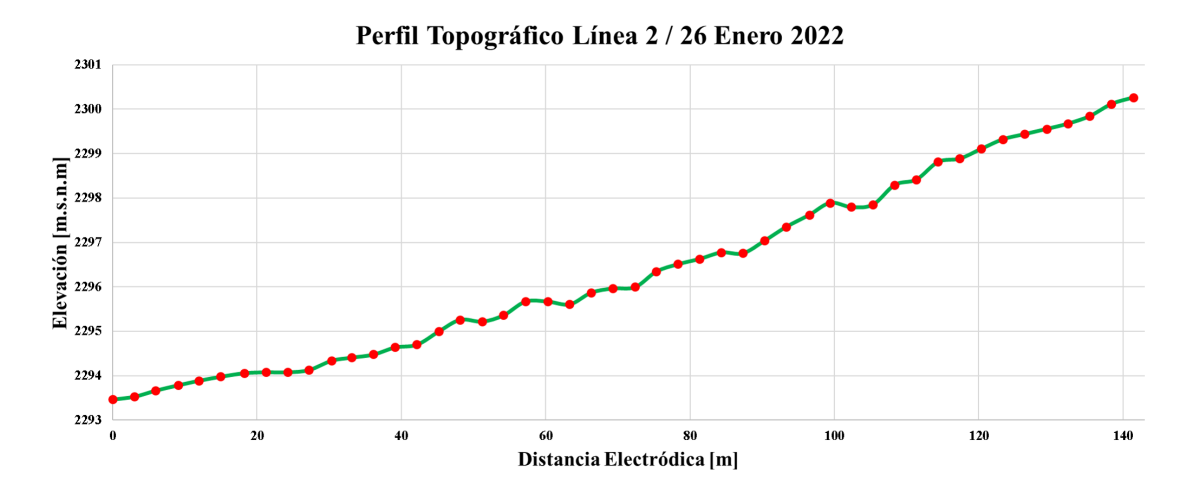

Figura 5.9: Visualización de perfil topográfico correspondiente a la línea dos, medido el día 26 de enero de 2022.

<span id="page-55-1"></span>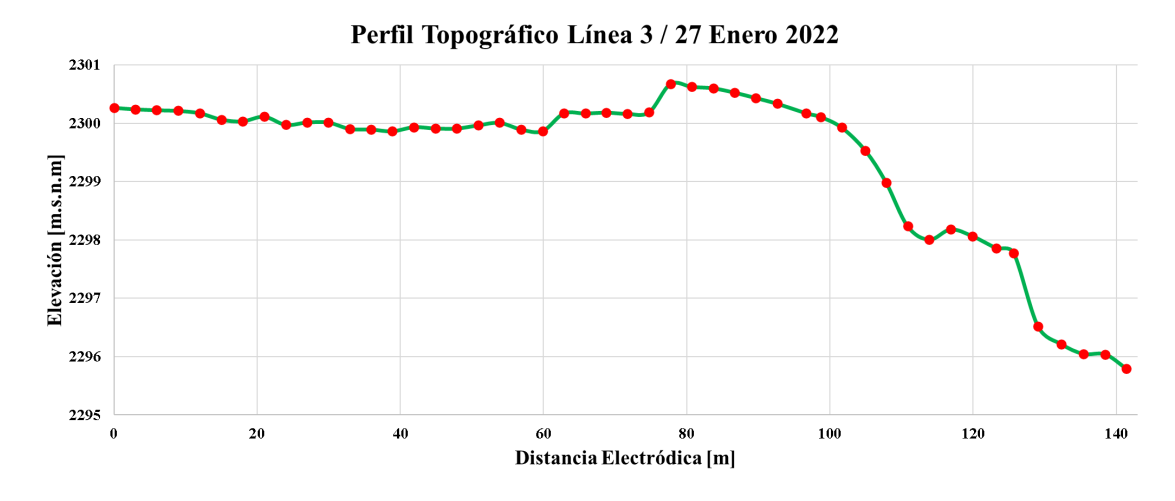

Figura 5.10: Visualización de perfil topográfico correspondiente a la línea tres, medido el día 27 de enero de 2022.

<span id="page-55-0"></span>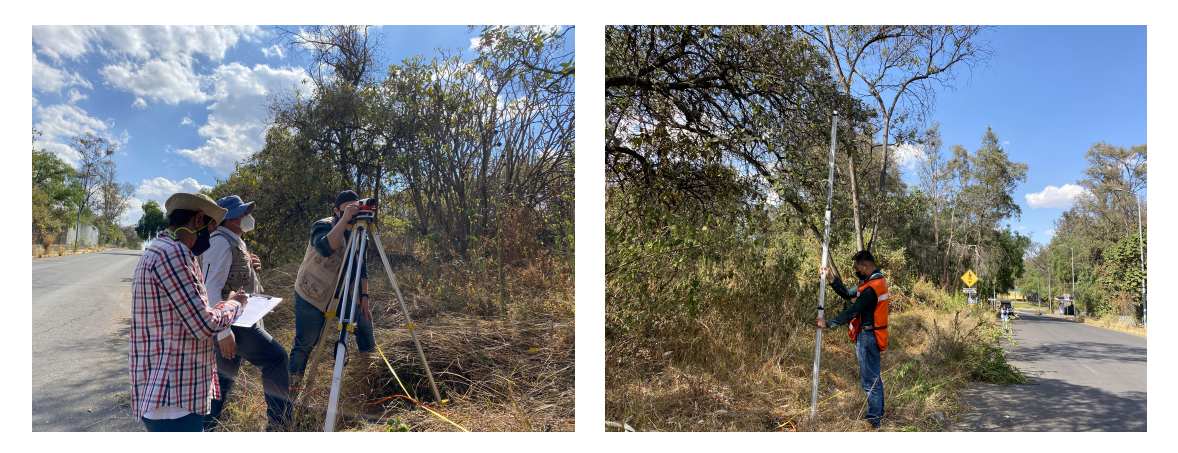

Figura 5.11: Memoria fotográfica de la toma de nivelación realizada en la línea 1 de REP-SA A8, posteriormente se realizó la toma en las líneas de tendido 2 y 3, así como, sus correspondientes separaciones electródicas reales.

#### REPSA A3 (Cantera Oriente)

Se llevó a cabo el mismo procedimiento para obtener la nivelación de la zona, la cual se puede observar en la (Figura [5.12\)](#page-56-0), utilizando de igual forma un nivel de la marca Leica NA72, trípode, estadal y GPS. Para obtener las distancias electródicas reales se empleó un distanciómetro láser Bosch.

<span id="page-56-0"></span>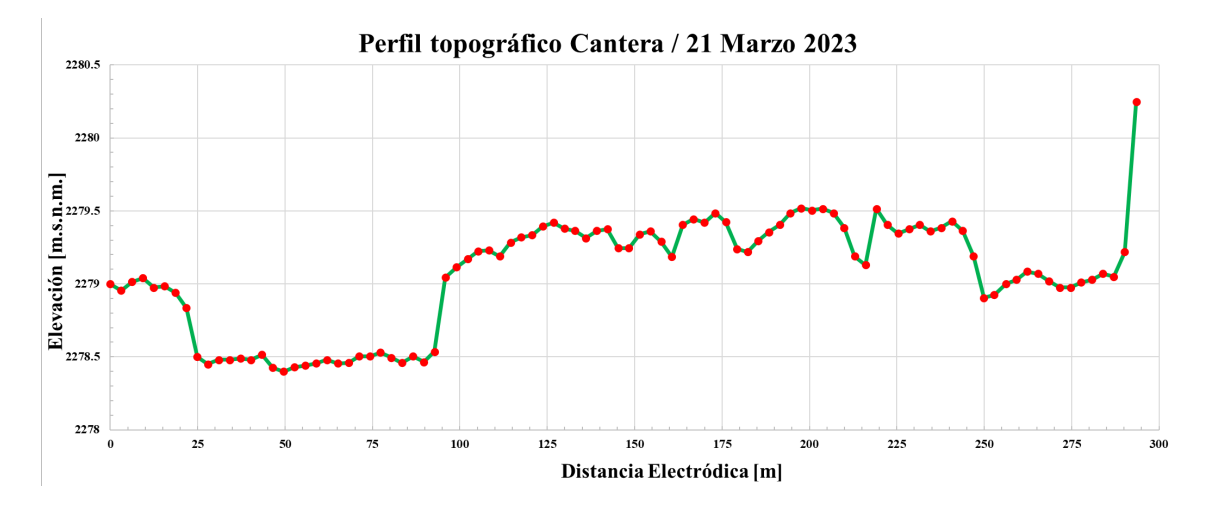

Figura 5.12: Visualización de perfil topográfico correspondiente al tendido de Cantera, medido el día 21 de Marzo de 2023.

## 5.2. Metodologías Digitales

#### 5.2.1. EarthImager

#### Importación y Pre-procesado de datos

<span id="page-56-1"></span>Al obtener los datos reportados en la bitácora, en los que se encuentra la información correspondiente a la apertura de los electrodos de corriente (A/B), la apertura de los electrodos de potencial  $(M/N)$ , diferencia de potencial  $(V_{mn})$ , Resistividad aparente  $(\rho_{ap})$ , el error asociado a cada medición (Desv: Error de stacking) y la corriente (I[mA]). Posteriormente, se realiza el filtrado de los datos, aplicando los filtros como Media Móvil, Mediana, Media Móvil Ponderado y se selecciona el que mejor se ajuste.

```
Schlumberger Array
Unit=meters
;# AB/2 MN/2 V/I
                           27.29577725
        1.5.0.530.22697549
        2.5,1.532.86413505
                           34.49541555
         3.5.2.5.34.47308757
                           26.10971912
        6, 7.5,\begin{array}{c} 7, \\ 8, \end{array}17.45940405
                           7.936178435
                  4.59,<br>10,
                           8.25953371
         10.58.318222769
                  7.511,<br>12,
         12,6.686249444
                  9.
         15,10,4.909398308
\begin{array}{c} 13, \\ 14, \\ 15, \\ 16, \end{array}17.5
                 12.5.2.796205695
                           2.392560331
         20,15,24.5
                 17.51.883267467
         28,21,1.193274268
17, 18,35,<br>40,
                 25,1.070895159
                  30,0.890695498
19,
        45,
                  30,
                          0.84965836
```
Figura 5.13: Formato de archivo para importar al software EarthImager.

Se realiza el archivo .dat para importarlo al software EarthImager, como se muestra en la (Figura [5.13\)](#page-56-1) para finalmente seleccionar los parámetros de inversión y poder obtener el modelo de capas de resistividad.

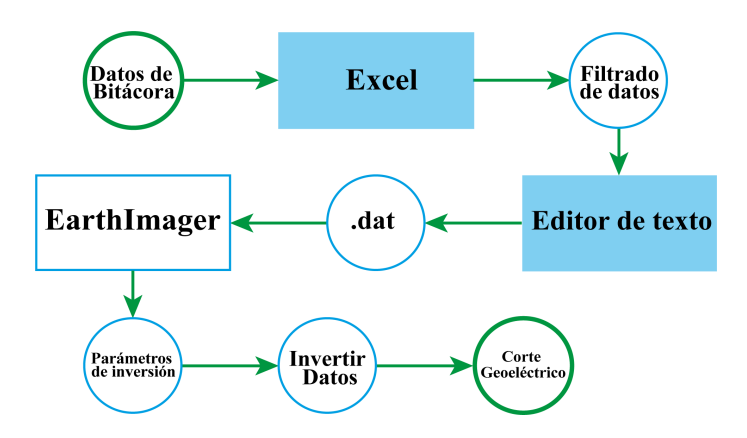

Figura 5.14: Diagrama de flujo para el procesado e inversión de los datos utilizando uno de ambos software, para este caso EarthImager.

Para la ventana de Starting Model, se seleccionó el número de capas conforme a la información geológica previamente investigada y enfocando en el objetivo propuesto. Una sugerencia del manual es considerar un 10 % al momento de combinar las capas, ya que esta función eliminará capas delgadas si una capa vecina es veinte veces más gruesa.

Por otro lado, para la ventana de Resistivity Inversion, se selecciona el método de Mínimos Cuadrados Amortiguados, ya que este crea un modelo de resistividad en capas del subsuelo a partir de datos de resistividad medidos. Tenemos la opción de seleccionar varios parámetros para detener la inversión, entre estos, se encuentra el número de iteraciones dónde seleccionamos 8 iteraciones, ya que era el apropiado para obtener un error relativamente bajo. Para el error cuadrático medio (Max RMS ERROR) se determina a partir de la diferencia entre los datos medidos en campo y los datos calculados teóricamente, se consideró un valor de 5 % debido a que los datos obtenidos no presentaban un ruido muy considerable. El error de reducción se refiere al error existente entre cada iteración, se colocó un valor del 5 % sugerido por el manual.

Finalmente, para el Factor de amortiguamiento (Damping Factor) se utilizó el valor predeterminado de 100, ya que se encontró que de esta manera se estabiliza adecuadamente el proceso de inversión y se usó un valor de 1.1 para el factor de profundidad (Depth Factor) el cual se acoplaba a la profundidad de investigación que se tenía cómo objetivo.

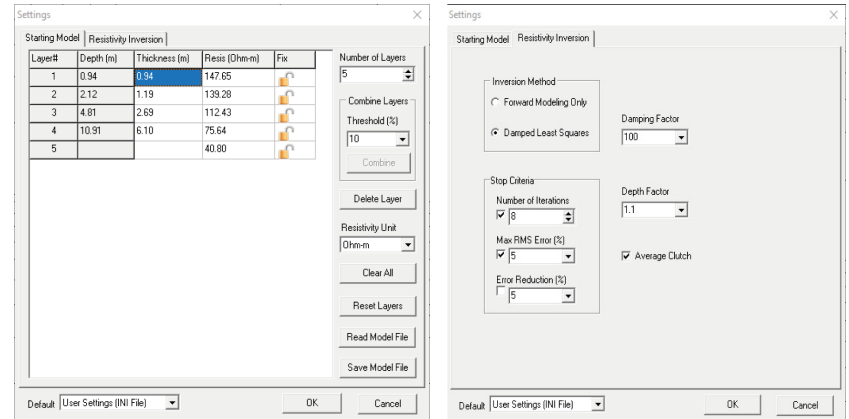

Figura 5.15: Configuración 1D

### 5.2.2. ResIPy

#### Importación y Procesado de datos

Para realizar el procesado e inversión de los datos, se usaron diversos software como Excel, PROSYS II, ResIPy, etc. La secuencia realizada para obtener las secciones se puede ver sintetizada en el siguiente diagrama.

Una vez teniendo los archivos adaptados tanto de topografía .TRN como .CSV, se asignaron las columnas correspondientes a los diferentes valores. La posición de los electrodos de corriente y potencial  $(A,B,M, y, N)$ , diferencia de potencial  $(V_p)$  medido en los electrodos (M y N), corriente (In) y el error asociado a cada medición (Desv: Error de stacking). Por otro lado, la topografía se ingresó en un archivo separado, la cual únicamente contiene la separación electródica real y la nivelación calculada con el proceso de nivelación. En la Figura [5.19](#page-60-0) se puede observar la carga de los datos al software.

Para realizar una inversión correcta, se debe tener un control de calidad en los datos, ya que de lo contrario la sección resultante se vera afectada. Es por esto que, como primer filtro, se aplicó MM: Media Movil o SG: Savitzky-Golay y se seleccionó el que mejor ajuste presentará, las gráficas de como se comportó cada filtro se pueden observar en las Figuras [5.17](#page-59-0) y [5.18.](#page-59-1) Y posteriormente eliminó todo dato cuyo error de stacking fuese mayor al 5 %. Cabe señalar que en este proceso se lograron observar valores con un error de stacking mayor al 25 %. Los cuales se conformaban por un rango de 10 a 15 datos eliminados en cada conjunto de datos.

Para poder obtener una inversión con mayor exactitud, el software nos permite realizar una eliminación manual de los datos atípicos en la resistividad aparente, considerando a sus vecinos o valores cercanos, este proceso se realiza de manera visual. En la Figura [5.20](#page-60-1) se observa la eliminación de datos de forma manual con un error no mayor al 5 %.

# <sup>46</sup> CAPÍTULO 5. METODOLOGÍAS

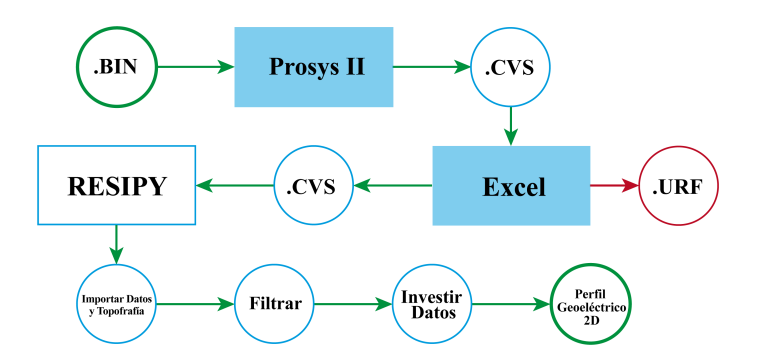

Figura 5.16: Diagrama de flujo para el procesado e inversión de los datos utilizando uno de ambos software, para este caso "Resipy".

<span id="page-59-0"></span>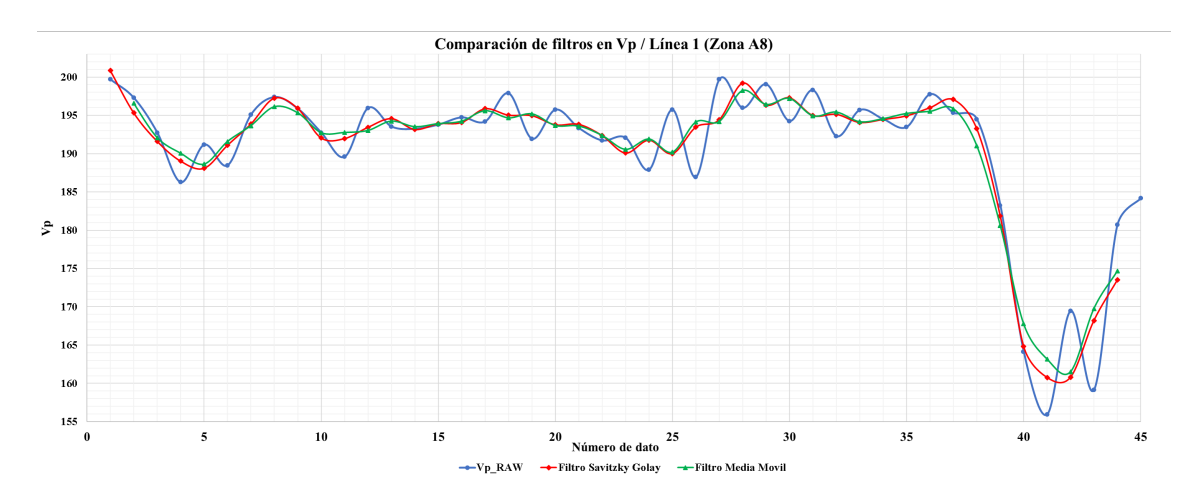

Figura 5.17: (Ejemplo de aplicación y comparación de filtros para  ${\cal V}_p$  de la línea 1 de la zona A8 (primer nivel). (MM: Media Móvil, SG: Savitzky-Golay)

<span id="page-59-1"></span>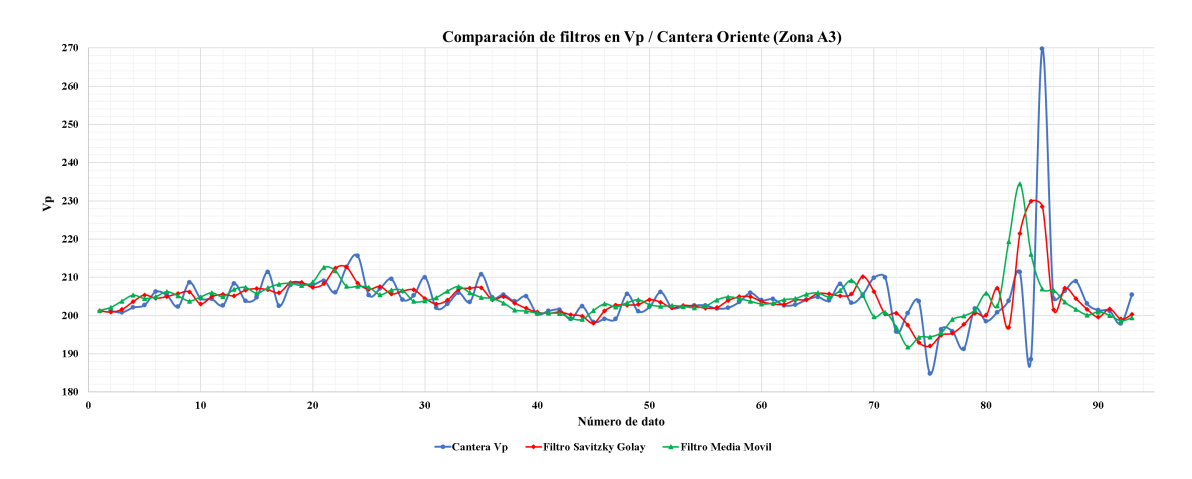

Figura 5.18: Ejemplo de aplicación y comparación de filtros para  $V_p$  de la línea adquirida en Cantera Oriente zona A3 (primer nivel). (MM: Media Móvil, SG: Savitzky-Golay)

<span id="page-60-0"></span>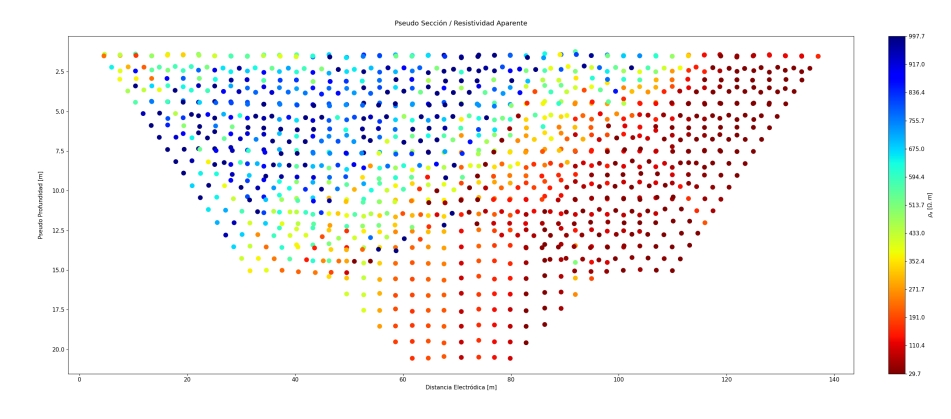

Figura 5.19: Carga de archivos al software Resipy (Datos correspondientes a la línea 1, Zona A8).

<span id="page-60-1"></span>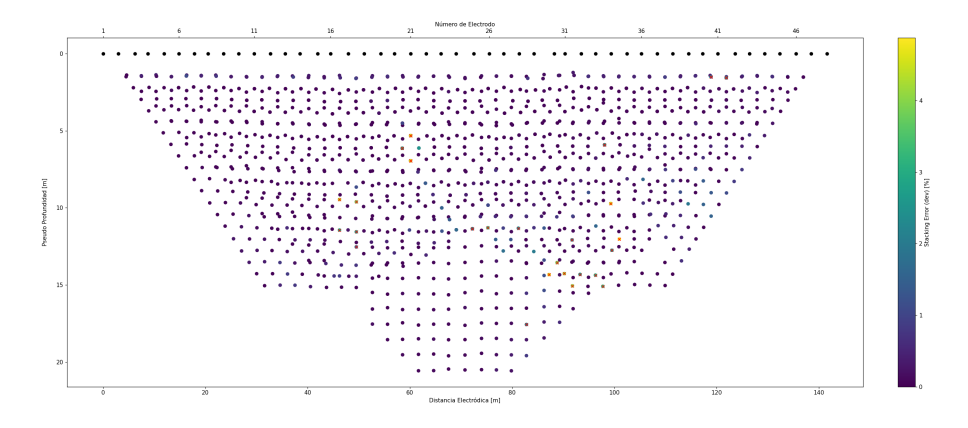

Figura 5.20: Eliminación manual de datos (Datos correspondientes a la línea 1, Zona A8).

Una vez realizado el pre-procesado, se realiza la inversión de los datos. Para los cuales se seleccionó una malla de datos cuadrangular considerando 5 elementos entre electrodos para ambos estudios (entre más elementos se utilicen, más fina será la malla). Cabe mencionar que tienen más nodos en esta, además de que, en menos iteraciones, se encontraba un modelo con un "MSR misfit"que entraba en la tolerancia.

Los parámetros de inversión se pueden observar en la tabla (Figura [8.1\)](#page-77-0) del Anexo, se eligieron estos parámetros, ya que básicamente estos nos dicen que se realizara una inversión lineal de los datos, con un máximo de 10 iteraciones para alcanzar un MSR menor a uno, buscando resistividades que van desde −10e10 hasta 10e10 [Ohm m].

# 6 Resultados

A continuación, se presentan los perfiles obtenidos al emplear Sondeó Eléctrico Vertical (SEV), así como, los perfiles geoeléctricos obtenidos al emplear Tomografía de Resistividad Eléctrica (SEV). Buscando identificar los valores de resistividad presentes en el subsuelo y llevando a cabo una correlación con la tabla de resistividades ilustrada en el capítulo 5, de esta manera, determinar los materiales presentes en las zonas de estudio.

Para los datos obtenidos en ambas zonas, tanto la zona de amortiguamiento A8 (Biológicas) como en la zona de amortiguamiento A3 (Cantera Oriente), se aplicaron filtros media móvil, mediana, media móvil ponderado y Savitzky-Golay, esto con el fin de observar las diferencias entre cada uno y el que mejor se ajuste al objetivo planteado.

## 6.1. REPSA A8 (Biológicas)

#### 6.1.1. Sondeo Eléctrico Vertical

Los sondeos eléctricos verticales que se presentan son complementarios, teniendo como diferencia principal la profundidad de investigación, para el SEV "SC17" se realizó una menor toma de datos, pero alcanzando una abertura total de aproximadamente el doble que el SEV "SPR", el cual se realizó con una mayor toma de datos, pero teniendo una abertura total menor. Ambos sondeos se realizaron y corresponden a la línea 2, teniendo como orientación O-E y estando ubicada a un costado del circuito de la zona deportiva.

Para el primer SEV se realizó una abertura máxima (AB) de 45 [m] y para el segundo se realizó una abertura máxima (AB) de 85 [m], dando como resultados una diferencia en la profundidad de investigación de más de 10 [m].

La curva obtenida en el SEV "SPR", de tipo KQH y alcanzado una profundidad máxima de 24.75 [m] que se observa en la Figura [6.3,](#page-63-0) da como resultado un modelo de capas en el cual podemos observar un rango de resistividades que va de los 10  $[Ohm \cdot m]$  a 250  $[Ohm \cdot m]$ . En su parte superior se observa una serie de tres estratos de aproximadamente un metro de longitud cada uno y una mayor resistividad en la segunda capa (color rojo) con un valor de 246.9  $[Ohm \cdot m]$ . En la parte inferior del modelo de capas se tienen dos estratos con un mayor grosor, 7.92 [m] de grosor correspondientes a la penúltima capa y más de 14.08 [m] para la última.

Para la curva obtenida en el SEV "SC 17", de tipo QHA y alcanzando una profundidad de 38.50 [m] que se observa en la Figura [6.4.](#page-64-0) Se puede ver la similitud con el SEV anterior en la distribución de las resistividades, pero con un rango de resistividades un poco mayor que va de los 20  $[Ohm \cdot m]$  a los 350  $[Ohm \cdot m]$ , al igual que en el grosor de las capas. A diferencia del modelo anterior, la resistividad más alta se tiene en la capa más superficial con un valor de 346.3  $[Ohm·m]$  y un grosor de 2.20  $[m]$ .

Se realizaron las curvas de resistividad aparentes (Figura [6.1\)](#page-62-0), tomando en cuenta para el eje de las abscisas a los valores de profundidad media que se calcularon mediante las tablas de Edwards [Edwards](#page-87-3) [\(1977\)](#page-87-3). Es posible hacer la correlación entre curvas debido a que los Sondeos fueron realizados en la misma zona, pero con distintas aperturas, por lo que es muy notable que se llega a una mayor profundidad con el Sondeo denominado 'SC17'. Para este caso, cabe mencionar que al filtrar los datos tenemos un buen ajuste en las curvas de 'SPR', pero los últimos datos de 'SC17' se vuelven atípicos, teniendo valores muy alejados al modelo, por lo que estos valores de resistividad aparente de esta curva a partir de los 8 [m] de profundidad están fuera del rango adecuado para realizar una correlación donde las demás curvas presentan un ajuste óptimo.

<span id="page-62-0"></span>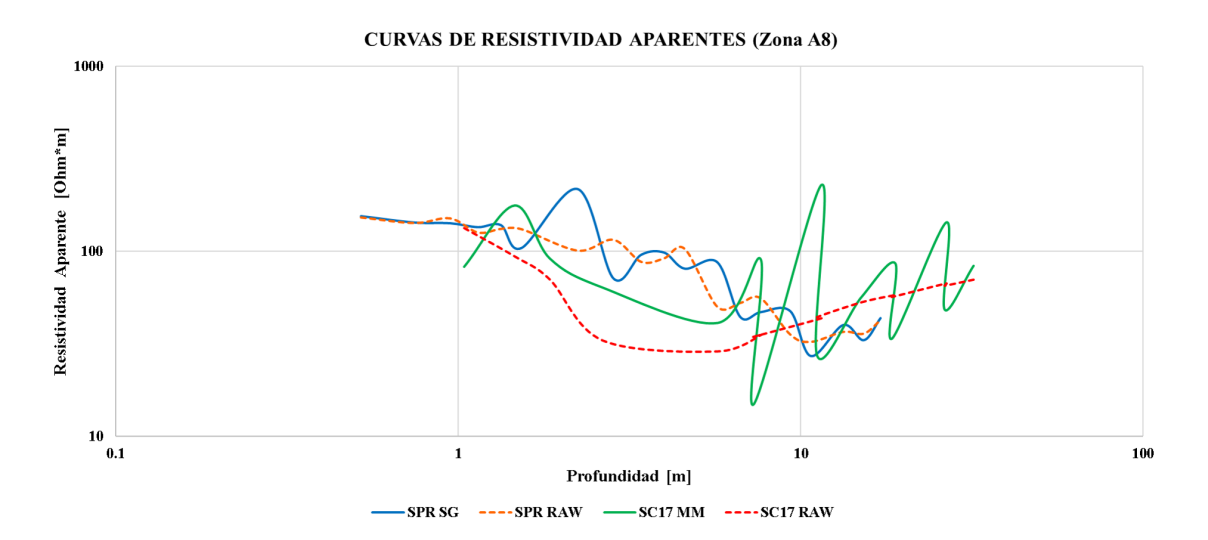

Figura 6.1: Curvas de resistividad aparente de la zona A8.

# <sup>50</sup> CAPÍTULO 6. RESULTADOS

Los cortes geoeléctricos (Figura [6.2\)](#page-63-1), se construyeron de manera similar, en el eje de las abscisas se indican los valores de profundidad que se obtuvieron al realizar el procesamiento con el software 'EarthImager', se muestra una adecuada correlación de los valores de resistividad aparente entre los cortes de 'SPR' y 'SC17' en relación con la profundidad.

<span id="page-63-1"></span>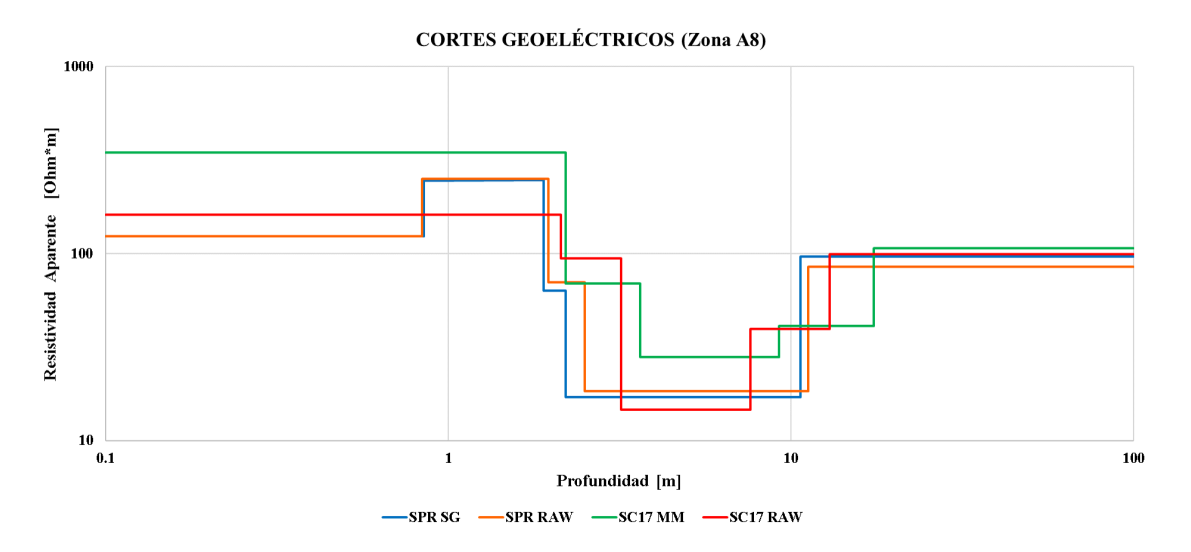

Figura 6.2: Cortes geoeléctricos de la zona A8.

<span id="page-63-0"></span>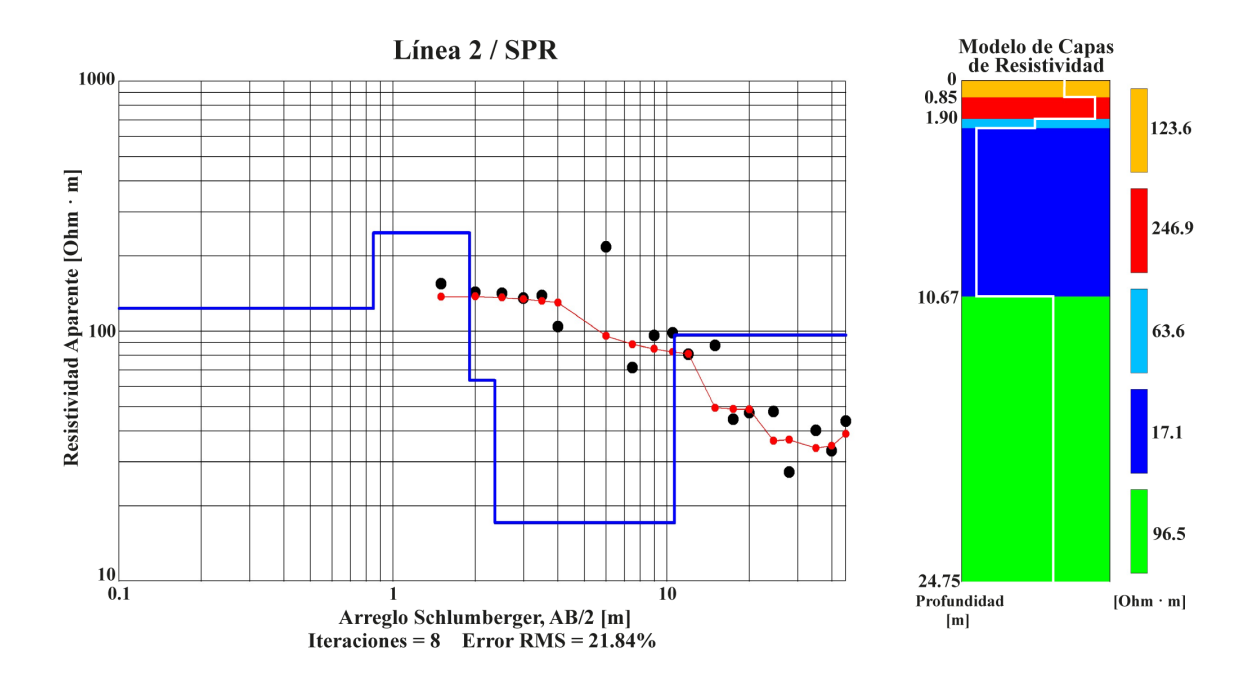

Figura 6.3: Curvas de resistividad, cortes geoeléctricos y modelo de capas de resistividad correspondientes a la línea 2 con nombre "SPR". Obtenido con EarthImager 1D. (filtro empleado: Savitzky-Golay).

<span id="page-64-0"></span>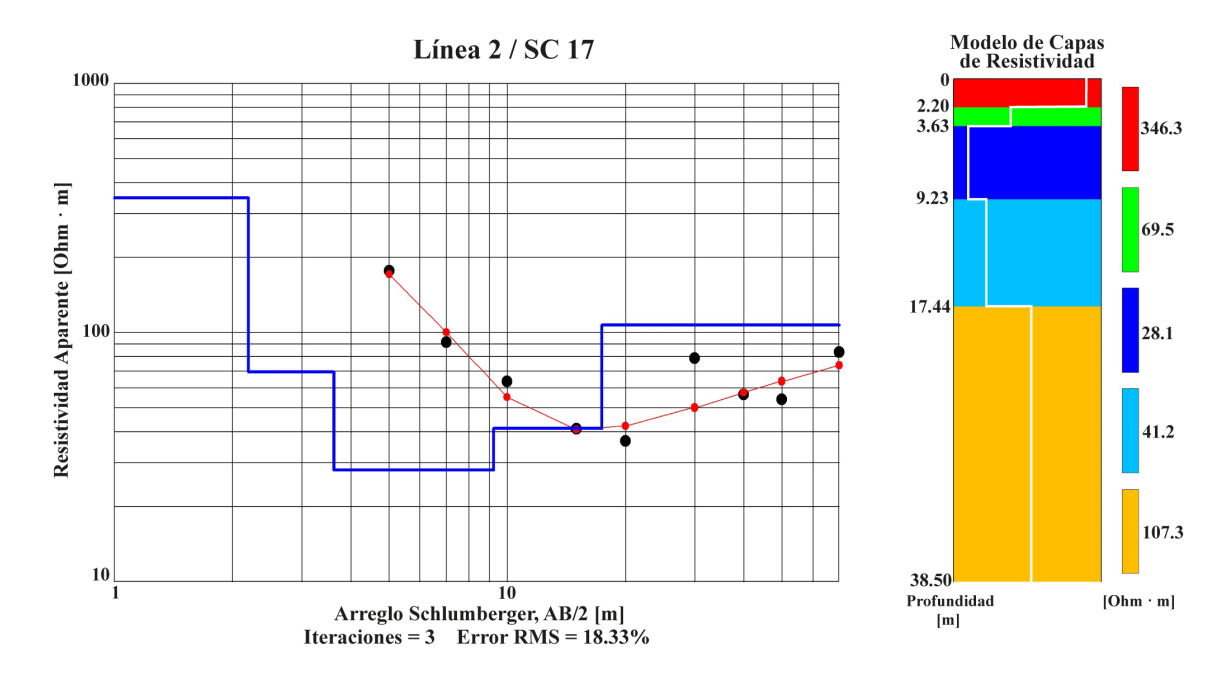

Figura 6.4: Curvas de resistividad, cortes geoeléctricos y modelo de capas de resistividad correspondientes a la línea 2 con nombre "SC 17". Obtenido con EarthImager 1D. (filtro empleado: Media Móvil).

#### 6.1.2. Tomografía de Resistividad Eléctrica

En la sección geoeléctrica correspondiente a la línea 1 del levantamiento realizado en la zona A8 (Figura [6.5\)](#page-65-0). Podemos encontrar resistividades que van de  $10^1$   $[Ohm·m]$ hasta  $10^{4,5}$  [ $Ohm\cdot m$ ] aproximadamente. En la parte superior de esta sección podemos observar una capa con resistividad (10<sup>4</sup> [ $Ohm \cdot m$ ] - 10<sup>3</sup> [ $Ohm \cdot m$ ]) teniendo está un mayor grosor en la parte sur de 20 [m] y disminuyendo este hacia la parte norte con un espesor mínimo de 10 [m]. Posteriormente, debajo de esta capa de alta resistividad se tiene una serie de capas de transición (colores aqua y verde) de resistividades entre  $(10^3 \left[Ohm \cdot m\right] - 10^2 \left[Ohm \cdot m\right])$ , teniendo estas un promedio de espesor de 5 [m] y siendo este mayor entre los 85 [m] – 115 [m] de distancia.

Finalmente, la capa que subyace es una capa de baja resistividad (10<sup>2</sup> [Ohm·m] –  $10<sup>1</sup>$  [Ohm · m]), siendo de mayor espesor al norte del levantamiento, alcanzando más de 20 [m] de profundidad, esta capa sigue la geometría de las capas sobre-yacentes, por lo que, al sur esta capa se presenta con mayor profundo, a los 70 [m] de distancia esta capa tiene más de 20 [m] de profundidad y más al sur no es posible observarla.

<span id="page-65-0"></span>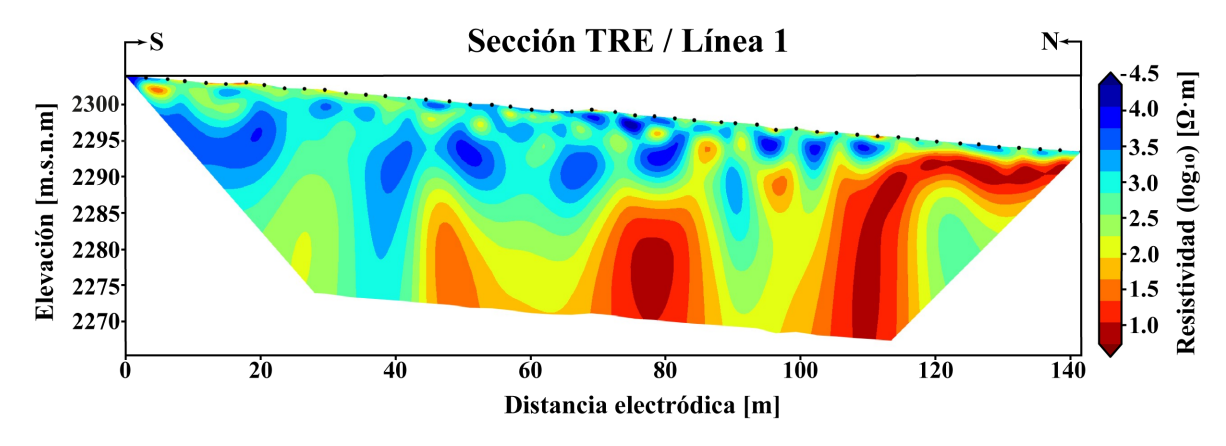

Figura 6.5: Sección invertida de TRE correspondiente a la línea 1. Obtenida con ResIPy. (filtro empleado: Savitzky-Golay)

En la sección correspondiente a la línea 2 (Figura [6.6\)](#page-65-1), se obtuvo una geometría horizontal más suavizada y regular en comparación a la sección de la línea 1, en la parte superior se puede ver una capa delgada de alta resistividad con valores en sus intervalos homogéneos de resistividad que van de  $(10^3 \left[Ohm \cdot m\right] - 10^{2,25} \left[Ohm \cdot m\right]),$ estos intervalos se pueden observar entre los 50 - 60 [m] y 80 - 100 [m] de distancia, teniendo no más de 5 [m] de profundidad la cual se mantiene a lo largo de la sección, siendo esta una de las capas más delgadas presente en la sección. Posteriormente, debajo de la capa anterior, se tiene la capa menos resistiva de la sección, con un grosor de 10 [m] aproximadamente, teniendo valores entre  $(10^{1,5}$   $[Ohm \cdot m] - 10^{1}$  $[Ohm \cdot m]$ , al igual que la capa anterior, esta tiene intervalos a lo largo de la sección, se pueden observar a los 20 [m], 65 [m] y 120 [m] de distancia, fragmentos en forma de lóbulo los cuales tienen los valores más majos de resistividad. Finalmente, las capas subyacentes mantienen la geometría de las capas sobre-yacentes, siendo estas las más profundas y con grosores de 5 [m] cada una, estas capas presenten resistividades que van de  $(10^{2,25} |Ohm \cdot m| - 10^{1,5} |Ohm \cdot m|)$ .

<span id="page-65-1"></span>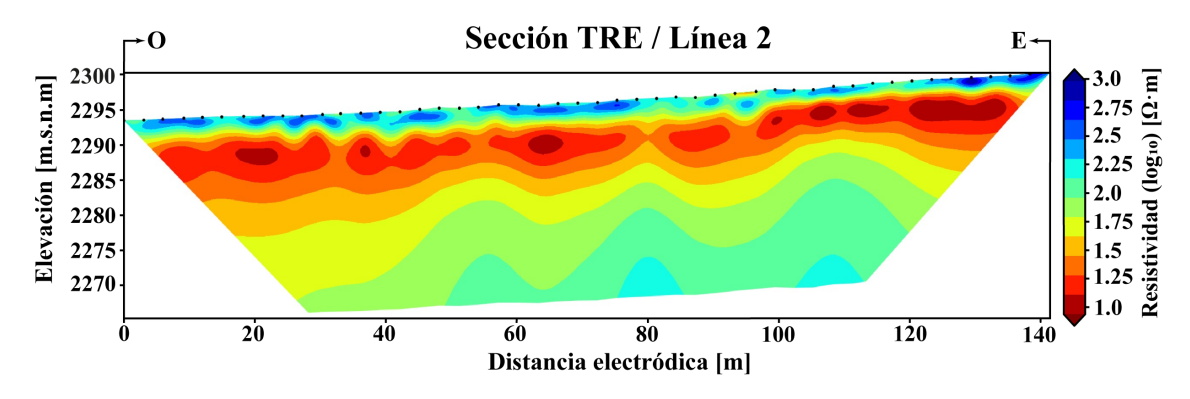

Figura 6.6: Sección invertida de TRE correspondiente a la línea 2. Obtenida con ResIPy. (filtro empleado: Savitzky-Golay)

Finalmente, para la sección obtenida de la línea 3 (Figura [6.7\)](#page-66-0), se obtuvo un perfil con una geometría muy irregular, esto se puede deber a diversos factores que complicaron la toma de datos en esta línea, una de las razones fue la exposición del basalto en la superficie, haciendo que en algunos puntos del tendido se utilizaran dos electrodos en un mismo punto para poder reducir el ruido en la señal o introduciendo muy poco los electrodos en tierra, debido a la dureza del terreno. En la parte central de la sección se puede observar la capa con mayor grosor, superando los 28 [m] de profundidad y teniendo resistividades intermedias que van de los  $(10^3 | Ohm \cdot m]$  $10^2$  [Ohm · m]), esta capa abarca todo el largo de la sección, siendo más delgado en la parte oeste y más grueso en la parte este.

Entre los 20 - 60 [m] de distancia, se puede ver una sección con las resistividades más bajas, siendo la sección de la parte oeste la más grande e iniciando desde la superficie, pero con mayor presencia a partir de los 10 [m] de profundidad, sus resistividades van de los (10<sup>2</sup> [Ohm · m] – 10<sup>1</sup> [Ohm · m]). Las resistividades más altas se pueden ver en la parte superior al este del perfil, esta sección con altas resistividades posee una profundidad de no más 8 [m], para esta parte se presentaron los percances mencionados anteriormente. Se obtuvieron altas resistividades que van de  $(10^{3,5}$  [Ohm  $\cdot$  m] – 10<sup>4,5</sup> [Ohm  $\cdot$  m]).

<span id="page-66-0"></span>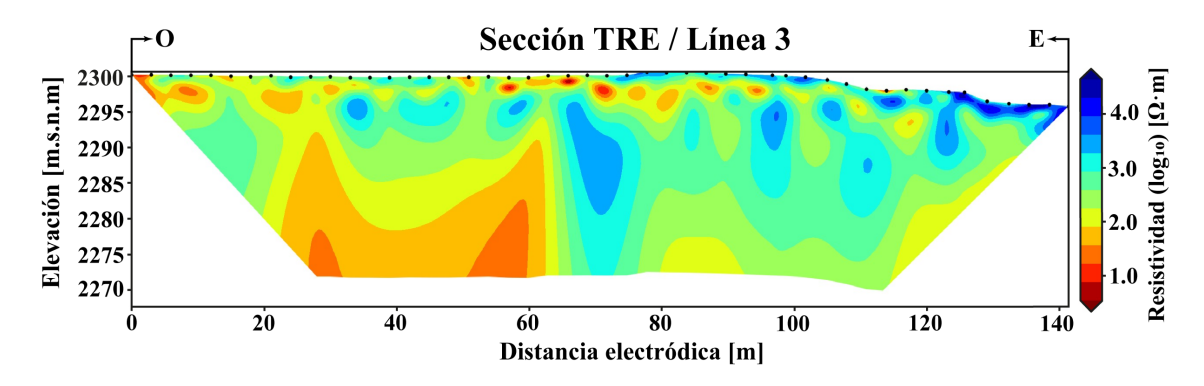

Figura 6.7: Sección invertida de TRE correspondiente a la línea 3. Obtenida con ResIPy. (filtro empleado: Savitzky-Golay)

## 6.2. REPSA A3 (Cantera Oriente)

### 6.2.1. Sondeo Eléctrico Vertical

Para el estudio realizado en la cantera oriente se realizaron dos Sondeos Eléctricos Verticales (Figura [6.12\)](#page-70-0), estos sondeos son inversos, ya que para el primero se usó una configuración (AB/MN) y para el segundo se usó una configuración (BA/NM). Tanto para la primera curva de tipo KQQHA como para la segunda curva "inversa" de igual manera de tipo KQQHA se logró llegar a una profundidad de investigación de 110 [m]. Los datos obtenidos del pozo realizado en el proyecto (Fondo Mixto CONACYT-Gobierno del Distrito Federal"Nivel de Riesgo en la Cd. De México, en función de las características hidrogeológicas de la ZMVM y fuentes potenciales y activas de contaminación por hidrocarburos" Clave 121128.) arrojan que la profundidad a la que se encuentre el nivel freático del agua es aproximadamente a los 68 [m] de profundidad, sin embargo, se debe tomar en cuenta la diferencia de alturas en las que se realizó cada estudio, esto se ve ilustrado en la (Figura [6.8\)](#page-67-0), donde se observa que para el levantamiento geoeléctrico de cantera hay una diferencia de 21 [m], es decir, que tomando en cuenta esto, el enfoque de nuestro objetivo en los resultados debe estar a los 47 [m] de profundidad aproximadamente, para que de esta manera coincida con la información de referencia del pozo, que como se muestra en la Figura [6.9](#page-68-0) hay una distancia de 674 [m] entre el punto central de los lavamientos geoeléctricos realizados en REPSA A3 y el pozo (266) Metro CU.

<span id="page-67-0"></span>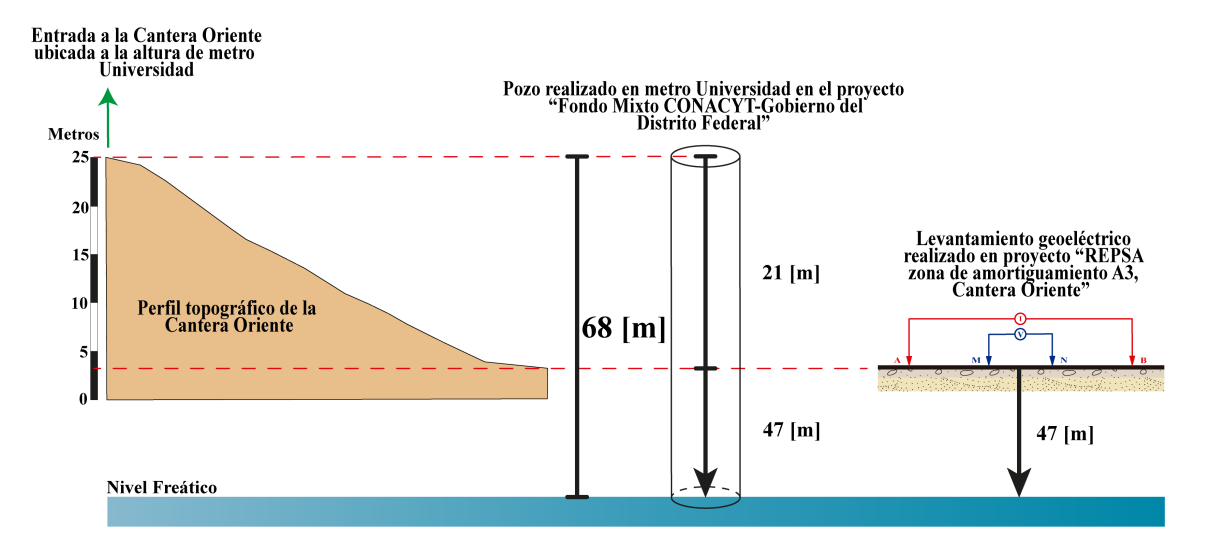

Figura 6.8: Comparación de nivel a la que se realizó cada estudio.

Podemos observar que en la primera mitad del modelo de capas de ambas curvas, las resistividades son mayores a las de la segunda mitad, estás van de  $(100 | Ohm \cdot m]$  $-260$   $[Ohm \cdot m]$  y para la segunda mitad se tienen resistividades más bajas que van de (50  $[Ohm \cdot m] - 130 [Ohm \cdot m]$ ). Si bien se observa en ambos modelos obtenidos, en ambos cosos se logra observar un cambio en los 46 [m] de profundidad. Para el primer SEV con configuración (AB/MN) se encuentra a los 46.42 [m] de profundidad y para el SEV inverso con configuración (BA/NM) se encuentra a los 46.50 metros de profundidad. En esta parte se tienen las capas más profundas con resistividades que van de  $(100 \left[Ohm \cdot m\right] - 130 \left[Ohm \cdot m\right]).$ 

<span id="page-68-0"></span>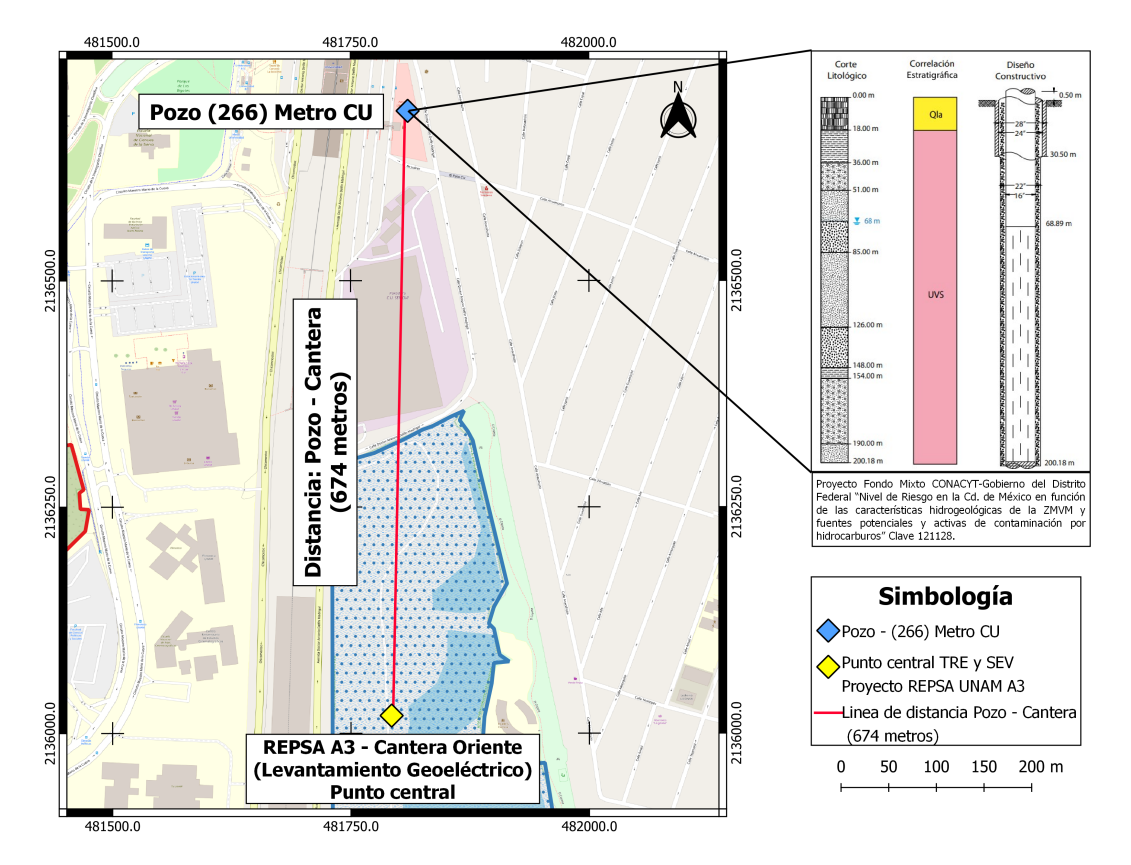

Figura 6.9: Mapa de la distancia entre el Pozo (266) Metro CU y REPSA A3 - Cantera Oriente.

Se calculó la profundidad media con las tablas de Edwards [Edwards](#page-87-3) [\(1977\)](#page-87-3), para construir las curvas de resistividad aparente (Figura [6.10\)](#page-69-0), en este caso, se usaron configuraciones de manera directa AB/MN e inversa BA/NM, manteniendo las mismas aperturas para ambos casos, es decir, el cambio se realizó directamente en la consola, por lo que, es mínima la variación en las curvas de resistividad aparente y la profundidad máxima es igual. Al filtrar los datos, se muestra un ligero ajuste en las curvas en la parte central de las curvas, sin embargo, para la parte más profunda los valores de resistividad aparente son muy similares.

**CURVAS DE RESISTIVIDAD APARENTE (Zona A3)** 

<span id="page-69-0"></span>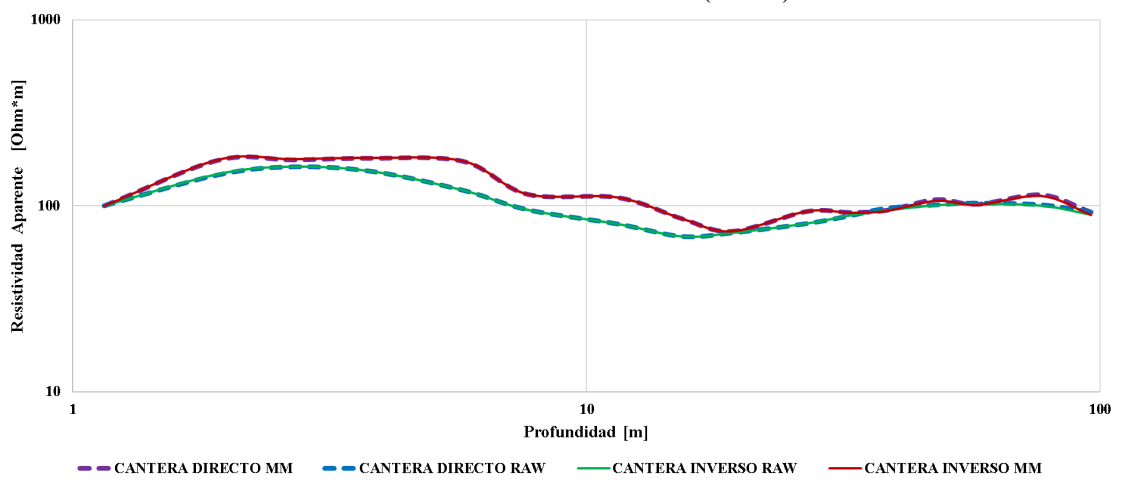

Figura 6.10: Curvas de resistividad aparente de la zona A3.

<span id="page-69-1"></span>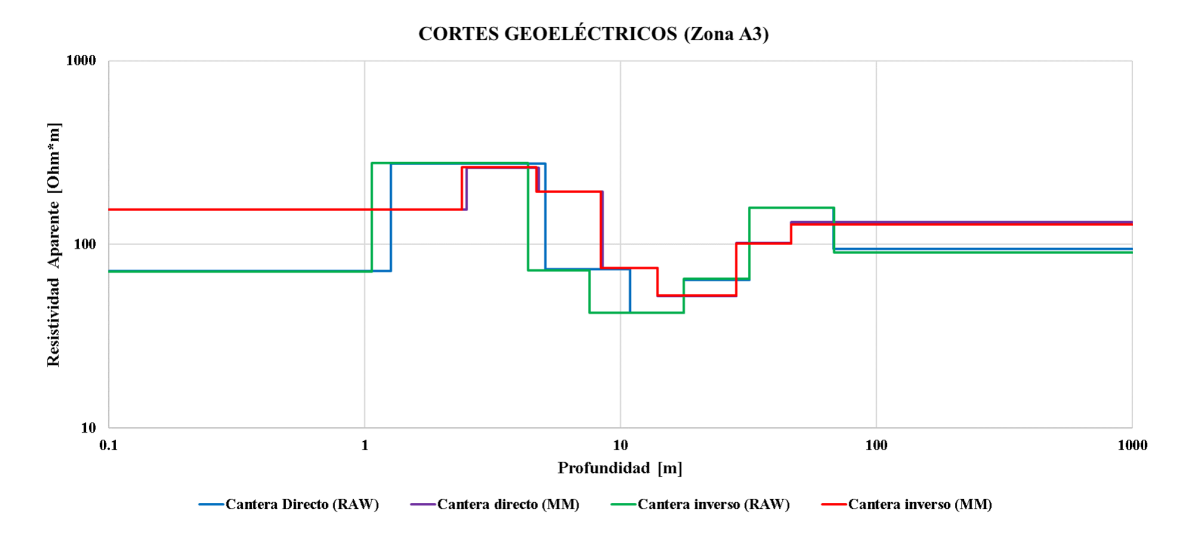

Figura 6.11: Cortes geoeléctricos de la zona A8.

Los cortes geoeléctricos (Figura [6.11\)](#page-69-1), se construyeron de la misma forma con el eje de las abscisas, indicando los valores de profundidad obtenidos al realizar el procesamiento con el software 'EarthImager'. La correlación entre los cortes es adecuada para ambos casos, aunque la variación sea mínima por la misma razón que las curvas de resistividad aparente.

<span id="page-70-0"></span>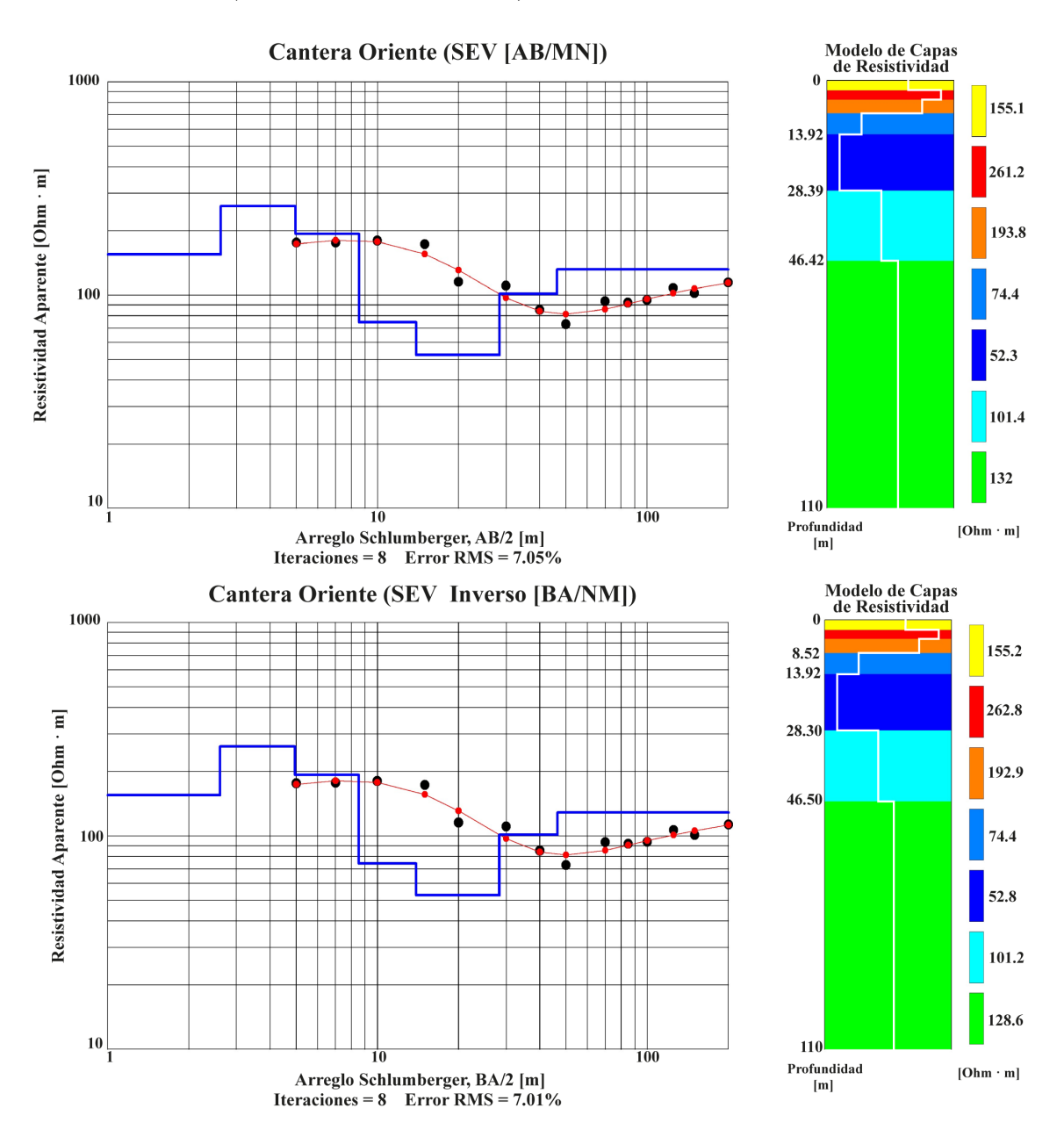

Figura 6.12: Curvas de resistividad, cortes geoeléctricos y Modelo de capas de resistividad con configuraciones [AB/MN] y [BA/NM] correspondientes a "Cantera Oriente". Obtenidas con EarthImager 1D. (filtro empleado: Media Móvil)

### 6.2.2. Tomografía de Resistividad Eléctrica

La sección obtenida en la Cantera Oriente (Figura [6.13\)](#page-71-0) nos muestra, al igual que las realizadas anteriormente, los cambios laterales que se presentan en la zona de estudio, en este caso la apertura total que se realizó fue de 293 [m]. Tomando en cuenta la profundidad de estudio que se alcanzó, la cual es un 20 % de la apertura total, para lo cual, se logró profundizar 58.6 [m] aproximadamente, tomando en cuenta el estudio mencionado del pozo, así como, la diferencia de elevación, la profundidad de

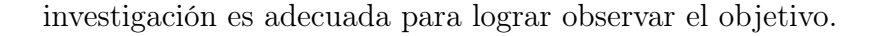

<span id="page-71-0"></span>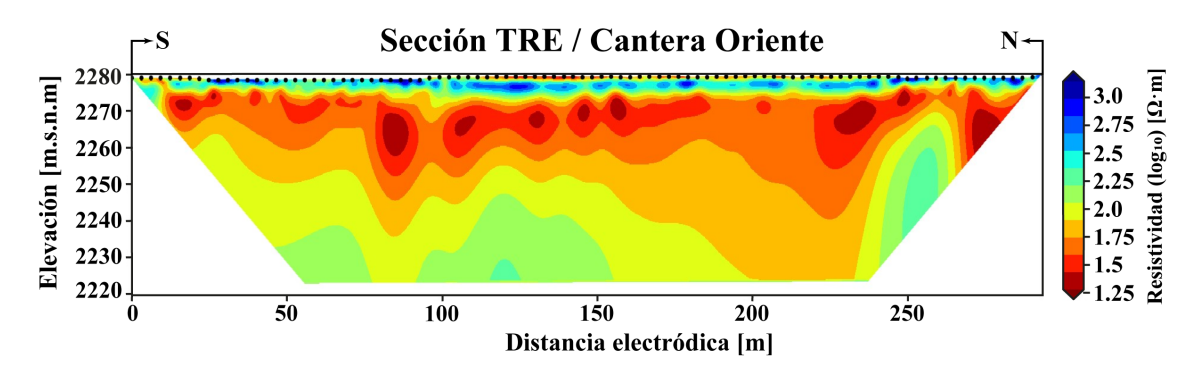

Figura 6.13: Sección invertida de TRE correspondiente a la línea de Cantera Oriente. Obtenida con ResIPy. (filtro empleado: Savitzky-Golay)

No obstante, como antes se mencionaba, podemos visualizar los cambios horizontales presentes en la zona. En la parte superior podemos ver una capa de alta resistividad, la cual va de sur a norte y tiene intercalaciones con materiales que poseen resistividades semejantes. Esta capa tiene resistividades que van de  $(10^3 \; [Ohm \cdot m]$  $-10^{2,25}$  [Ohm · m]). Debajo de esta, se encuentra una serie de capas las cuales son las que tiene materiales menos resistivos, podemos observar que, al igual que la parte superior, esta tiene intercalaciones a lo largo del perfil, se observan lóbulos los cuales tienen las resistividades más bajas. Los valores de esta capa van de  $(10^{1.75} \; [Ohm \cdot m]$  $-10^{1,25}$  [Ohm · m]), tiene un mayor grosor en la parte norte de hasta 50 [m] y un menor grosor en la parte sur de 10 [m]. Finalmente, en la parte más profunda se tiene una última capa con valores de resistividad de  $(10^{2,25} |Ohm \cdot m] - 10^2 |Ohm \cdot m]$ , la cual sigue la geometría de las capas superiores y tiene un espesor mayor en la parte sur de 40 [m] aproximadamente.
### 7 Conclusiones

La aplicación de los métodos geoeléctricos tuvo como fin, obtener imágenes que mostraran la distribución, de la resistividad eléctrica presente en el medio de estudio, y así poder, observar con mayor detalle la composición del medio. Implementando los Sondeos Eléctricos Verticales (SEV) los cuales nos muestran modelos 1D y la Tomografía de Resistividad Eléctrica (TRE) la cual nos arroja modelos 2D, nos ayuda a disminuir la incertidumbre en la interpretación y de esta manera tener una caracterización completa.

Para los datos obtenidos empleando Sondeo Eléctrico Vertical, se realizó un mismo arreglo (Wenner-Schlumberger), para los cuales se utilizaron diferentes aperturas (AB/MN) y cantidad de lecturas, esto con el fin de tener mayor resolución en una (Figura [6.3\)](#page-63-0) y teniendo mayor profundidad de investigación en otra (Figura [6.4\)](#page-64-0). Para la Tomografía de Resistividad Eléctrica, se empleó el arreglo Schlumberger para ambos sitios de estudio, esto para poder observar los cambios laterales de resistividad, obtener una mayor densidad de datos del medio aunado a su adaptabilidad al objetivo de estudio.

Se realizó un pre-procesado en los datos obtenidos tanto para SEV como para TRE, se emplearon diversos filtros digitales (Media Movil y Savitzky-Golay), con los cuales fue notoria la disminución del ruido de las curvas de resistividad, posteriormente, se seleccionó el que mejor ajuste presentaba dependiendo el objetivo buscado.

#### 7.1. Zona A8 (Biológicas)

En los Sondeos Eléctricos Verticales se obtuvieron resistividades relativamente bajas y teniendo en la parte más somera la capa con mayor resistividad con un espesor promedio de 2.2 [m] y una resistividad promedio de 346.3  $[Ohm \cdot m]$ , esta capa se puede asociar al material basáltico presente en toda la zona REPSA. En el modelo de capas de resistividad correspondiente al SEV "SPR" el cual cuenta con una menor apertura (A/B) y una mejor resolución, nos permite observar en la parte más somera, una capa con un grosor de 0.85 [m] y una resistividad promedio de 123.6  $[Ohm \cdot m]$ , la cual corresponde a la resistividad asociada a suelos de Aluvión, los cuales se componen de arcillas, limos y arenas.

### <sup>60</sup> CAPÍTULO 7. CONCLUSIONES

Por otro lado, en las Tomografías de Resistividad Eléctrica, respecto a la línea 1, en la parte sur del perfil se puede observar una concentración de material relacionado al basalto, con un espesor promedio de 20  $|m|$  y resistividades que van de 3100 - 1000 [Ohm · m], disminuyendo su grosor hacia la parte norte y dando lugar al material asociado al suelo Aluvión con resistividades que van de los  $10 - 100$  [ $Ohm \cdot m$ ]. Cabe mencionar que el último punto de la línea 1 corresponde al inicio de la línea 2, lo cual permiten hacer una correlación con el material anteriormente descrito y lo mencionado respecto a los SEVs, los cuales fueron realizados sobre el mismo sitio que la línea 2. En este caso, se puede hacer una correlación más directa, donde en la parte más somera que va de los 0 [m] a los 2 [m] se tienen resistividades que va de los 300  $[Ohm \cdot m]$  a los 350  $[Ohm \cdot m]$  en promedio, con lo cual podemos concluir que se trata de suelo tipo Aluvión; en la parte intermedia podemos observar una capa que va 2 [m] a los 10 [m] de profundidad, la cual tiene resistividad de 17  $[Ohm \cdot m]$ en promedio, finalmente a partir de los 10 [m] aproximadamente corresponde a la parte más profunda en la cual se tienen resistividades que van de los 56  $[Ohm \cdot m]$ a los 100  $[Ohm \cdot m]$ . En cuanto a la línea 3, se puede observar en la parte oeste resistividades asociadas al Aluvión, sin embargo, esta se encuentra a una mayor profundidad, siendo sobre-yacientes a esta, capas con resistividades asociadas al basalto, esto se confirmó al realizar la toma de datos en campo, ya que en la parte este se podía observar el afloramiento de basalto a simple vista, teniendo muy poco grosor de suelo.

#### 7.2. Zona A3 (Cantera Oriente)

La Cantera Oriente es un espacio libre, no sellado por asfalto o concreto, donde las aguas pluviales se filtran y llegan a los mantos acuíferos. En el pozo realizado en el Proyecto Fondo Mixto CONACYT-Gobierno del Distrito Federal "Nivel de Riesgo en la Cd. de México en función de las características hidrogeológicas de la ZMVM y fuentes potenciales y activas de contaminación por hidrocarburos" Clave 121128, indica que el nivel freático se encuentra a los 68 [m] de profundidad, según el corte litológico. Los modelos de capas de resistividad obtenidos con configuraciones: directa (AB/MN) e inversa (BA/NM), muestran un aumento de resistividades, las cuales se encuentran en un promedio de 130.3  $[Ohm \cdot m]$  a una profundidad de 46.42 [m] y 46.50 [m] respectivamente, esto entra en el rango de resistividad asociado a arenas y gravas con agua dulce, con lo cual concluimos que se cumple con el objetivo el cual es observar el nivel freático del agua en esta zona de estudio.

Para la Tomografía de Resistividad Eléctrica obtenida en esta zona, se logró llegar a una profundidad de investigación de 58.6 [m], en el cual a los 47 [m] de profundidad, se presentan resistividades que van de 177  $[Ohm \cdot m]$  a los 100  $[Ohm \cdot m]$  en promedio, asociado a los materiales antes mencionado.

En este caso se logra observar en los resultados de TRE, cambios de resistividad

laterales significativos a lo largo del perfil, delimitando un rango de resistividades y profundidad enfocado en el objetivo de identificar el nivel freático del agua que, según la información de referencia, se encuentra a los 47 [m] de profundidad aproximadamente, ya teniendo en cuenta la diferencia de elevaciones que se indica en la Figura [6.8.](#page-67-0) Esto se confirma con la correlación entre ambos estudios, ya que, en los SEV's es notable el cambio de resistividades vertical asociado a esta profundidad.

# 8 Anexos

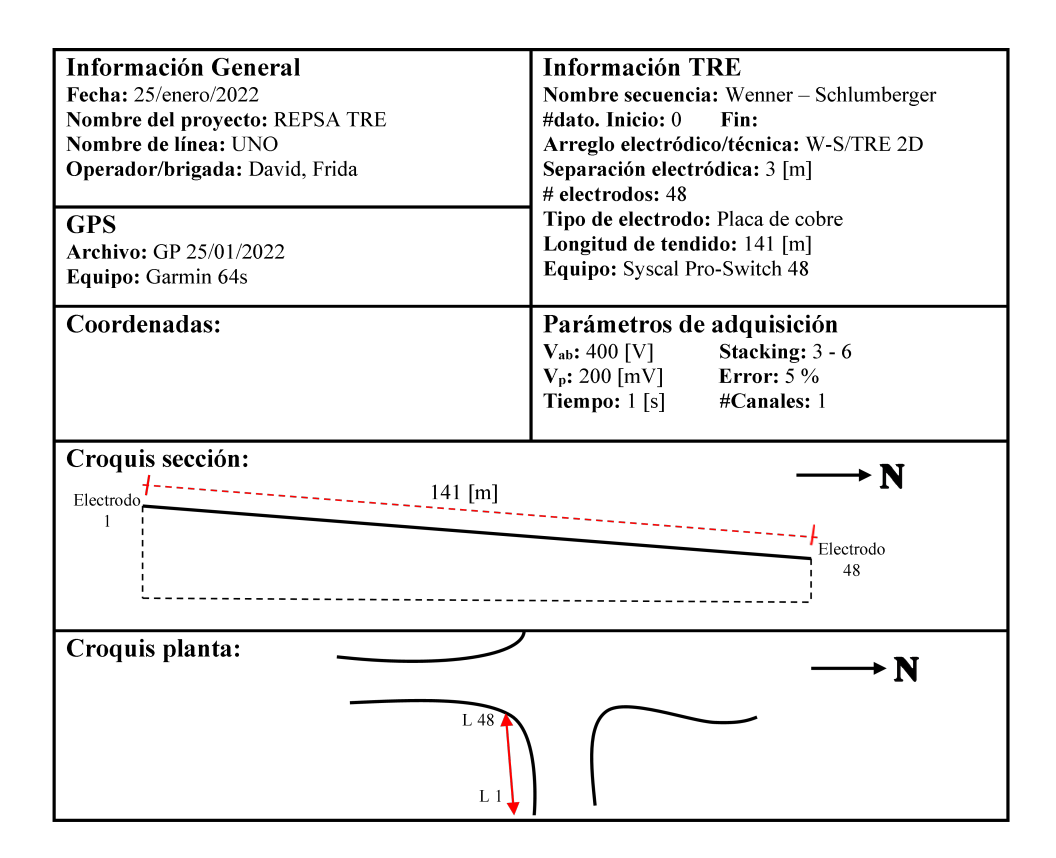

Figura 8.1: Bitácora del primer día de trabajo (25/enero/2020) realizando Tomografía de Resistividad Eléctrica.

| 25 / enero / 2022    |                           |                                |  |  |  |  |
|----------------------|---------------------------|--------------------------------|--|--|--|--|
| Electrodos           | Distancia Electródica [m] | <b>Observaciones</b>           |  |  |  |  |
| $1 - 2$              | 3                         |                                |  |  |  |  |
| $2 - 3$              | 3.22                      |                                |  |  |  |  |
| $3 - 4$              | 2.57                      |                                |  |  |  |  |
| $4 - 5$              | 3.13                      |                                |  |  |  |  |
| $5 - 6$              | 2.93                      |                                |  |  |  |  |
| $6 - 7$              | 3.01                      |                                |  |  |  |  |
| $7-8\,$              | 2.68                      |                                |  |  |  |  |
| $8-9$                | 3.02                      | Todos junto a árboles y postes |  |  |  |  |
| $9 - 10$             | 2.98                      |                                |  |  |  |  |
| $10 - 11$            | $\overline{3}$            |                                |  |  |  |  |
| $11 - 12$            | 3.16                      |                                |  |  |  |  |
| $12 - 13$            | 2.93                      |                                |  |  |  |  |
| $13 - 14$            | 2.85                      |                                |  |  |  |  |
| $14 - 15$            | 3.52                      |                                |  |  |  |  |
| $15 - 16$            | 2.52                      |                                |  |  |  |  |
| $16 - 17$            | 3.46                      | #16 junto a una coladera       |  |  |  |  |
| $17 - 18$            | 3.10                      |                                |  |  |  |  |
| $18 - 19$            | 3.22                      |                                |  |  |  |  |
| $19 - 20$            | 2.70                      |                                |  |  |  |  |
| $20 - 21$            | 3.18                      |                                |  |  |  |  |
| $\frac{21-22}{2}$    | 3.04                      |                                |  |  |  |  |
| $22 - 23$            | 2.90                      |                                |  |  |  |  |
| $23 - 24$            | 2.93                      |                                |  |  |  |  |
| $24 - 25$            | $\overline{3.5}$          | Al lado de escaleras           |  |  |  |  |
| $25 - 26$            | 2.97                      |                                |  |  |  |  |
| $26 - 27$            | 2.85                      |                                |  |  |  |  |
| $27 - 28$            | $\overline{3}$            |                                |  |  |  |  |
| $28 - 29$            | 2.90                      |                                |  |  |  |  |
| $29 - 30$            | $\overline{4}$            |                                |  |  |  |  |
| $30 - 31$            | 2.08                      |                                |  |  |  |  |
| $31 - 32$            | 3.20                      | #31 junto a una coladera       |  |  |  |  |
| $32 - 33$            | 2.82                      |                                |  |  |  |  |
| $33 - 34$            | $\overline{\mathbf{3}}$   |                                |  |  |  |  |
| $34 - 35$            | 3.08                      |                                |  |  |  |  |
| $35 - 36$            | 2.86                      |                                |  |  |  |  |
| $36 - 37$            | 3.12                      |                                |  |  |  |  |
| $37 - 38$            | $\overline{\mathbf{3}}$   |                                |  |  |  |  |
| $38 - 39$            | 3.08                      |                                |  |  |  |  |
| $39 - 40$            | 2.80                      |                                |  |  |  |  |
| $40 - 41$            | 2.90                      |                                |  |  |  |  |
| $\frac{41-42}{5}$    | 3.45                      |                                |  |  |  |  |
| $42 - 43$            | 2.78                      |                                |  |  |  |  |
| $43 - 44$            | 3                         |                                |  |  |  |  |
| $\overline{44} - 45$ | 2.90                      |                                |  |  |  |  |
| $45 - 46$            | 3.18                      |                                |  |  |  |  |
| $46 - 47$            | 2.96                      |                                |  |  |  |  |
| $47 - 48$            | 3.10                      |                                |  |  |  |  |

Figura 8.2: Distancias electródicas reales correspondientes a la línea uno.

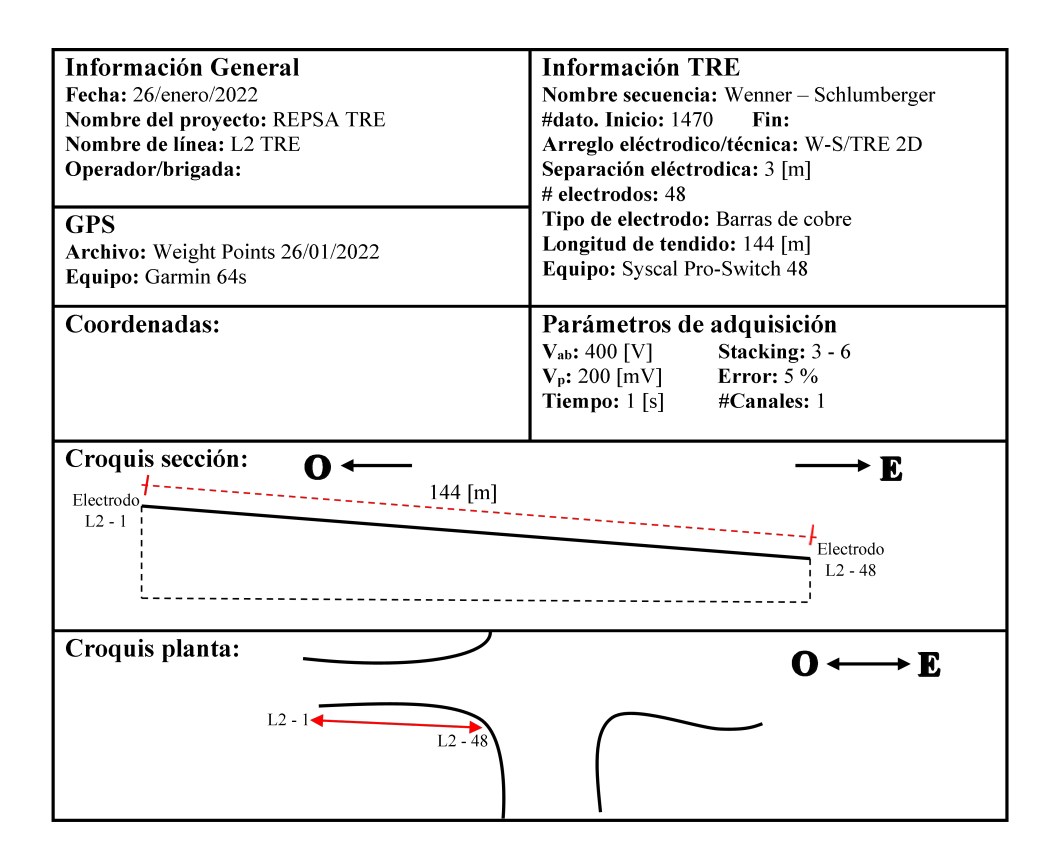

Figura 8.3: Bitácora del segundo día de trabajo (26/enero/2020) realizando Tomografía de Resistividad Eléctrica.

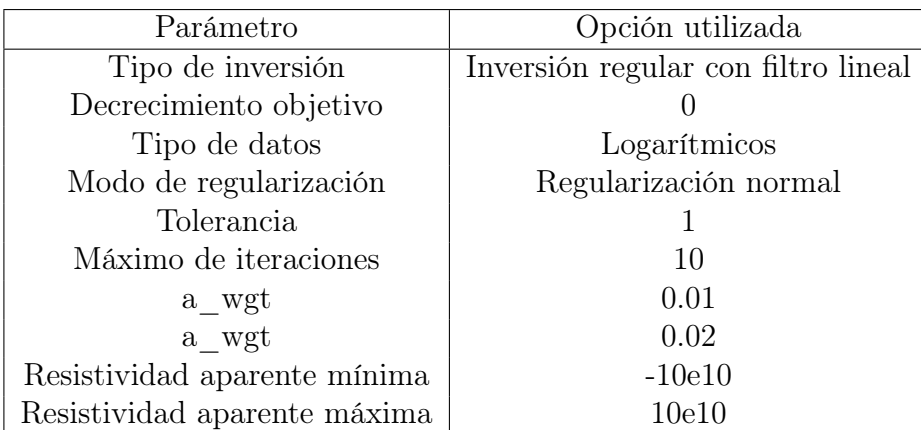

Cuadro 8.1: Parámetros de Inversión en software (ResIPy).

| 26 / enero / 2022 |                           |                          |  |  |  |  |
|-------------------|---------------------------|--------------------------|--|--|--|--|
| Electrodos        | Distancia Electródica [m] | <b>Observaciones</b>     |  |  |  |  |
| $1 - 2$           | 3                         |                          |  |  |  |  |
| $2 - 3$           | 2.90                      |                          |  |  |  |  |
| $3 - 4$           | 3.20                      | Coladera                 |  |  |  |  |
| $4 - 5$           | 2.84                      |                          |  |  |  |  |
| $5 - 6$           | $\overline{\mathbf{3}}$   |                          |  |  |  |  |
| $6 - 7$           | 3.3                       |                          |  |  |  |  |
| $7-8$             |                           |                          |  |  |  |  |
| $8-9$             | 3.01                      |                          |  |  |  |  |
| $9 - 10$          | 2.9                       |                          |  |  |  |  |
| $10 - 11$         | 3.15                      | Coladera                 |  |  |  |  |
| $11 - 12$         | 2.8                       |                          |  |  |  |  |
| $12 - 13$         | 3.04                      |                          |  |  |  |  |
| $13 - 14$         | 2.98                      |                          |  |  |  |  |
| $14 - 15$         | $\mathfrak{Z}$            | #15 árbol                |  |  |  |  |
| $15 - 16$         | 3.06                      |                          |  |  |  |  |
| $16 - 17$         | 2.94                      |                          |  |  |  |  |
| $17 - 18$         | 3.07                      |                          |  |  |  |  |
| $18 - 19$         | 2.93                      |                          |  |  |  |  |
| $19 - 20$         | 3.06                      |                          |  |  |  |  |
| $20 - 21$         | 3.07                      |                          |  |  |  |  |
| $21 - 22$         | 3.06                      |                          |  |  |  |  |
| $\frac{22-23}{2}$ | 2.95                      |                          |  |  |  |  |
| $\frac{23-24}{2}$ | 3.02                      |                          |  |  |  |  |
| $24 - 25$         | 3.08                      |                          |  |  |  |  |
| $25 - 26$         | 2.95                      |                          |  |  |  |  |
| $26 - 27$         | $\overline{\mathbf{3}}$   |                          |  |  |  |  |
| $27 - 28$         | 3.02                      | #28 inicio de plataforma |  |  |  |  |
| $28 - 29$         | 3                         |                          |  |  |  |  |
| $29 - 30$         | 2.96                      |                          |  |  |  |  |
| $30 - 31$         | 3.02                      |                          |  |  |  |  |
| $31 - 32$         | $\overline{\mathbf{3}}$   |                          |  |  |  |  |
| $32 - 33$         | 3.2                       | #33 fin de plataforma    |  |  |  |  |
| $33 - 34$         | $\overline{2.9}$          |                          |  |  |  |  |
| $34 - 35$         | $\overline{2.9}$          |                          |  |  |  |  |
| $35 - 36$         | $\mathfrak{Z}$            |                          |  |  |  |  |
| $36 - 37$         | 3.04                      |                          |  |  |  |  |
| $37 - 38$         | 3                         |                          |  |  |  |  |
| $38 - 39$         | $\overline{\mathbf{3}}$   |                          |  |  |  |  |
| $39 - 40$         | $\overline{\overline{3}}$ | #40 coladera             |  |  |  |  |
| $40 - 41$         | $\overline{\mathbf{3}}$   |                          |  |  |  |  |
| $41 - 42$         | $\overline{\overline{3}}$ |                          |  |  |  |  |
| $42 - 43$         | $\overline{\overline{3}}$ |                          |  |  |  |  |
| $43 - 44$         | 3.06                      |                          |  |  |  |  |
| $44 - 45$         | 2.96                      |                          |  |  |  |  |
| $45 - 46$         | $\overline{\mathbf{3}}$   |                          |  |  |  |  |
| $46 - 47$         | 3.03                      |                          |  |  |  |  |
| $47 - 48$         | 3.06                      |                          |  |  |  |  |

Figura 8.4: Distancias electródicas reales correspondientes a la línea dos.

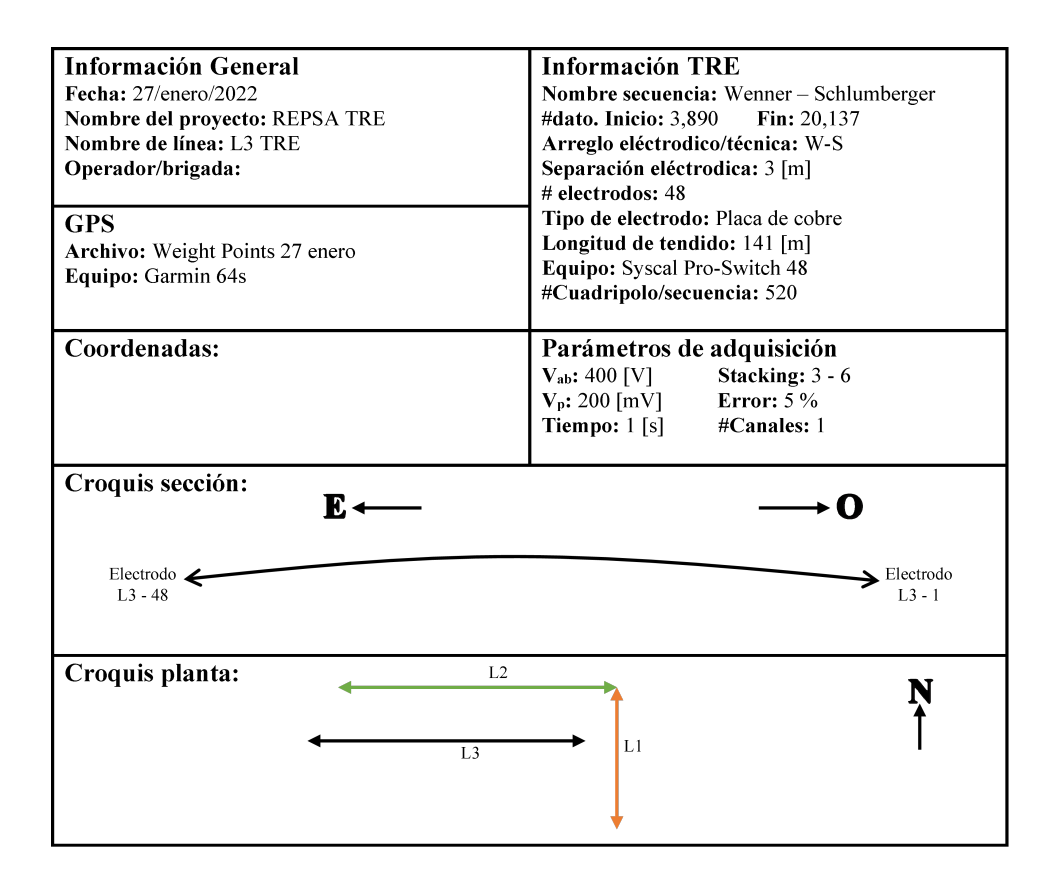

Figura 8.5: Bitácora del tercer día de trabajo (27/enero/2020) realizando Tomografía de Resistividad Eléctrica.

| 27 / enero / 2022   |                           |                      |  |  |  |  |
|---------------------|---------------------------|----------------------|--|--|--|--|
| Electrodos          | Distancia Electródica [m] | <b>Observaciones</b> |  |  |  |  |
| $1 - 2$             | 2.95                      |                      |  |  |  |  |
| $2 - 3$             | 2.96                      |                      |  |  |  |  |
| $3 - 4$             | 3.03                      |                      |  |  |  |  |
| $4 - 5$             | 3.01                      |                      |  |  |  |  |
| $5 - 6$             | 3.04                      |                      |  |  |  |  |
| $6 - 7$             | 2.95                      |                      |  |  |  |  |
| $7 - 8$             | 3.05                      |                      |  |  |  |  |
| $8-9$               | $\overline{\mathbf{3}}$   |                      |  |  |  |  |
| $9 - 10$            | 2.98                      |                      |  |  |  |  |
| $10 - 11$           | 2.96                      |                      |  |  |  |  |
| $11 - 12$           | 3.02                      |                      |  |  |  |  |
| $12 - 13$           | 2.97                      |                      |  |  |  |  |
| $13 - 14$           | 2.96                      |                      |  |  |  |  |
| $14 - 15$           | 3.02                      |                      |  |  |  |  |
| $15 - 16$           | 2.98                      |                      |  |  |  |  |
| $16 - 17$           | 2.97                      |                      |  |  |  |  |
| $17 - 18$           | 3.02                      |                      |  |  |  |  |
| $18 - 19$           | 2.97                      |                      |  |  |  |  |
| $19 - 20$           | 3.05                      |                      |  |  |  |  |
| $20 - 21$           | 2.96                      |                      |  |  |  |  |
| $21 - 22$           | 2.98                      |                      |  |  |  |  |
| $22 - 23$           | 3                         |                      |  |  |  |  |
| $23 - 24$           | 2.93                      |                      |  |  |  |  |
| $24 - 25$           | 2.90                      |                      |  |  |  |  |
| $25 - 26$           | 3.07                      | Hay un hoyo          |  |  |  |  |
| $26 - 27$           | $\mathfrak{Z}$            |                      |  |  |  |  |
| $27 - 28$           | 2.98                      | Coladera             |  |  |  |  |
| $28 - 29$           | 3                         |                      |  |  |  |  |
| $\frac{1}{29} - 30$ | 2.98                      |                      |  |  |  |  |
| $30 - 31$           | 2.96                      |                      |  |  |  |  |
| $31 - 32$           | 2.99                      |                      |  |  |  |  |
| $32 - 33$           | 4.03                      |                      |  |  |  |  |
| $33 - 34$           | 2.03                      |                      |  |  |  |  |
| $34 - 35$           | 2.95                      | Poste de luz         |  |  |  |  |
| $35 - 36$           | 3.30                      |                      |  |  |  |  |
| $36 - 37$           | 2.90                      |                      |  |  |  |  |
| $37 - 38$           | 3.01                      |                      |  |  |  |  |
| $38 - 39$           | $\mathfrak{Z}$            |                      |  |  |  |  |
| $39 - 40$           |                           |                      |  |  |  |  |
| $40 - 41$           | 3.05                      |                      |  |  |  |  |
| $41 - 42$           | 3.35                      |                      |  |  |  |  |
| $42 - 43$           | 2.40                      |                      |  |  |  |  |
| $43 - 44$           | 3.40                      |                      |  |  |  |  |
| $44 - 45$           | 3.27                      |                      |  |  |  |  |
| $45 - 46$           | 3.05                      |                      |  |  |  |  |
| $46 - 47$           | 3.06                      |                      |  |  |  |  |
| $47 - 48$           | 2.92                      |                      |  |  |  |  |

Figura 8.6: Distancias electródicas reales correspondientes a la línea tres.

| <b>SC 17 (SCHLUMBERGER)</b> |      |      |           |                   |                |          |                |
|-----------------------------|------|------|-----------|-------------------|----------------|----------|----------------|
| #                           | AB/2 | MN/2 | Prof. [m] | $\mathbf{V_{MN}}$ | ρ <sub>a</sub> | Desv.    | Corriente [mA] |
|                             | 3    |      | 1.04      | 10.027            | 133.608        | 0.04     | 0.943          |
| $\mathbf{2}$                | 5    |      | 1.46      | 14.348            | 93.998         | 0.07     | 5.754          |
| 3                           | 7    |      | 1.85      | 14.923            | 70.508         | 0.03     | 15.959         |
| 4                           | 10   |      | 2.64      | 15.327            | 32.97          | $\Omega$ | 72.294         |
| 5                           | 15   |      | 5.73      | 15.079            | 28.753         | 0.03     | 184.528        |
| 6                           | 20   |      | 7.66      | 7.118             | 35.269         | 0.05     | 126.496        |
| $\overline{7}$              | 20   | 5    | 7.3       | 15.302            | 34.537         | 0.05     | 52.196         |
| 8                           | 30   |      | 11.53     | 13.064            | 43.476         | 0.27     | 424.313        |
| 9                           | 30   | 5    | 11.18     | 15.143            | 44.118         | 0.05     | 94.352         |
| 10                          | 40   | 5    | 15.05     | 15.086            | 52.961         | 0.11     | 140.94         |
| 11                          | 50   | 5    | 18.92     | 15.397            | 58.014         | $\theta$ | 206.364        |
| 12                          | 50   | 10   | 18.5      | 15.216            | 56.675         | 0.1      | 101.212        |
| 13                          | 70   | 5    | 26.67     | 4.183             | 67.051         | 0.28     | 95.538         |
| 14                          | 70   | 10   | 26.36     | 8.32              | 65.227         | 0.15     | 96.175         |
| 15                          | 85   | 10   | 32.04     | 15.273            | 70.256         | 0.05     | 243.305        |

Figura 8.7: Tabla de datos obtenida en línea dos utilizando arreglo Schlumberger.

| <b>SPR (SCHLUMBERGER)</b> |                |                |          |          |          |                |
|---------------------------|----------------|----------------|----------|----------|----------|----------------|
| #                         | AB/2           | MN/2           | $V_{MN}$ | $\rho_a$ | Desv.    | Corriente [mA] |
| 1                         | 1.5            | 0.5            | 17.346   | 152.89   | 0.1      | 0.713          |
| $\overline{2}$            | $\overline{2}$ |                | 23.212   | 142.598  | 0.18     | 0.767          |
| $\mathbf{3}$              | 2.5            | 1.5            | 29.882   | 151.097  | 0.14     | 0.828          |
| $\overline{\mathbf{4}}$   | $\mathbf{3}$   | $\overline{2}$ | 23.406   | 126.529  | 0.21     | 0.726          |
| 5                         | 3.5            | 2.5            | 24.153   | 132.546  | 0.04     | 0.687          |
| 6                         | $\overline{4}$ | 3              | 19.308   | 132.059  | $\Omega$ | 0.536          |
| $\overline{7}$            | 6              | 3              | 10.66    | 101.093  | 0.17     | 1.491          |
| 8                         | 7.5            | 4.5            | 11.471   | 115.652  | 0.12     | 1.246          |
| $\boldsymbol{Q}$          | 9              | 6              | 11.82    | 87.821   | 0.1      | 1.586          |
| 10                        | 10.5           | 7.5            | 12.285   | 91.821   | 0.13     | 1.513          |
| 11                        | 12             | 9              | 10.724   | 103.147  | 0.1      | 1.143          |
| 12                        | 15             | 10             | 14.024   | 50.201   | 0.07     | 5.485          |
| 13                        | 17.5           | 12.5           | 14.043   | 52.574   | 0.07     | 5.035          |
| 14                        | 20             | 15             | 14.52    | 80.247   | 0.05     | 4.772          |
| 15                        | 24.5           | 17.5           | 14.904   | 35.516   | 0.04     | 11.074         |
| 16                        | 28             | 21             | 14.698   | 32.356   | 0.26     | 11.654         |
| 17                        | 35             | 25             | 15.397   | 36.674   | 0.54     | 15.828         |
| 18                        | 40             | 30             | 14.946   | 35.872   | 0.16     | 15.271         |
| 19                        | 45             | 30             | 14.92    | 42.448   | 0.53     | 20.705         |

Figura 8.8: Registro de resistencia eléctrica puntual (SPR) obtenido en línea dos, utilizando arreglo Schlumberger.

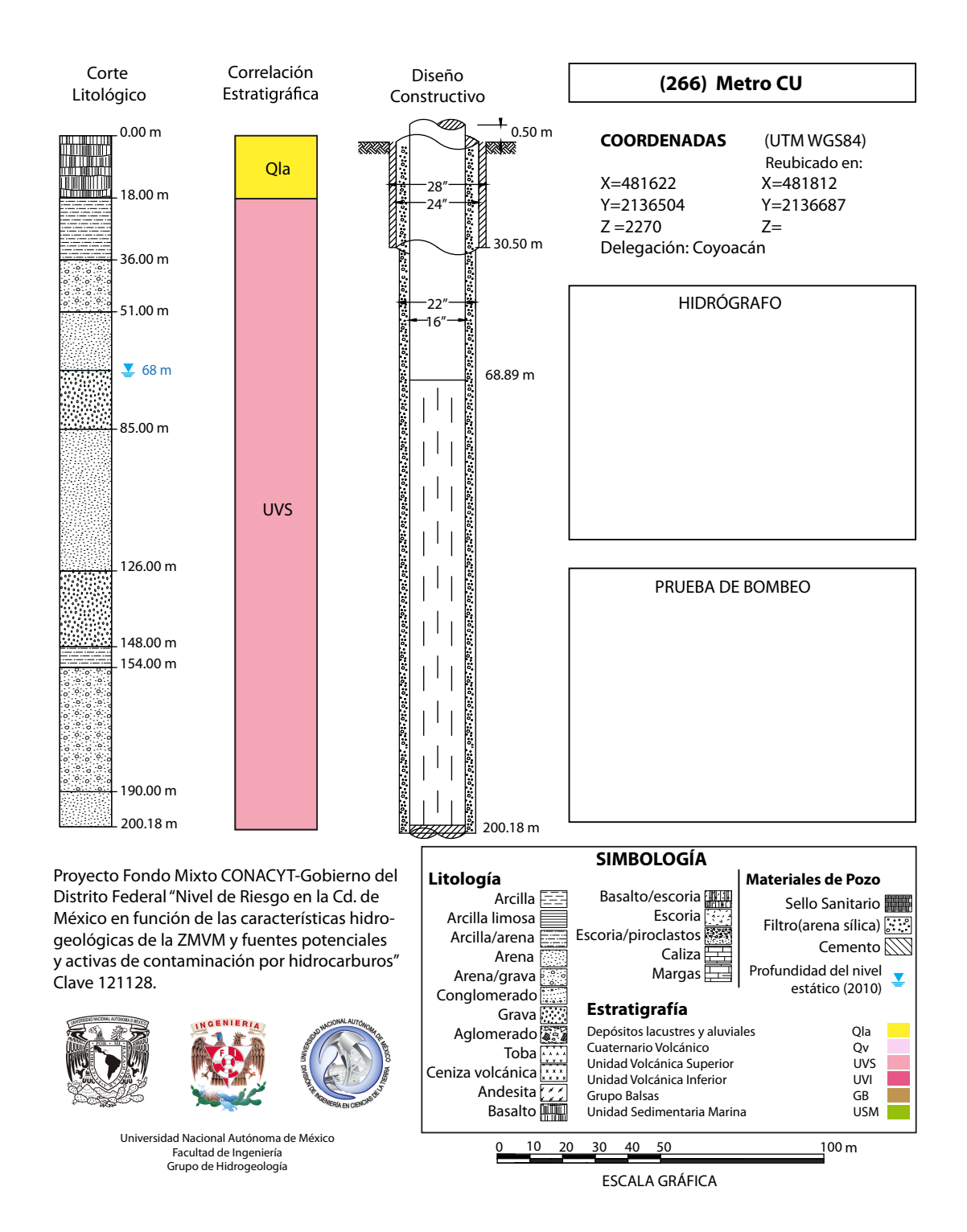

Figura 8.9: Proyecto Fondo Mixto CONACYT-Gobierno del Distrito Federal "Nivel de Riesgo en la Cd. de México en función de las características hidrogeológicas de la ZMVM y fuentes potenciales y activas de contaminación por hidrocarburos" Clave 121128.

## <sup>70</sup> CAPÍTULO 8. ANEXOS

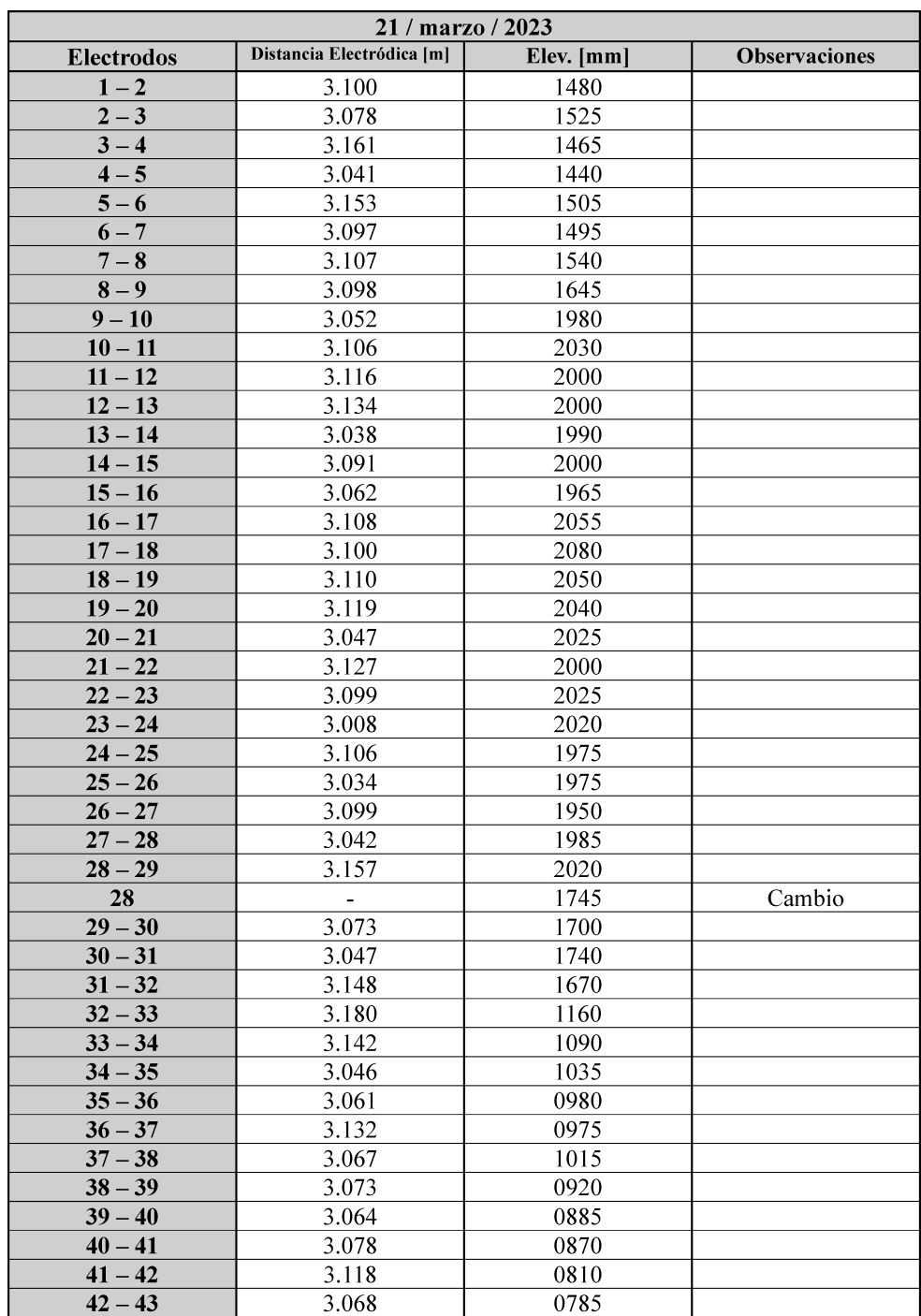

Figura 8.10

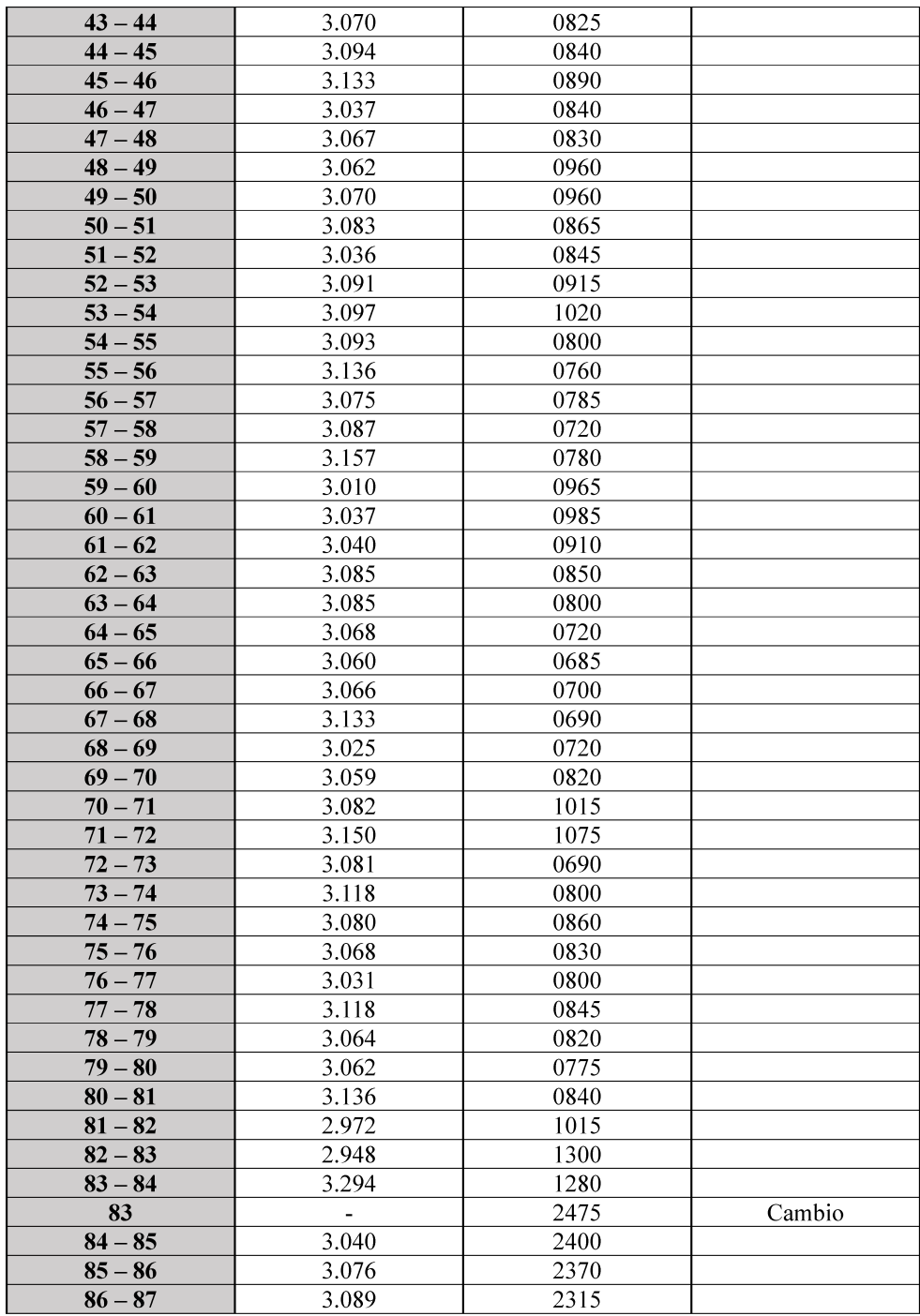

Figura 8.11

| $87 - 88$ | 3.073 | 2330 |     |
|-----------|-------|------|-----|
| $88 - 89$ | 3.107 | 2380 |     |
| $89 - 90$ | 3.139 | 2425 |     |
| $90 - 91$ | 3.061 | 2425 |     |
| $91 - 92$ | 3.116 | 2390 |     |
| $92 - 93$ | 3.072 | 2370 |     |
| $93 - 94$ | 3.086 | 2330 |     |
| $94 - 95$ | 3.110 | 2350 |     |
| $95 - 96$ | 3.347 | 2180 |     |
| 96        |       | 1150 | Fin |

Figura 8.12: Bitácora de la nivelación correspondiente a la tomografía obtenida en Cantera oriente.

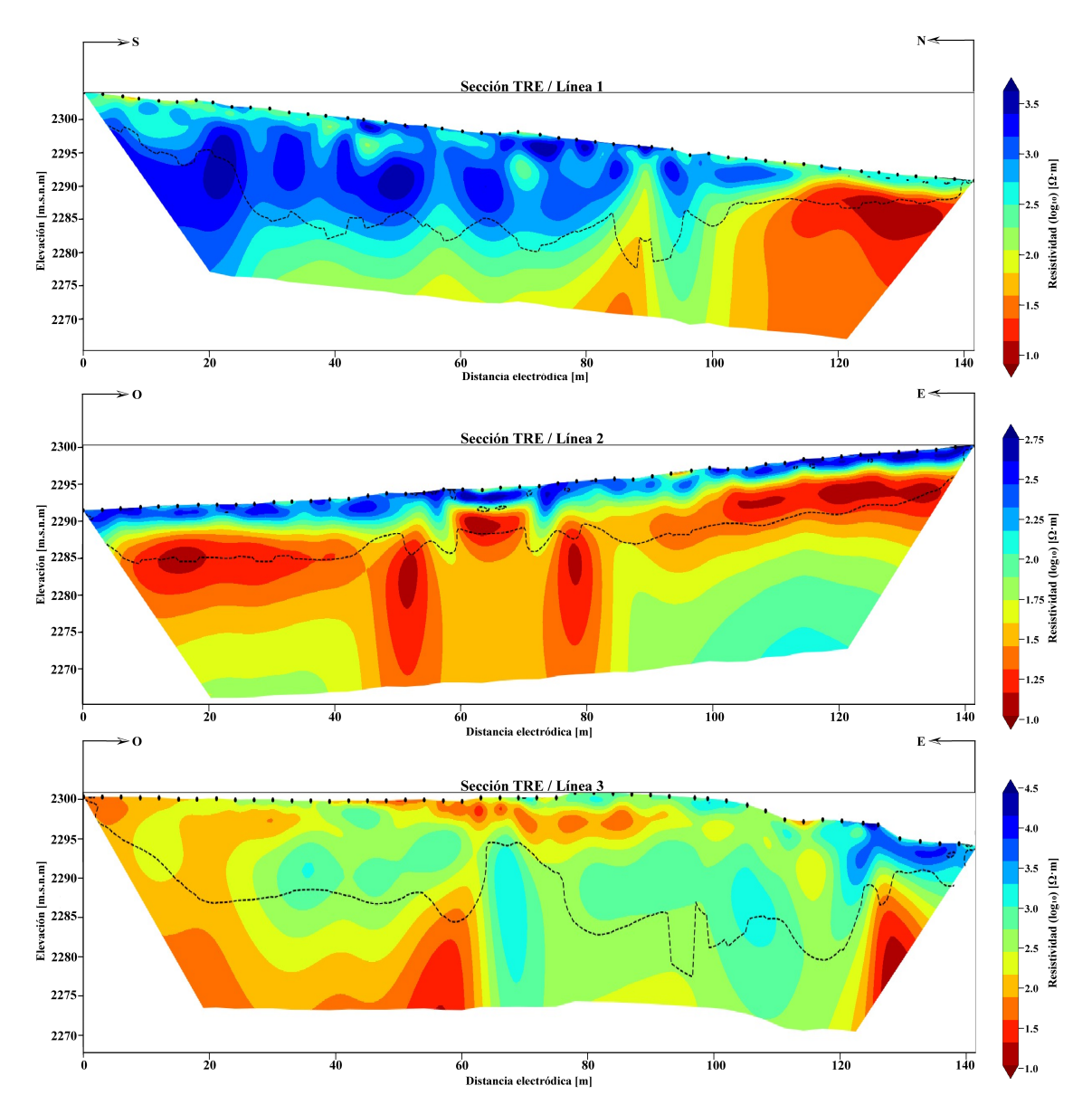

Figura 8.13: Perfiles de resistividad eléctrica (sin filtrar) correspondientes a la Zona A8 Biológicas.

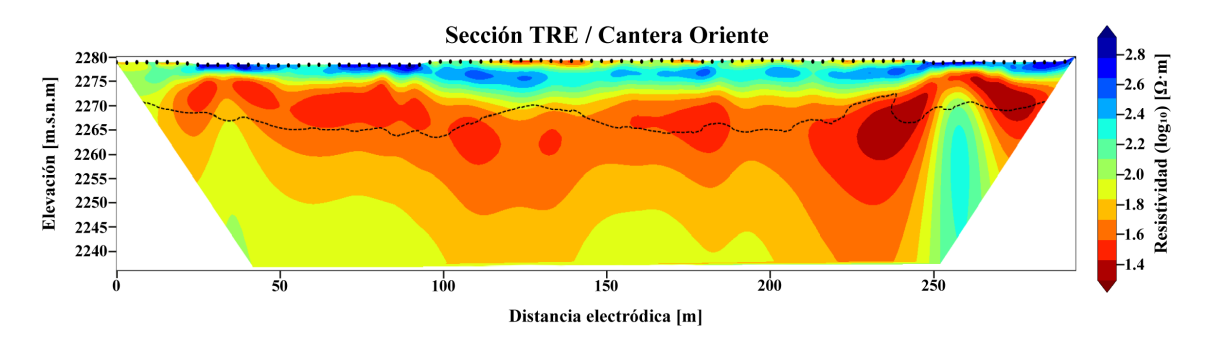

Figura 8.14: Perfiles de resistividad eléctrica (sin filtrar) correspondientes a la Zona A3 Cantera Oriente.

# Bibliografía

- Advanced Geosciences, I. (2009). Instruction Manual for EarthImager 1D. Version 2.0.4. 1D Resistivity Inversion Software. Advanced Geosciences, Inc.
- Bhattarcharya, S. (2016). Geoelectric Methods: Theory and Applications. India: MC Graw Hill Education.
- Binley, A. (2015). Tools and techniques: electrical methods. Treatise on Geophysics, pp. 233–259.
- Blanchy, G., Saneiyan, S., Boyd, J., McLachlan, P., y Binley, A. (2020). Resipy, an intuitive open source software for complex geoelectrical inversion/modeling. Computers and Geosciences.
- Caramillo, C. (1995). El pedregal de San Ángel. Universidad Nacional Autónoma de México. (Primera edición).
- Carballo, O. (2007). Resistividad eléctrica aparente: Una nueva definición. III Congreso de Geofísica 2007. Convención Cubana de Ciencias de la Tierra, Geociencias 2007.
- Christensen, N. B. (2014). Sensitivity functions of transient electromagnetic methods. Geophysics, Vol. 79, No. 4. (2014).
- Edwards, L. S. (1977). A modified pseudosection for resistivity and ip. Geophysics, Vol. 42, No. 5.
- Everett, M. E. (2013). Near-Surface Applied Geophysics. Cambridge University Press.
- Gonzalez, S. (2000). Timing of the prehistoric eruption of xitle volcano and the abandonment of cuicuilco pyramid, southern valley of mexico. Geological Society of London Special Publication 171, pp. 205–224.
- Lines, L. y Tritel, S. (2001). Past, present, and future of geophysical inversion—a new millennium analysis. Geophysics, 66: 21-24.
- Loke, M. H. (2021). Tutorial: 2-D and 3-D electrical imaging surveys. Geotomosoft Solutions.
- Lot, A. (2007). Guía ilustrada de la cantera oriente (caracterización ambiental e inventario biológico). Reserva Ecológica del Pedregal de San Ángel UNAM. Secretaria Ejecutiva de la Reserva Ecológica del Pedregal de San Ángel (SEREPSA).
- Lowrie, W. (2007). Fundamentals Of Geophisics. NY, USA. Second Edition.
- López, A. (2021). Apuntes de Prospección Eléctrica: Conceptos Básicos.
- Mena, A. (2020). SONDEOS ELÉCTRICOS VERTICALES, EN LA LOCALI-DAD DE SANTA MARÍA, SAN PEDRO HUAMELULA, OAXACA PARA FI-NES GEOHIDROLÓGICOS. BUAP. Tesis para obtener el título de Licenciatura en Ingeniería Geofísica.
- Milsom, J. (2003). *Field Geophysics.* JOhn Wiley Sons. Third Edition.
- Muñoz, M. C. P. (2021). Tomografía Eléctrica: Fundamentos y Aplicaciones. CM-PLab. (Cuaderno de metodología.).
- Orellana, E. (1982). Prospección Geoeléctrica en corriente continua. Paraninfo SA, Madrid, España. (Segunda edición corregida y ampliada.).
- Palacio, J. y Guilbaud, M.-N. (2015). Patrimonio natural de la reserva ecológica del pedregal de san Ángel y áreas cercanas: sitios de interés geológico y geomorfológico al sur de la cuenca de méxico. Boletín de la Sociedad Geológica Mexicana. Volumen 67, núm. 2, 2015, p. 227-244.
- Press, W. H. y Teukolsky, S. A. (1990). Savitzky golay smoothing filters. Computer in Physics, 4(6):669–672.
- Secretaría de Desarrollo Agrario, T. y. U. (2015). Atlas de riesgos naturales. delegación coyoacán. distrito federal. Secretaria de Desarrollo agrario, territorial y urbano.
- Steven, S. W. (1999). The Scientist and Engineer's Guide to Digital Signal Processing. California Technical Publishing. Second Edition.
- Telford, W. M., Geldart, L. P., y Sheriff, R. E. (1990). Aplied Geophysics. Cambridge University Press. (Second Edition).
- Uc, D. y Ortiz, E. (2021). Libro de apuntes de fundamentos teóricos de la modelación e inversión de datos de prospección eléctrica en 1D, 2D y 3D. UNAM. Tesis de Licenciatura. (Material didáctico).
- Wittich, E. (1919). Los fenómenos microvolcánicos en el pedregal de san angel. Memorias de la Sociedad Científica Antonio Alzate, v. 38, pp. 101–120.